# **EANCOM® 2002 S3**

# **ORDRSP**

# Purchase order response message

# **Edition 2016**

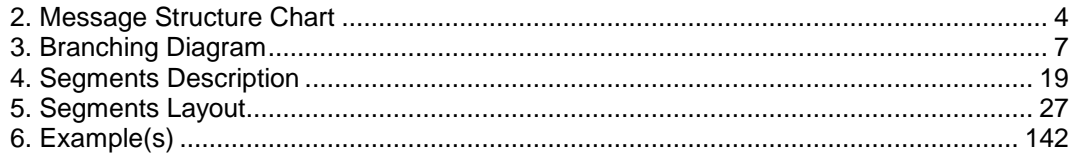

## **1. Introduction**

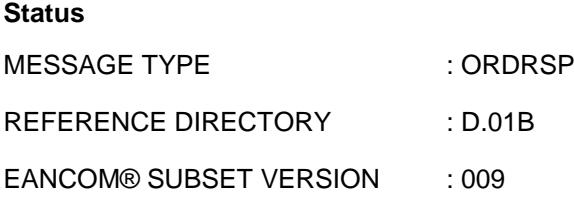

#### **Definition**

A message from a supplier to a buyer, responding to a Purchase Order message or a Purchase Order Change Request message.

#### **Principles**

A supplier may respond for one or more goods items or services.

The response may be:

- an acknowledgement of receipt and understanding of data content of the Purchase Order,
- a confirmation of acceptance of the Purchase Order,
- a proposal of amendment to the Purchase Order,
- a notification of non-acceptance for all or part of the Purchase Order.

A Purchase Order Response may refer to goods items or services related to one or more delivery schedules, calloffs, etc.

A Purchase Order Response for cross-border transactions may contain additional information for customs and/or statistical purposes.

A Purchase Order Response may contain details for transport and destination as well as delivery patterns.

A buyer's Purchase Order may be responded to by one or more response messages, according to business practice.

### **Description of the message**

For guidance, the following principles serve to remove ambiguity in the application of an EDI Purchase Order Response.

1. Under accepted commercial practice in many industries, a Purchase Order, subsequent to being received by the supplier, is acknowledged by a response document indicating the supplier's acceptance of all, or part, or none of the buyer's order, and indicating where appropriate any changes requested to be made to the Purchase Order by the supplier to fulfil that order.

Any change requested by the supplier to a Purchase Order may be acknowledged by the buyer by transmitting a new Purchase Order or a Purchase Order Change Request. Agreement on exact procedures should be reached between trading partners and this agreement may be included in the interchange agreement.

When acknowledging a Purchase Order Response, the new Purchase Order or the Purchase Order Change Request will refer to the original Purchase Order. The new Purchase Order or Purchase Order Change Request will modify the original Purchase Order data when relevant, taking into account the supplier's reply in the Purchase Order Response.

- 2. Acknowledgement, confirmation and proposed amendments may be mixed within the message by using the appropriate identifier in the BGM and LIN segments.
- 3. The only segments and data elements required in the Purchase Order Response are those:

## **1. Introduction**

- Marked in the branching diagram of the Purchase Order as mandatory, including the two repetitions of NAD identifying the buyer and the supplier.
- Changing the previous instructions, adding clarification or any other terms, in the heading section or detail section. If segments below LIN are changed then all segments below LIN must be re-transmitted. It is not an error to re-transmit unchanged data.

# <span id="page-3-0"></span>**2. Message Structure Chart**

## **Purchase Order Response Heading Section**

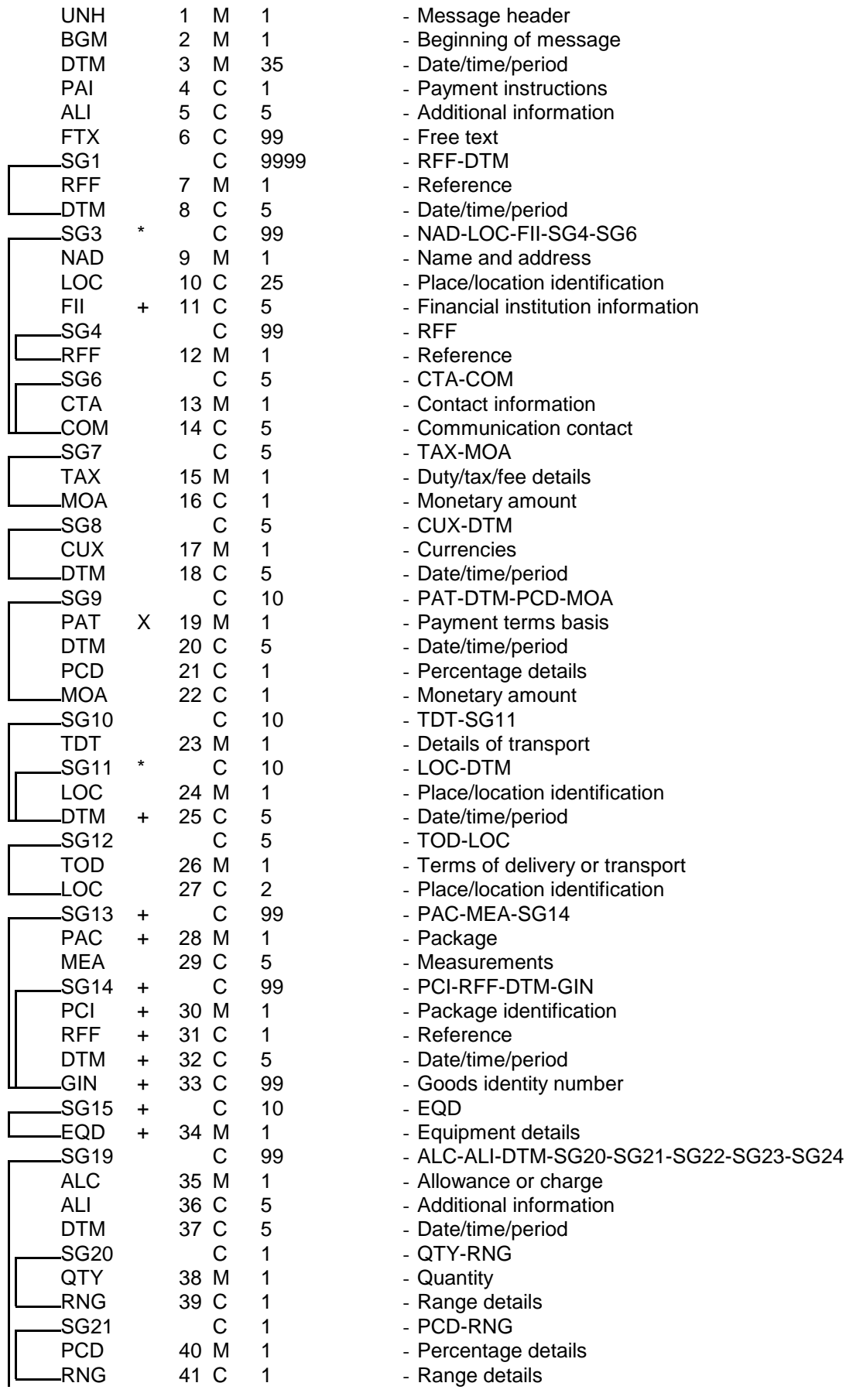

# **2. Message Structure Chart**

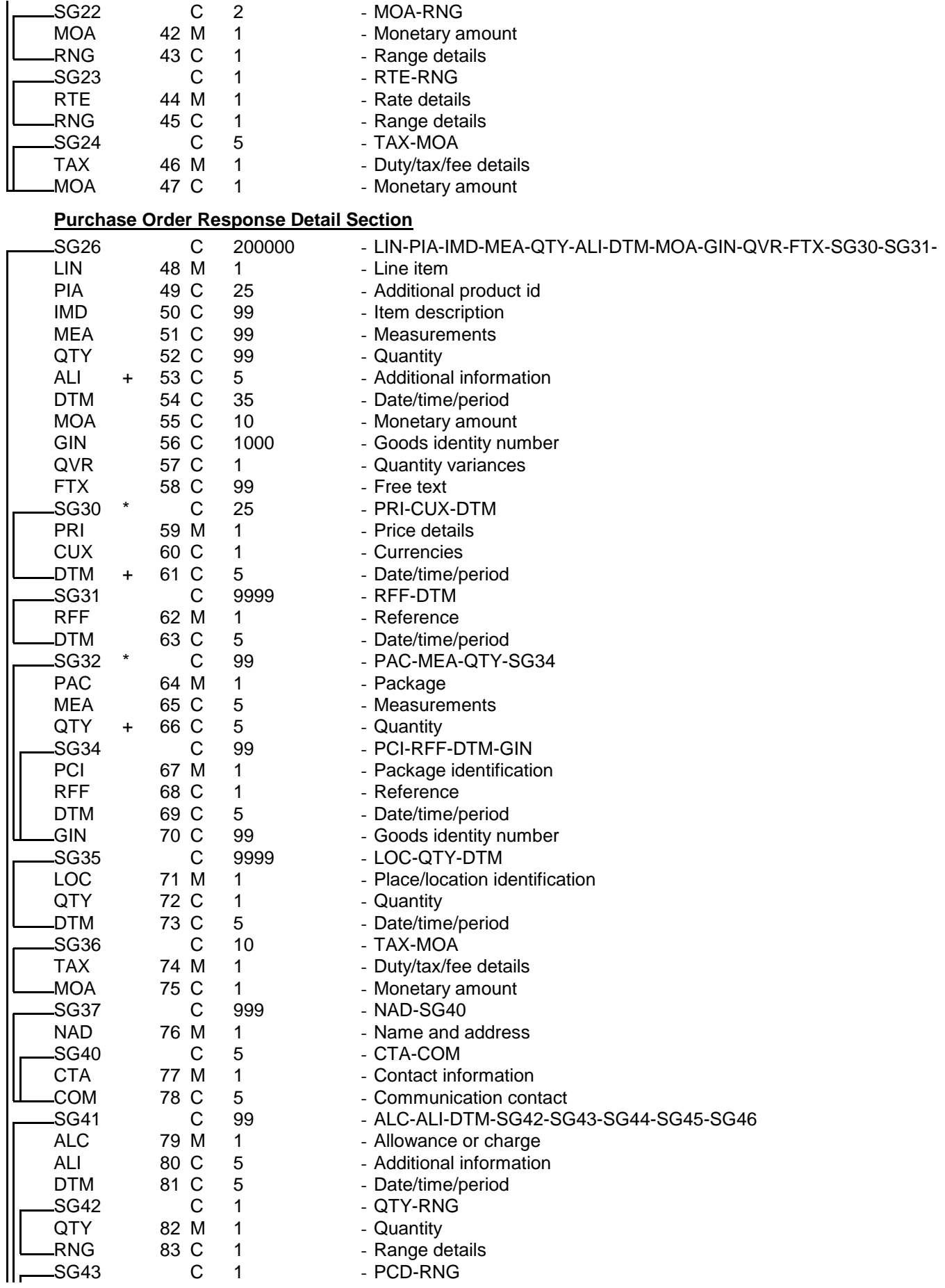

# **2. Message Structure Chart**

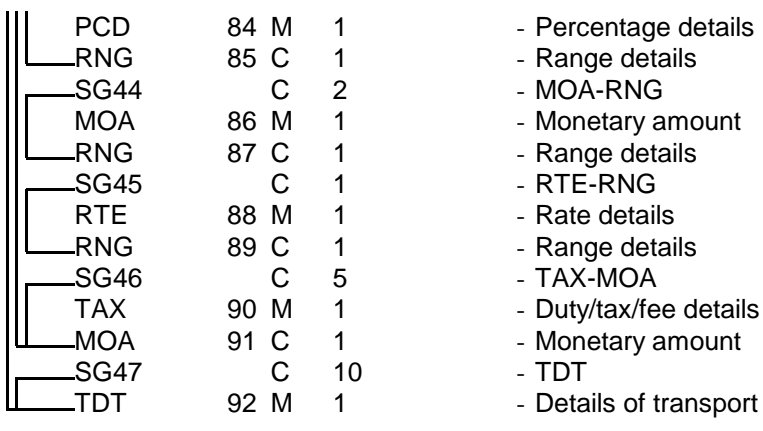

## **Purchase Order Response Summary Section**

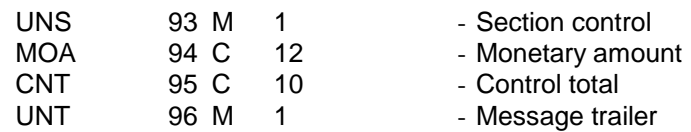

<span id="page-6-0"></span>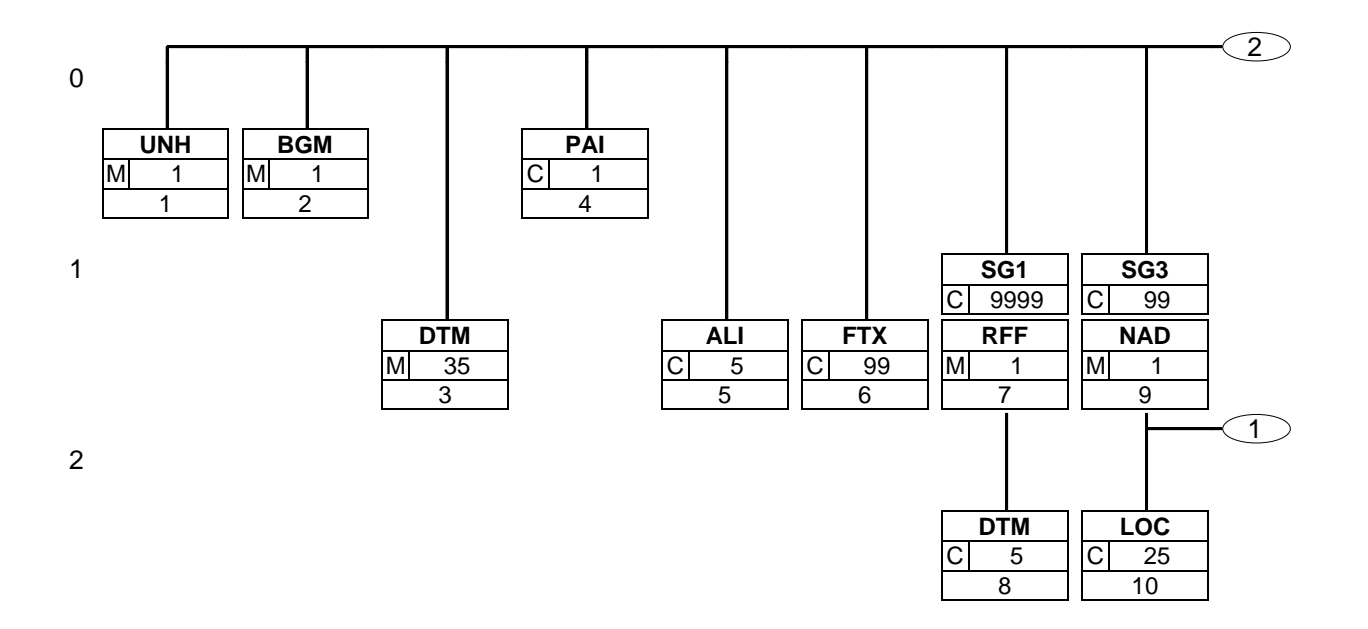

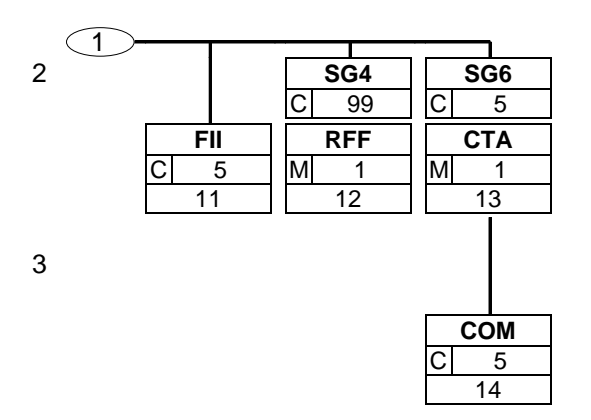

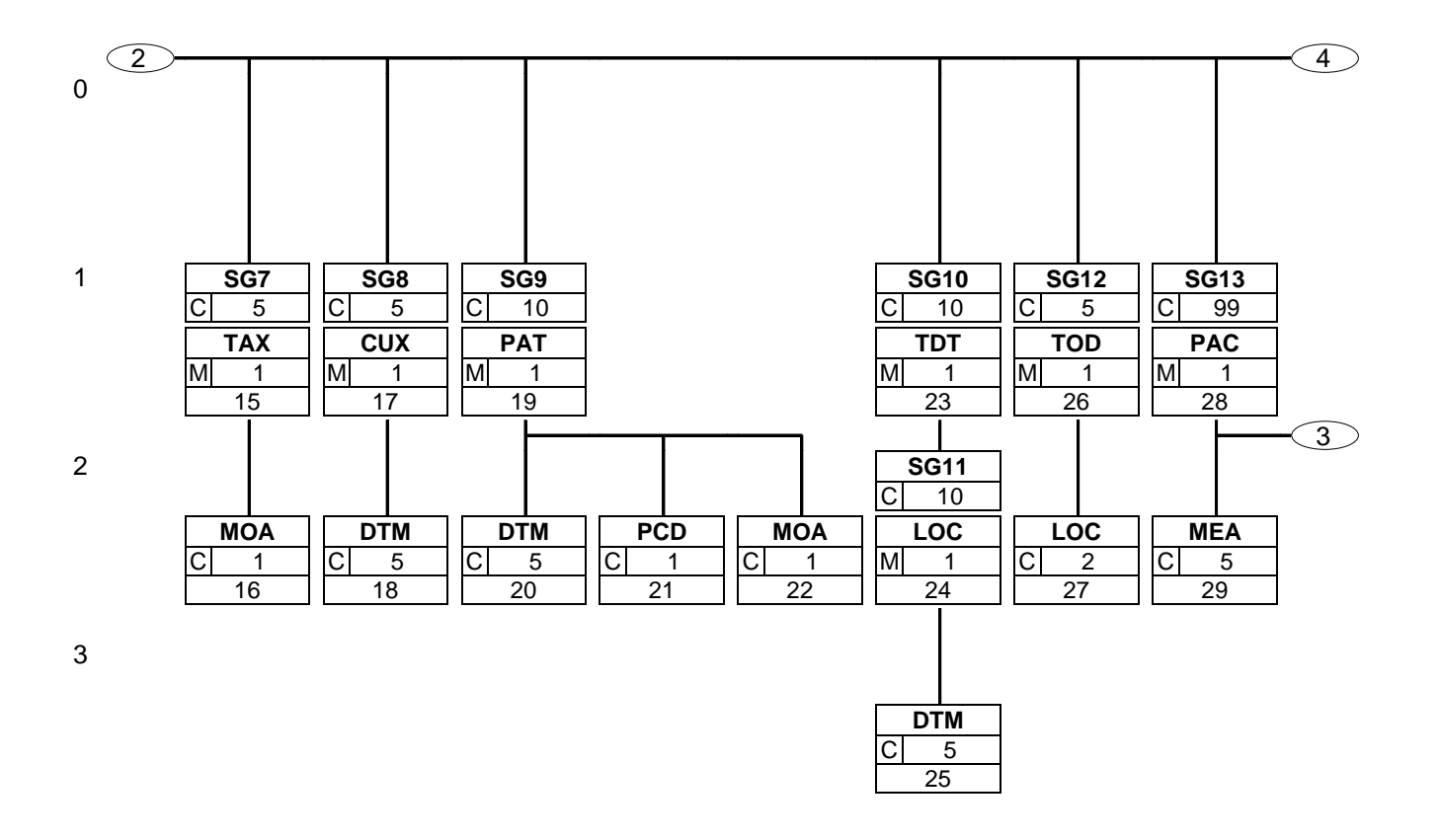

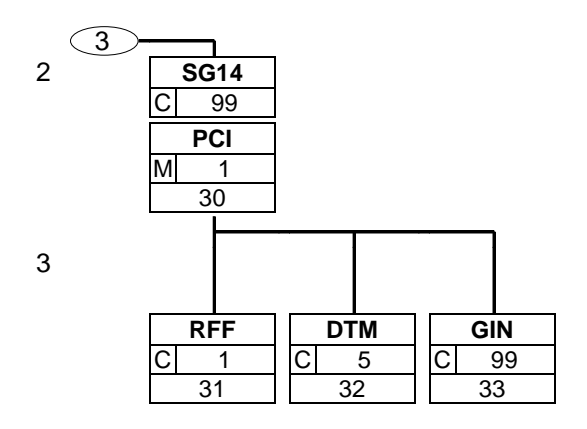

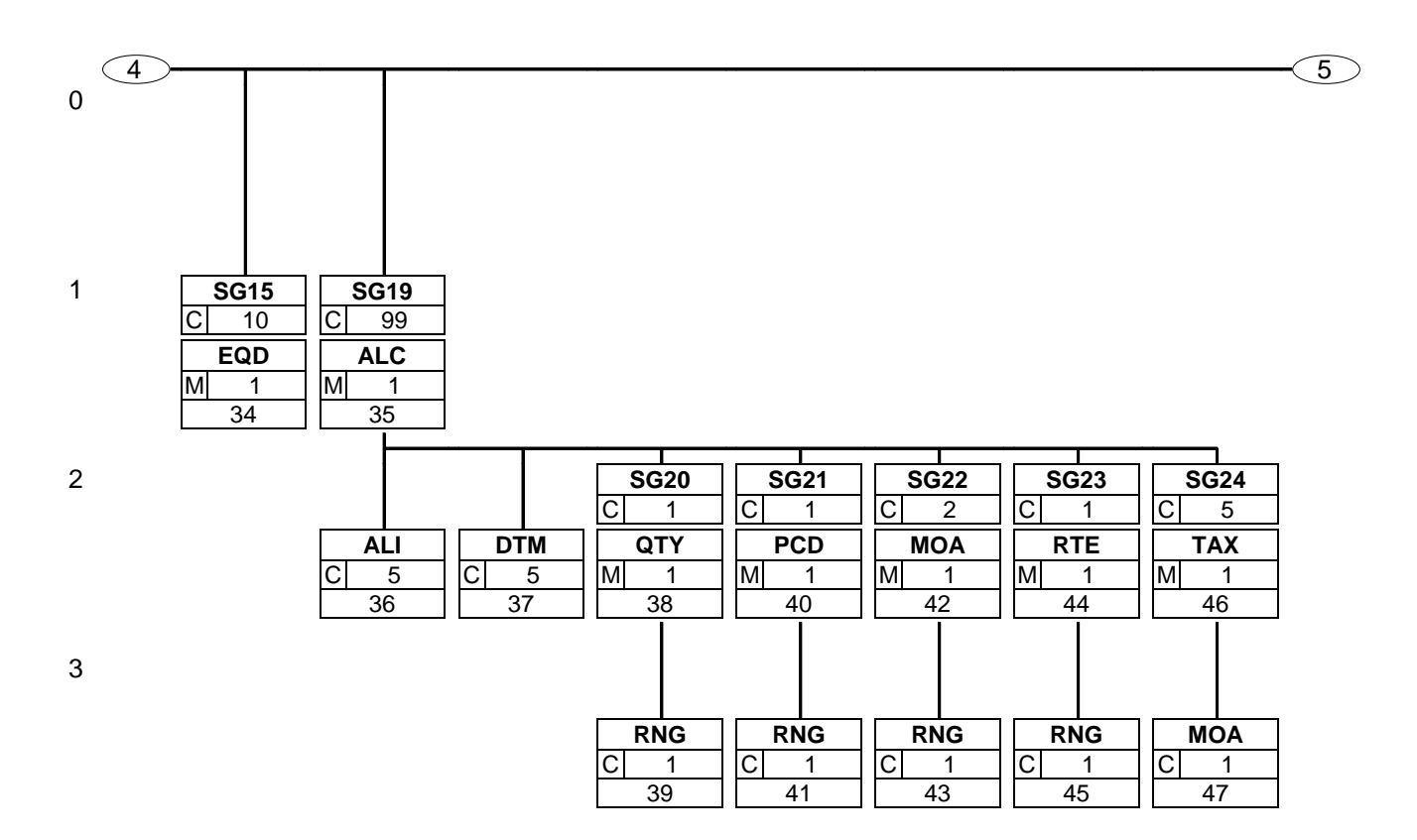

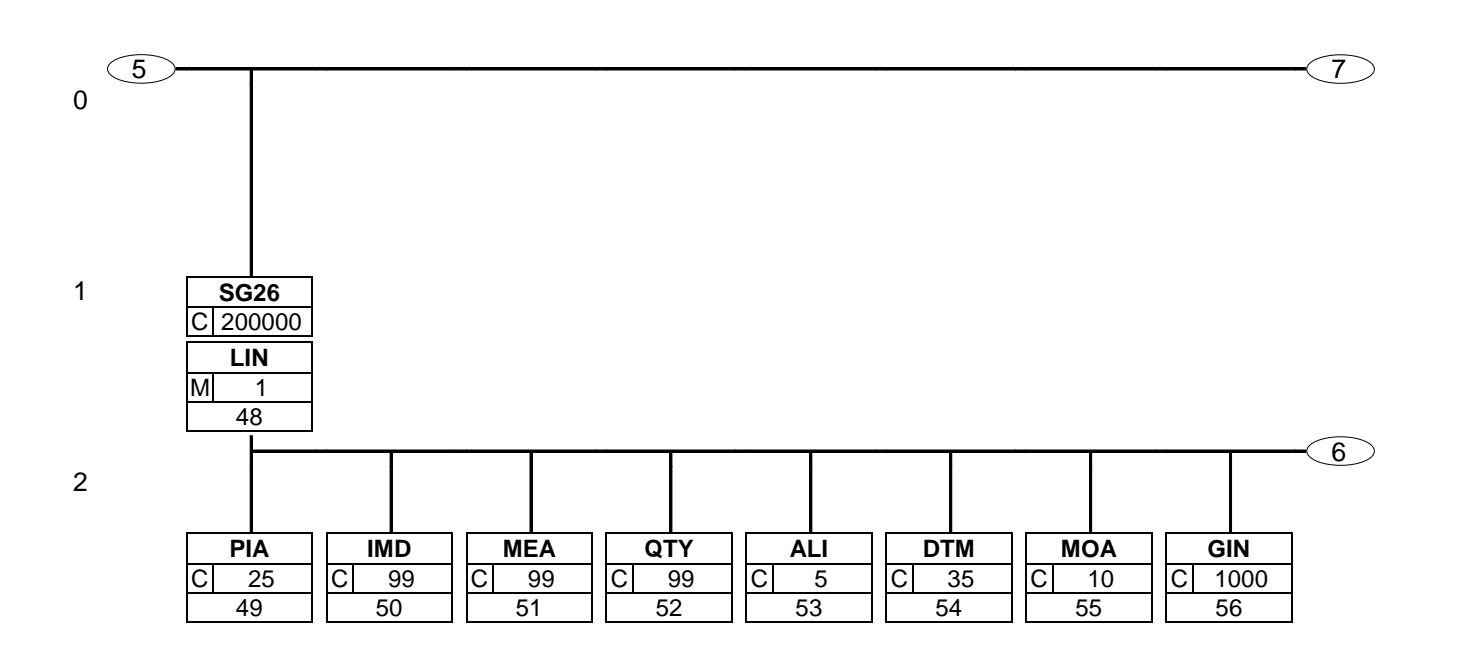

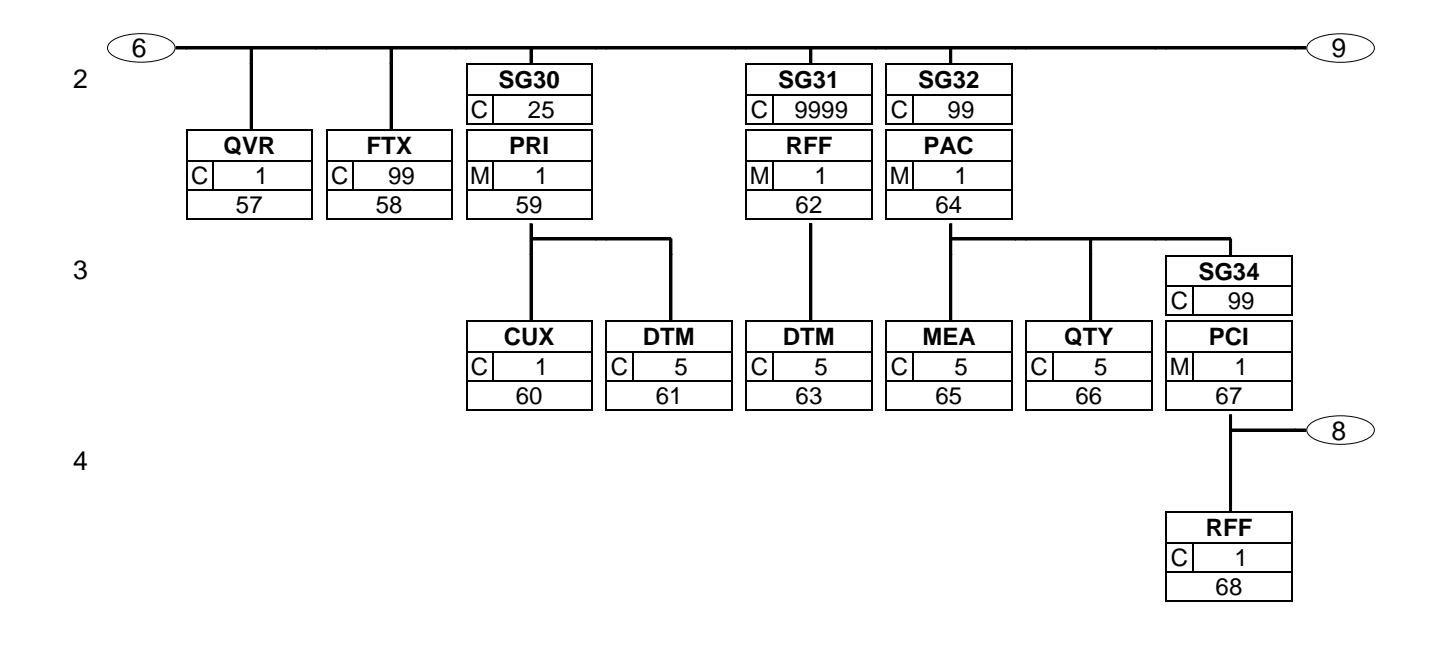

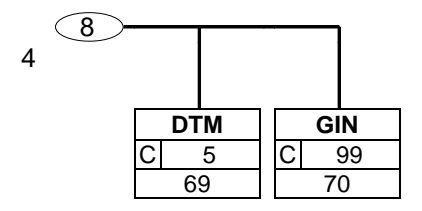

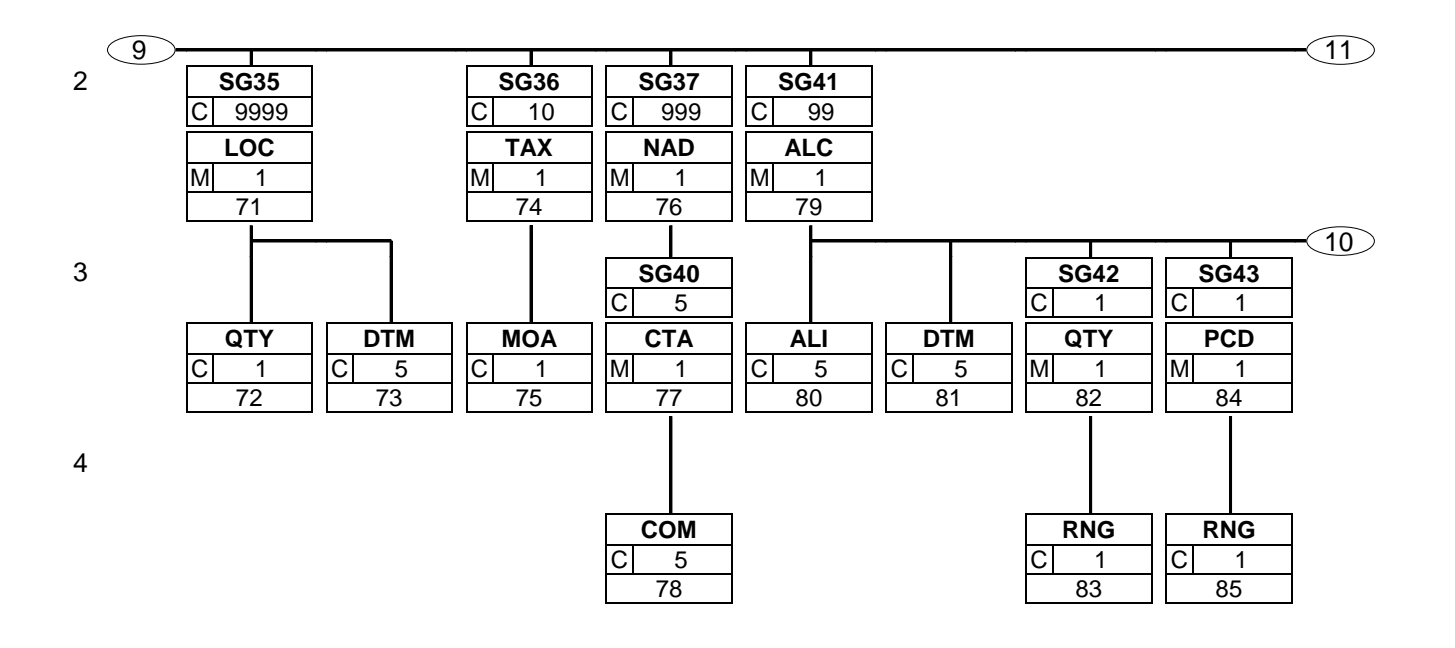

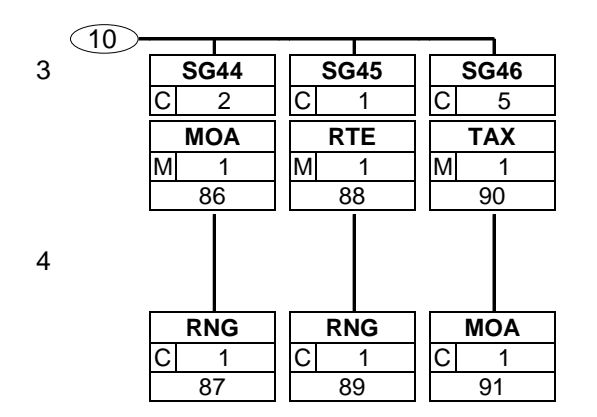

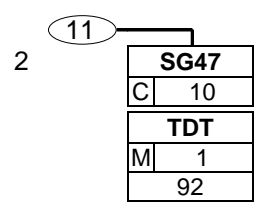

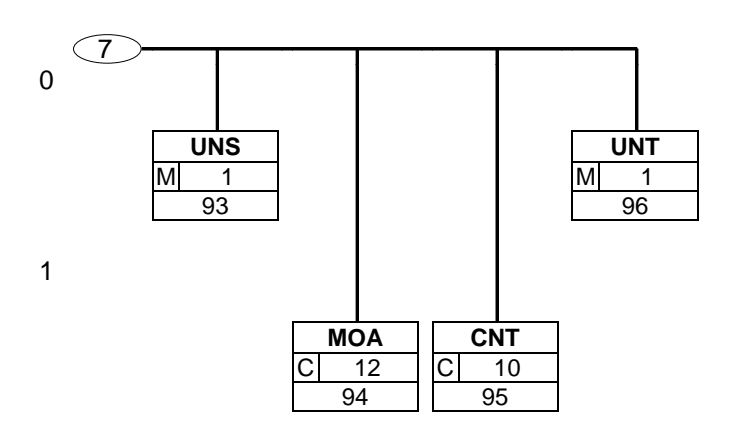

<span id="page-18-0"></span>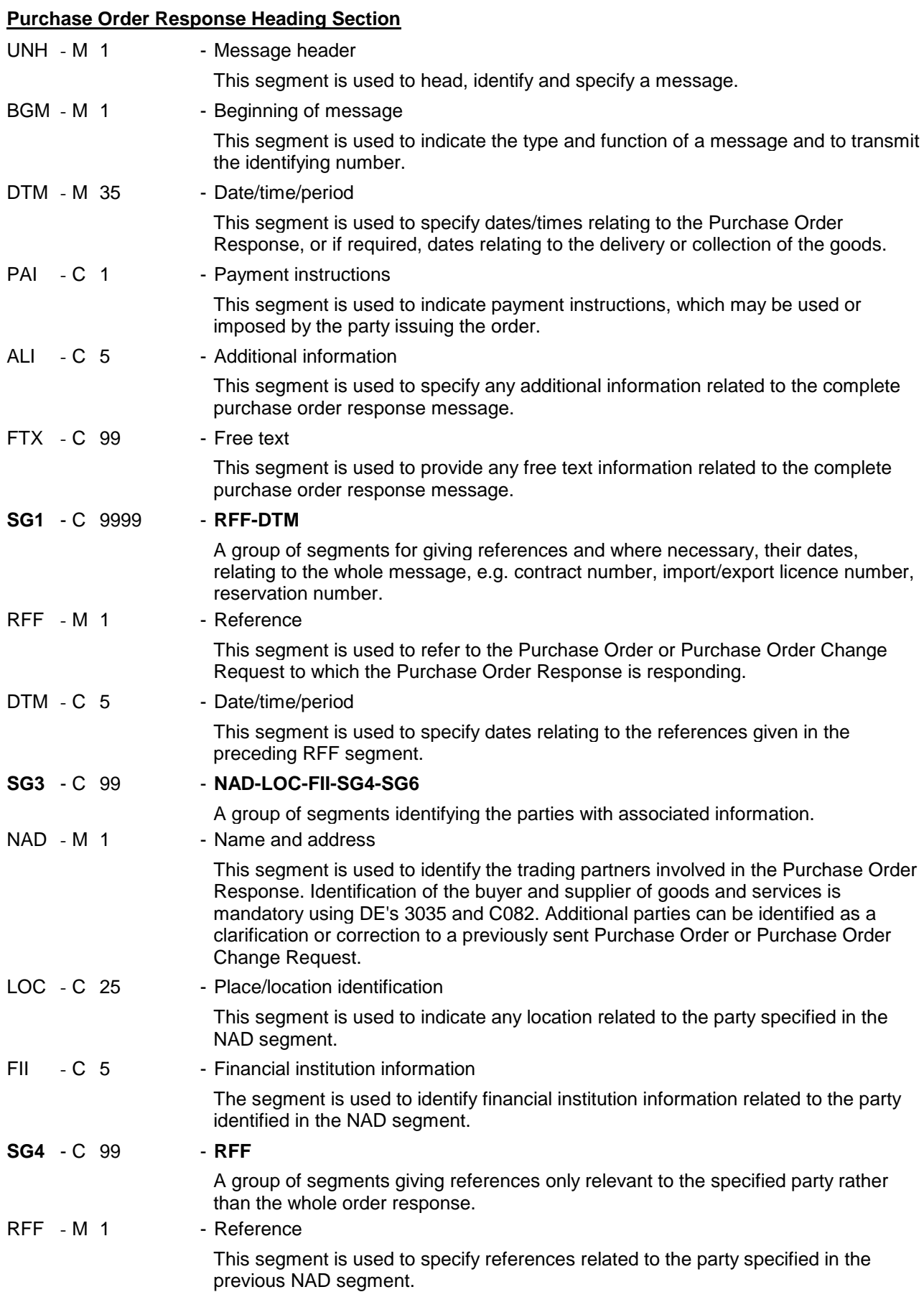

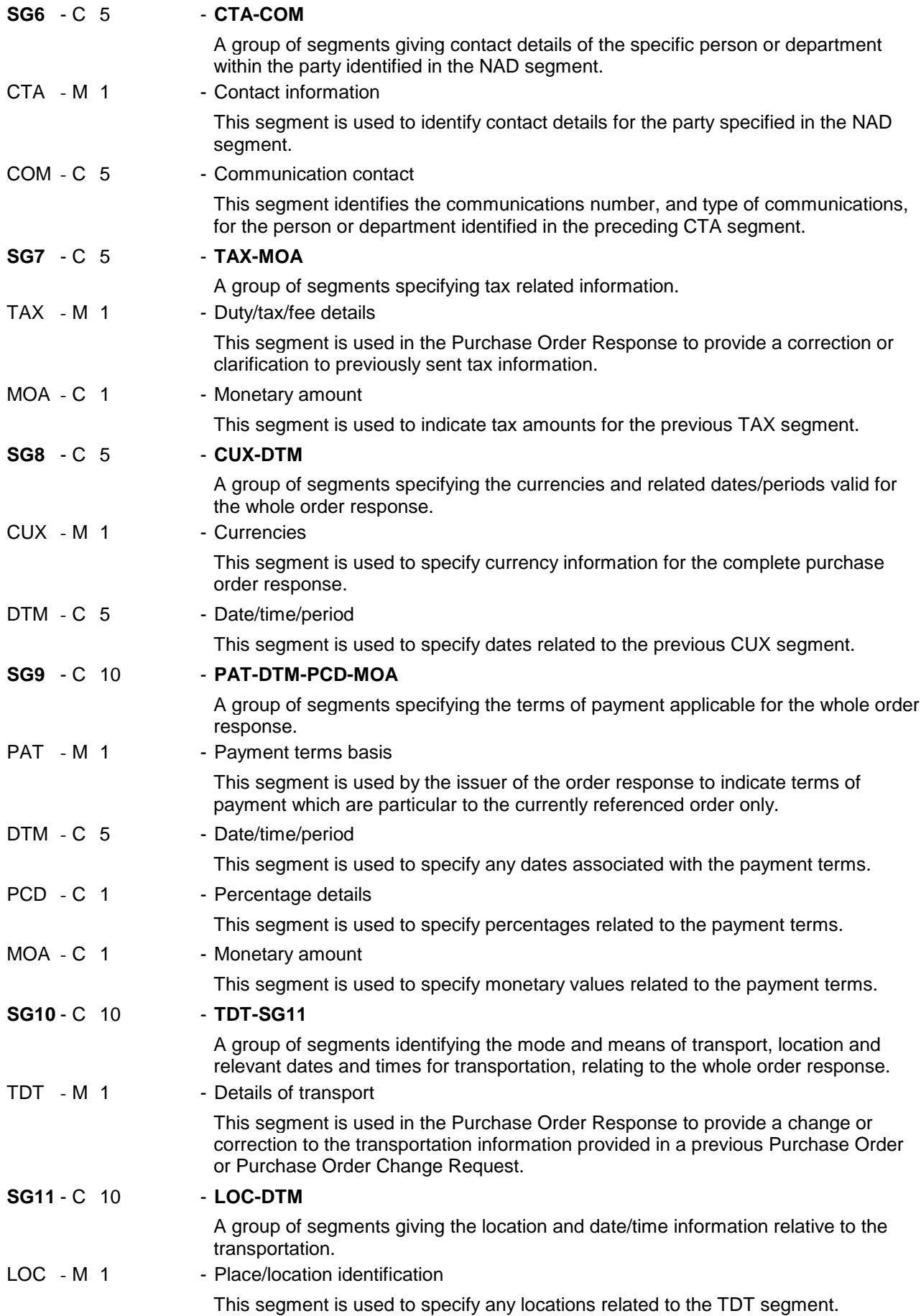

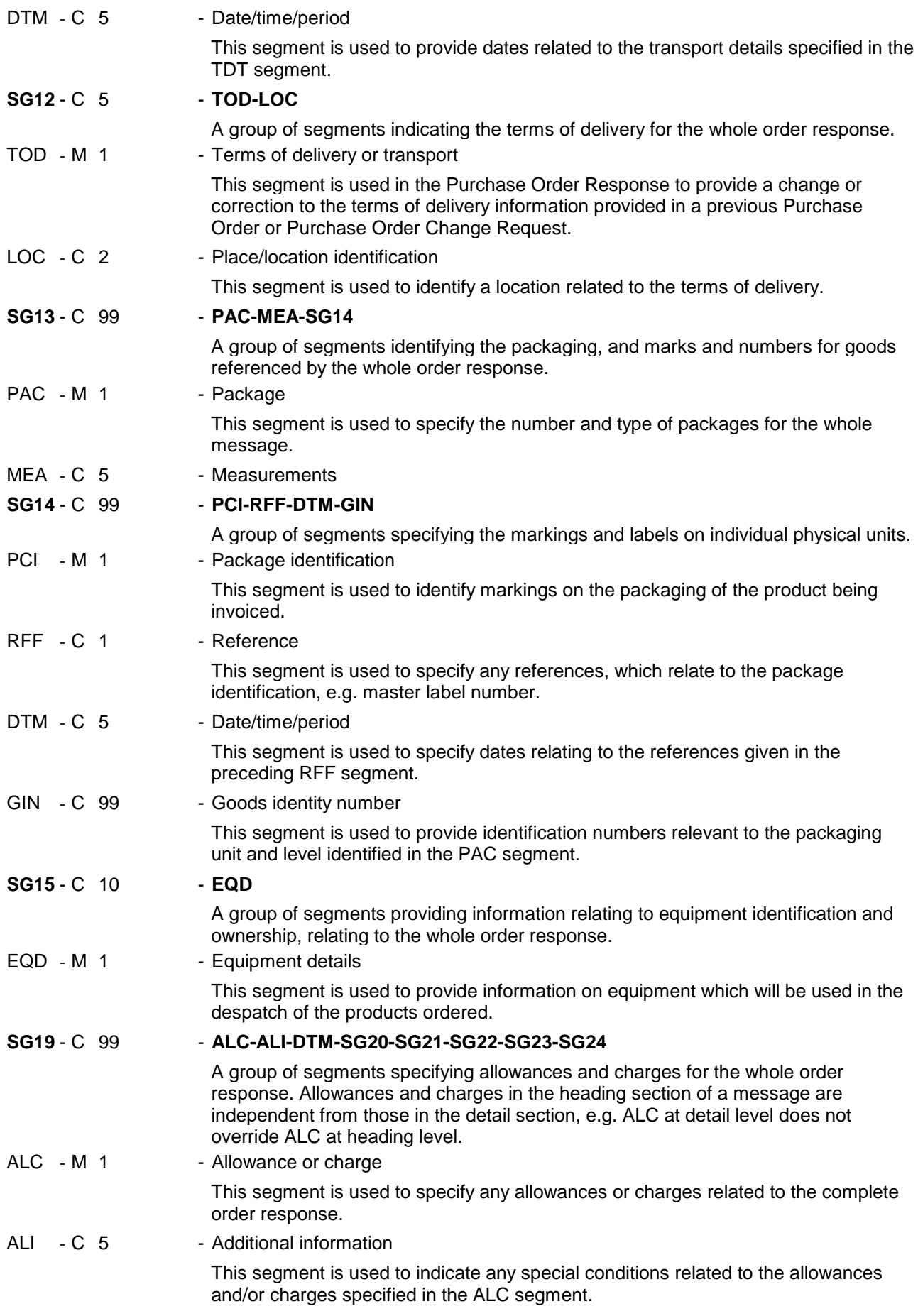

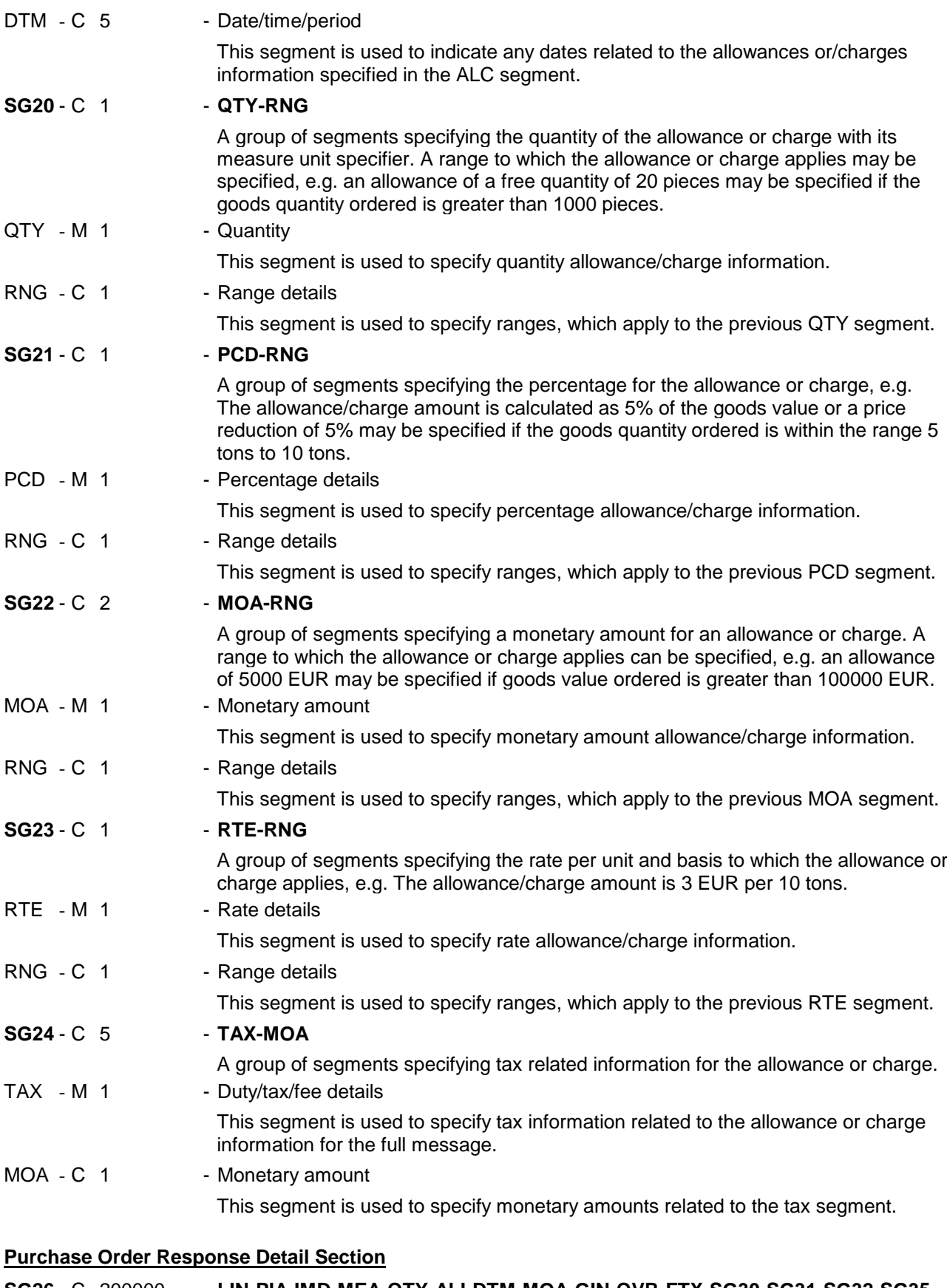

**SG26** - C 200000 - **LIN-PIA-IMD-MEA-QTY-ALI-DTM-MOA-GIN-QVR-FTX-SG30-SG31-SG32-SG35- SG36-SG37-SG41-SG47** A group of segments providing details of the individual ordered items. This Segment

group may be repeated to give sub-line details.

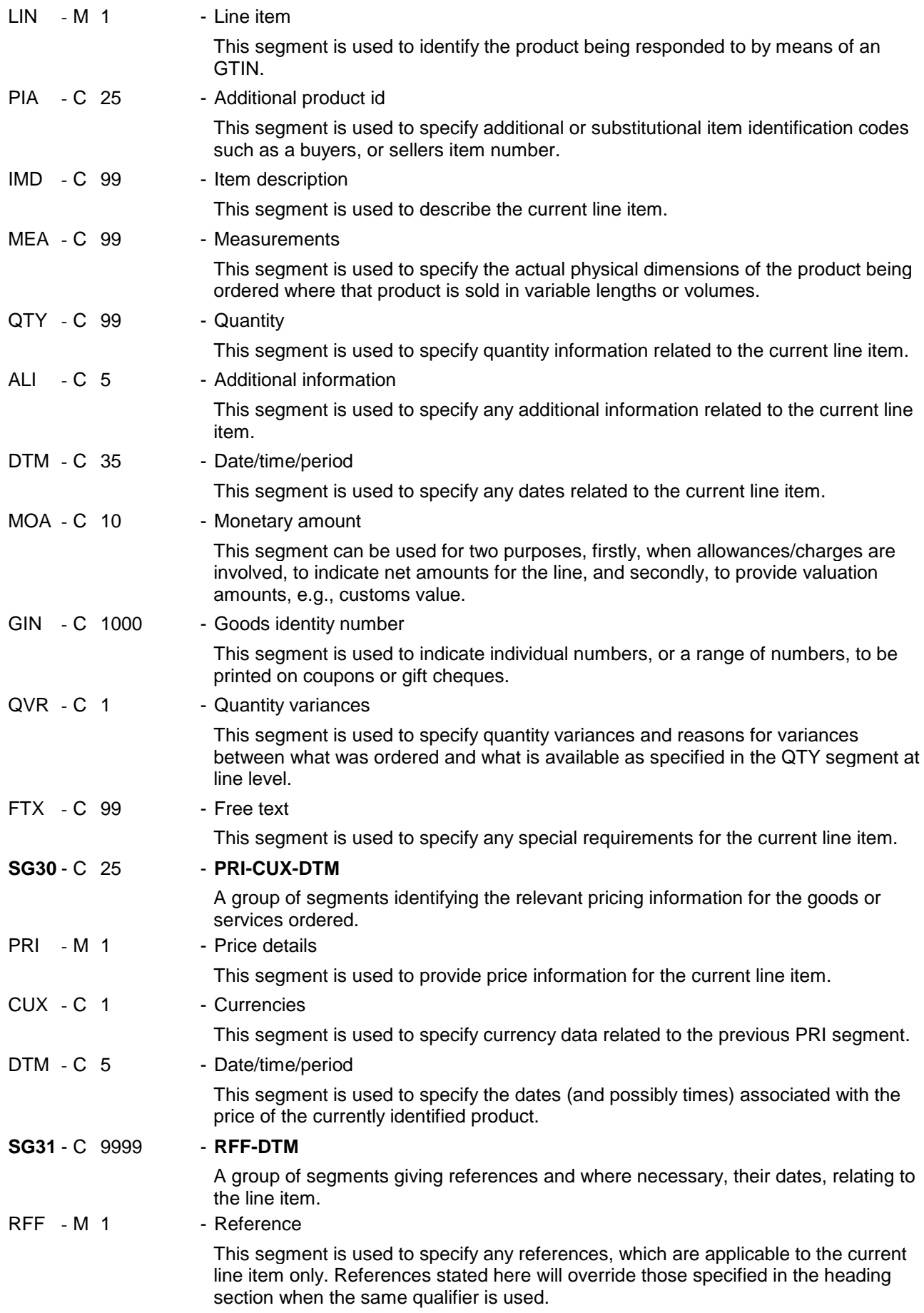

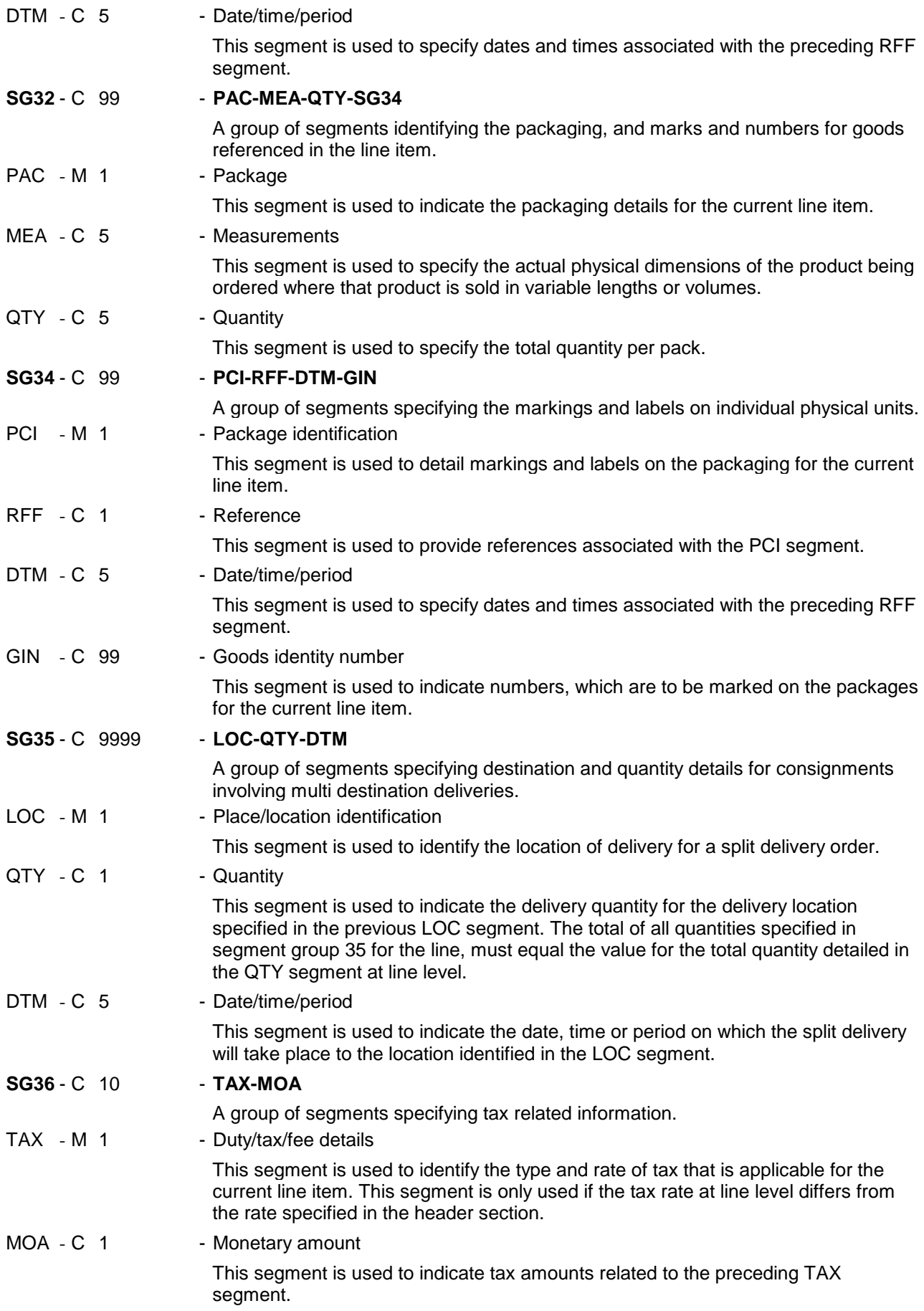

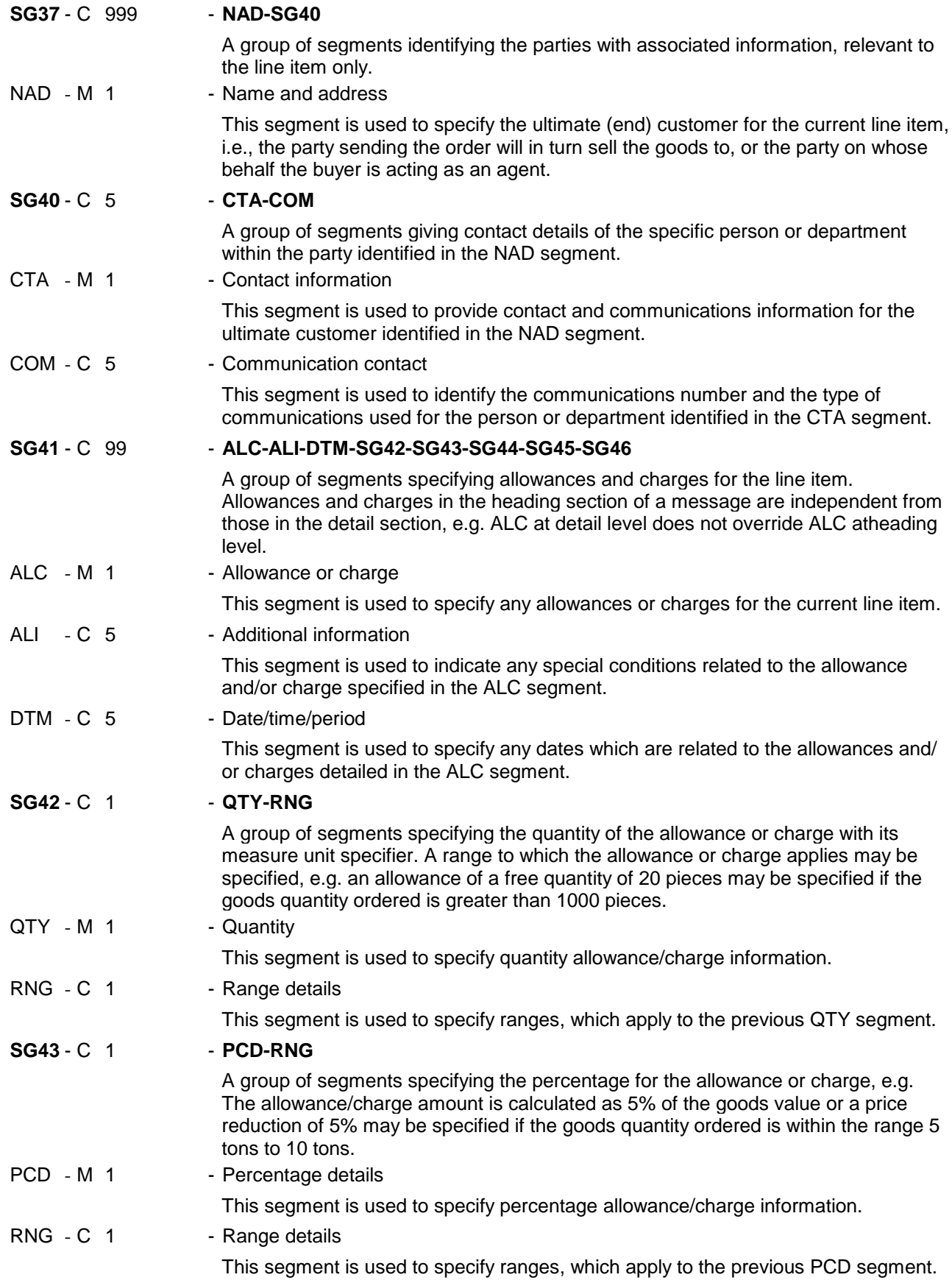

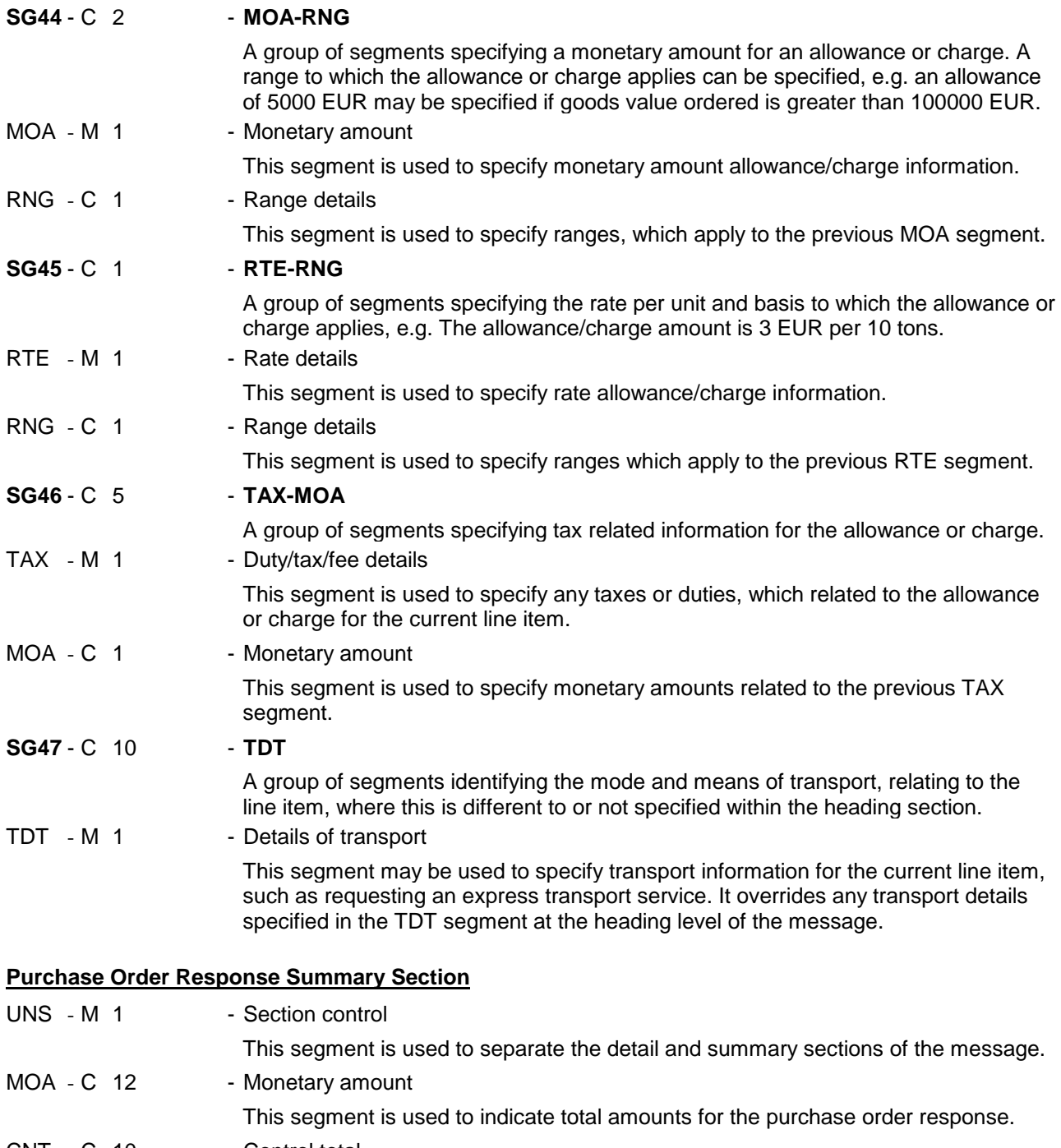

CNT - C 10 - Control total

This segment is used to provide message control totals.

UNT - M 1 - Message trailer

This segment is a mandatory UN/EDIFACT segment. It must always be the last segment in the message.

#### <span id="page-26-0"></span>**5. Segments Layout**

This section describes each segment used in the EANCOM® Purchase order response message. The original EDIFACT segment layout is listed. The appropriate comments relevant to the EANCOM® subset are indicated.

#### *Notes:*

- 1. The segments are presented in the sequence in which they appear in the message. The segment or segment group tag is followed by the (M)andatory / (C)onditional indicator, the maximum number of occurrences and the segment description.
- 2. Reading from left to right, in column one, the data element tags and descriptions are shown, followed by in the second column the EDIFACT status (M or C), the field format, and the picture of the data elements. These first pieces of information constitute the original EDIFACT segment layout.

Following the EDIFACT information, EANCOM® specific information is provided in the third, fourth, and fifth columns. In the third column a status indicator for the use of (C)onditional EDIFACT data elements (see 2.1 through 2.3 below), in the fourth column the restricted indicator (see point 3 on the following page), and in the fifth column notes and code values used for specific data elements in the message.

- 2.1 (M)andatory data elements in EDIFACT segments retain their status in EANCOM®.
- 2.2 Additionally, there are five types of status for data elements with a (C)onditional EDIFACT status, whether for simple, component or composite data elements. These are listed below and can be identified when relevant by the following abbreviations:

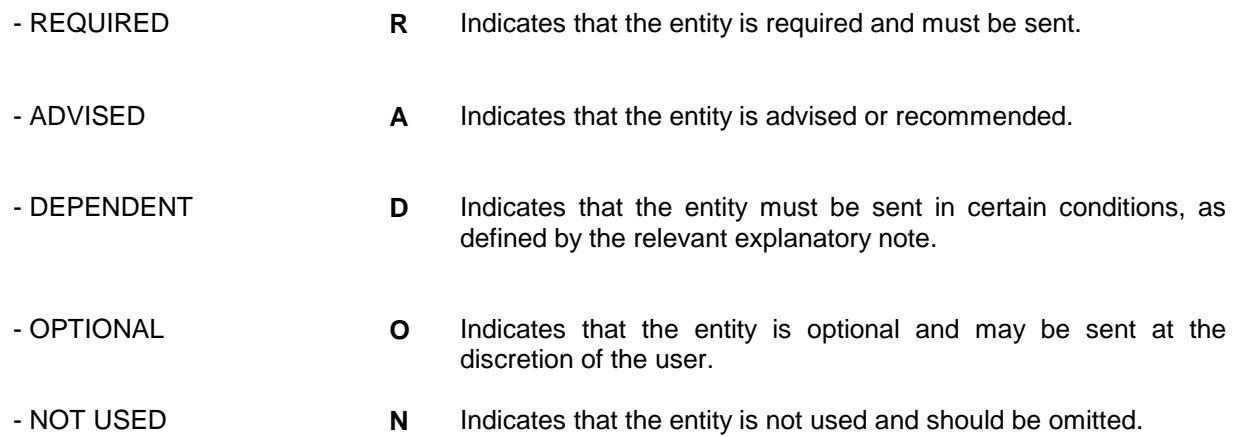

- 2.3 If a composite is flagged as **N, NOT USED**, all data elements within that composite will have blank status indicators assigned to them.
- 3. Status indicators detailed in the fourth column which directly relate to the code values detailed in the fifth **column** may have two values:

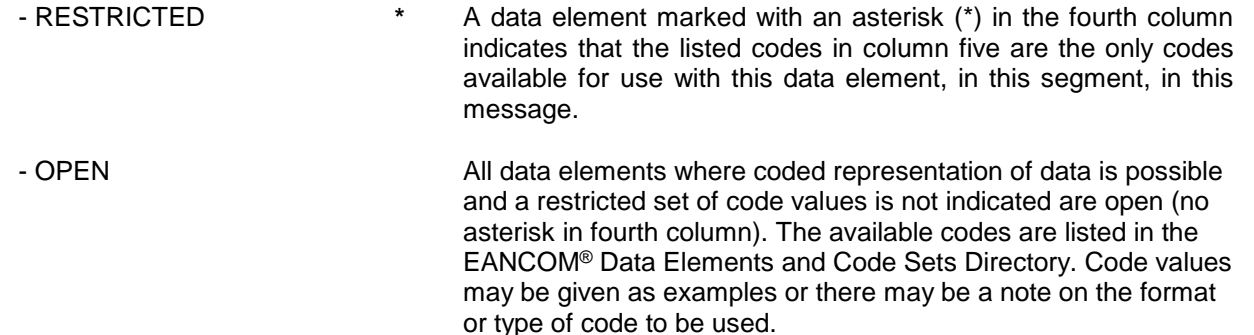

4. Different colours are used for the code values in the segment details: restricted codes are in red and open codes in blue.

## **5. Segments Layout**

Segment number: 1

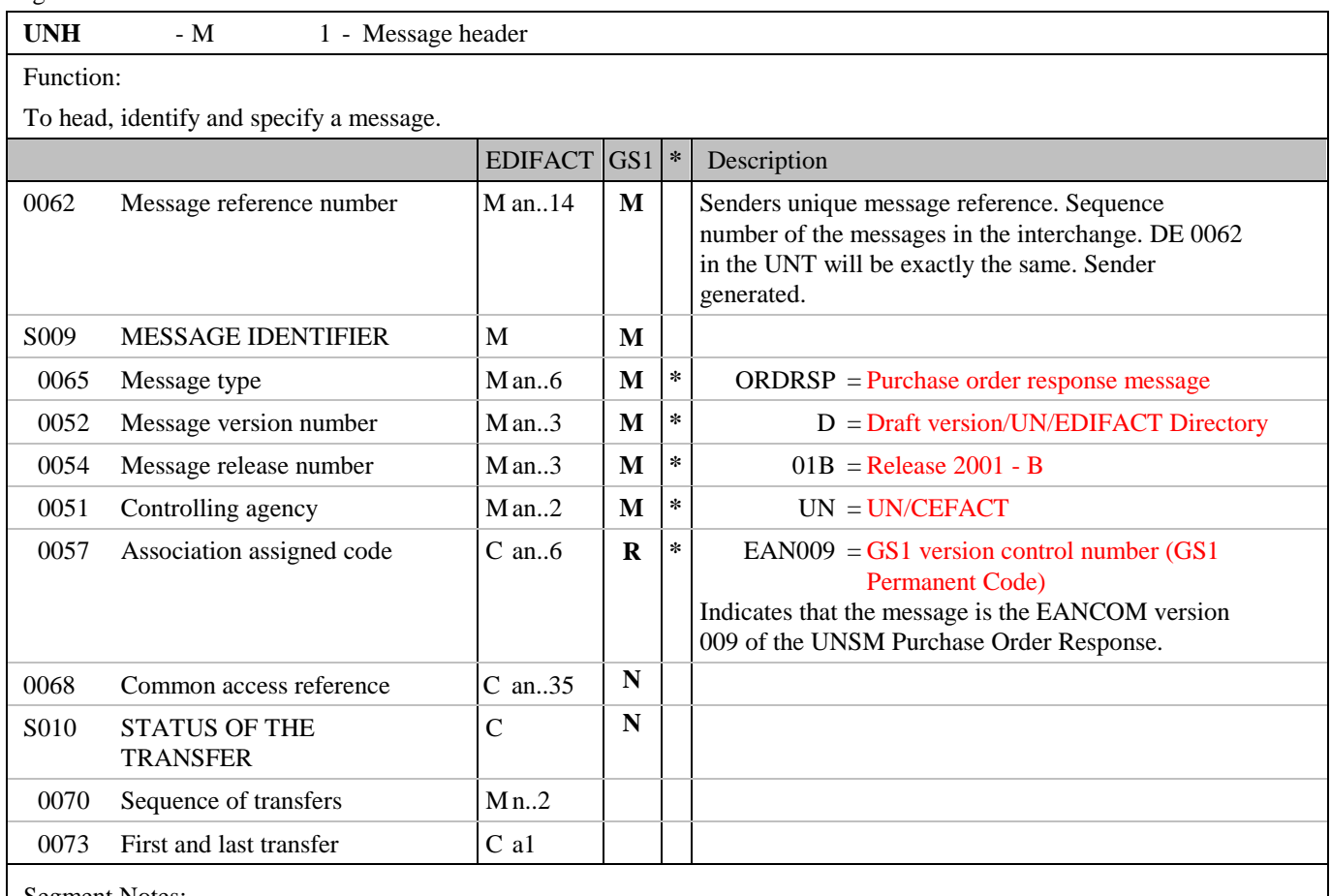

Segment Notes:

This segment is used to head, identify and specify a message.

DE's 0065, 0052, 0054, and 0051: Indicate that the message is a UNSM Purchase Order Response based on the D.01B directory under the control of the United Nations.

Example:

UNH+ME000001+ORDRSP:D:01B:UN:EAN009'

# **5. Segments Layout**

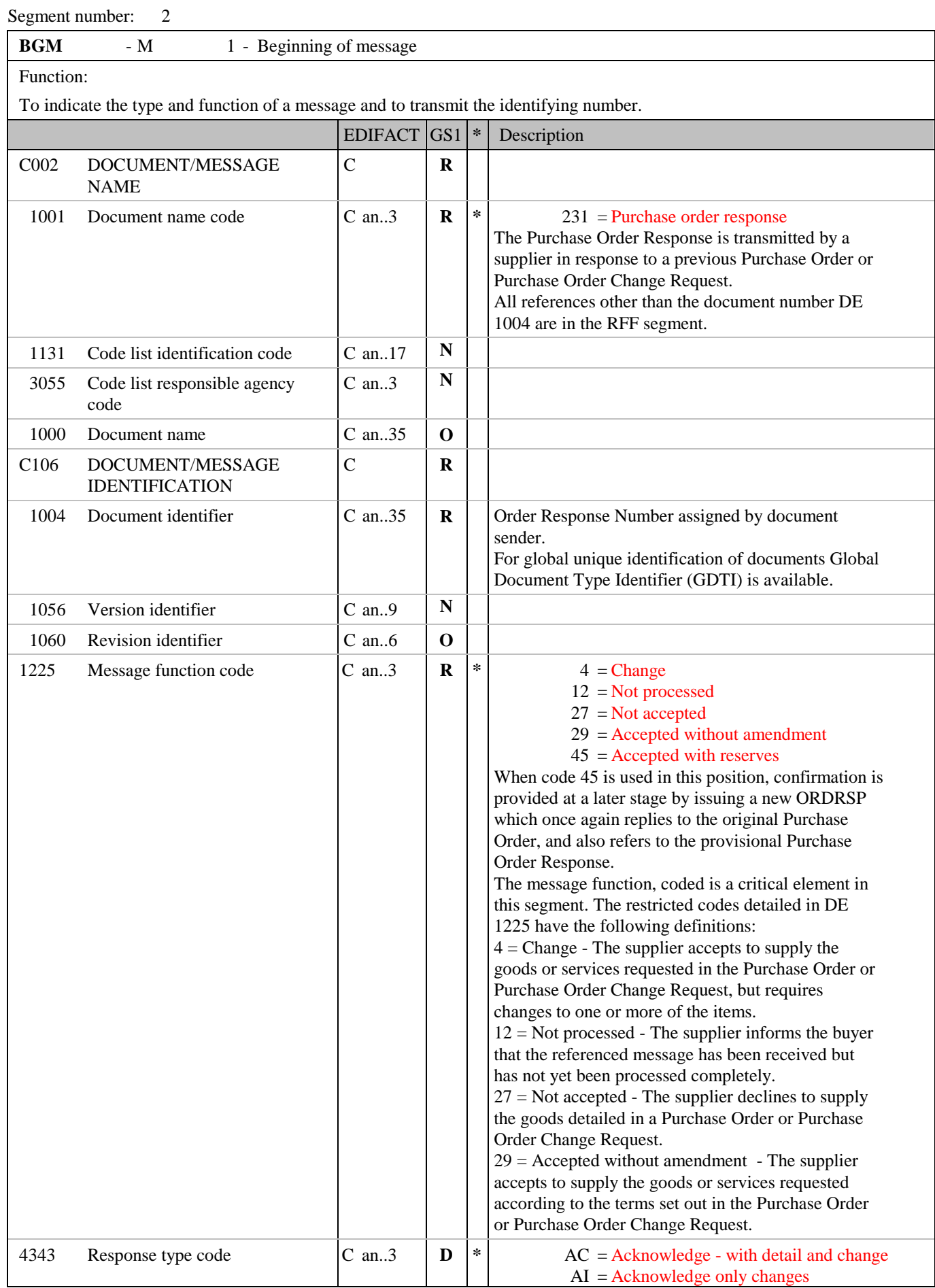

## **5. Segments Layout**

Segment number: 2

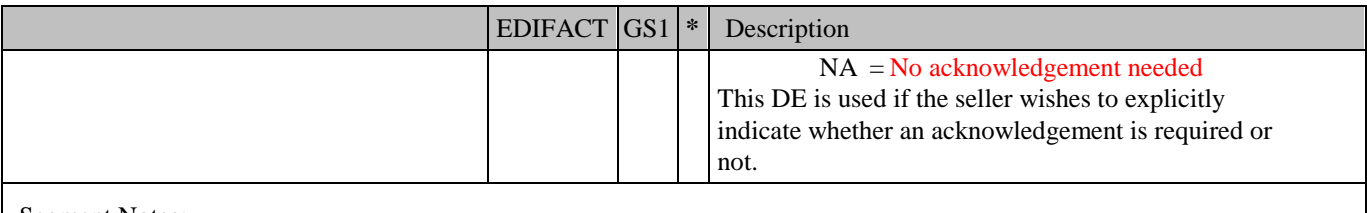

Segment Notes:

This segment is used to indicate the type and function of a message and to transmit the identifying number.

Example: BGM+231+ORSP12856+29'

## **5. Segments Layout**

Segment number: 3

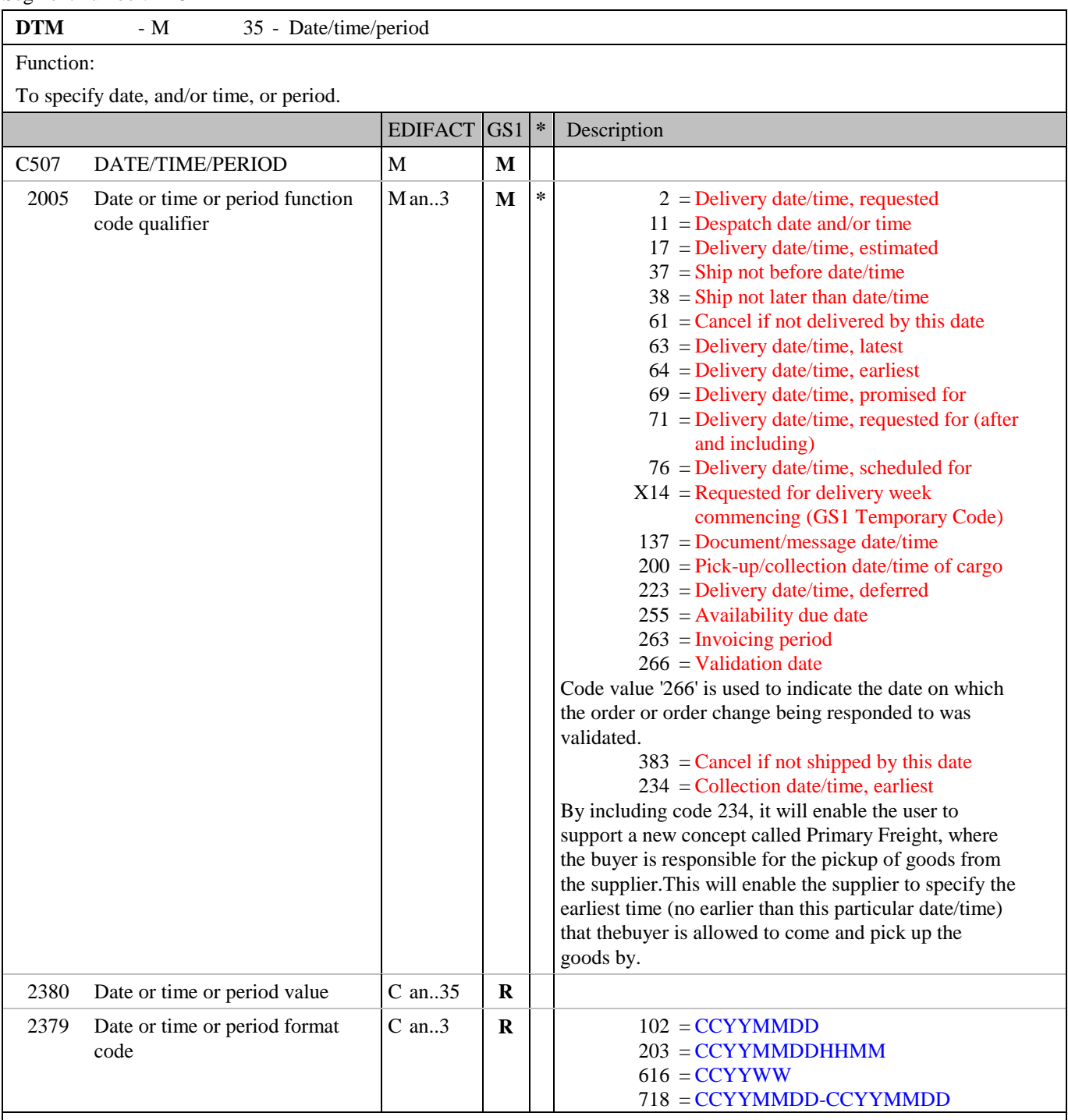

Segment Notes:

This segment is used to specify dates/times relating to the Purchase Order Response, or if required, dates relating to the delivery or collection of the goods.

DE 2005: Identification of the 'Document/message date/time' (code value 137) is mandatory in an EANCOM message.

Example: DTM+137:20020830:102'

# **5. Segments Layout**

Segment number: 4

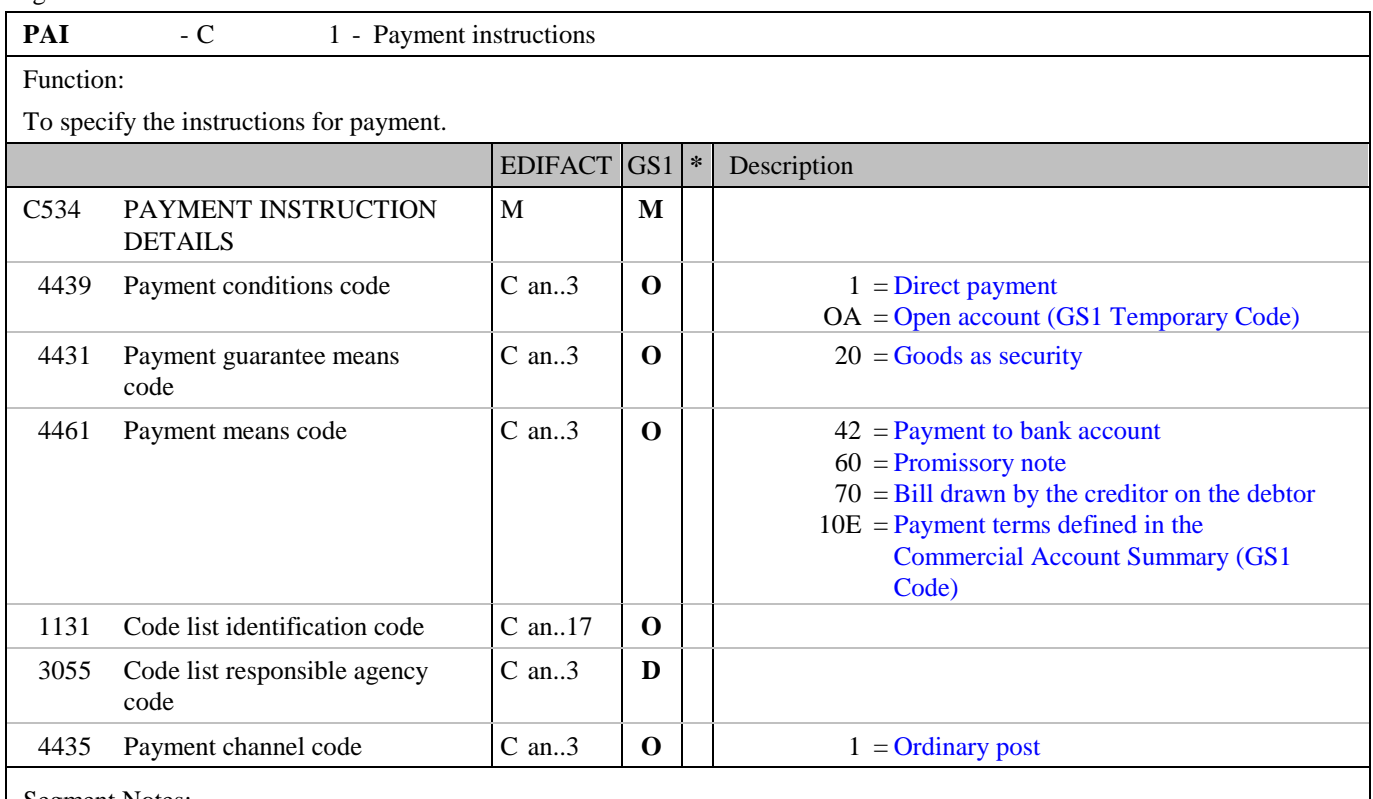

Segment Notes:

This segment is used to indicate payment instructions, which may be used or imposed by the party issuing the order.

Example: PAI+::42'

## **5. Segments Layout**

Segment number: 5

**ALI** - C 5 - Additional information

Function:

To indicate that special conditions due to the origin, customs preference, fiscal or commercial factors are applicable.

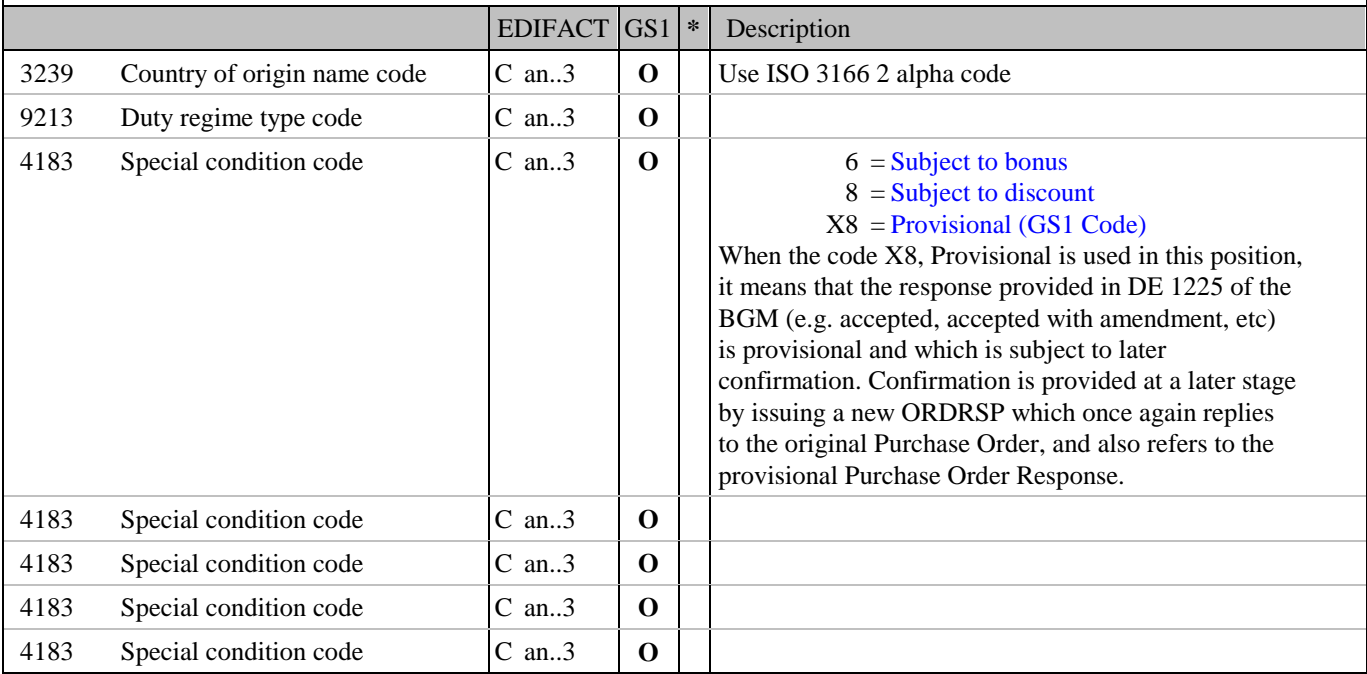

Segment Notes:

This segment is used to specify any additional information related to the complete purchase order response message.

Example:  $ALI+++8'$ 

## **5. Segments Layout**

Segment number: 6

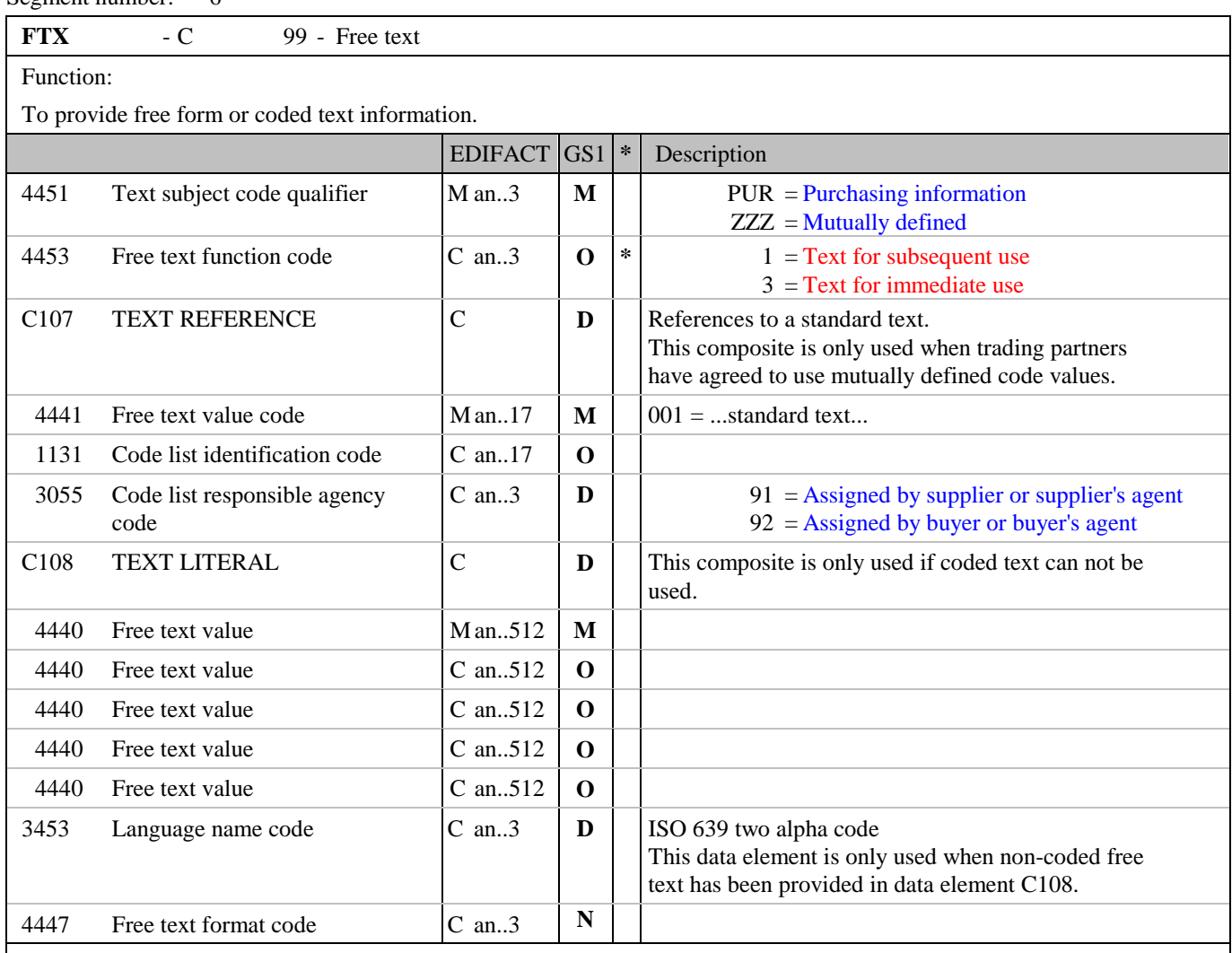

Segment Notes:

This segment is used to provide any free text information related to the complete purchase order response message.

Use of this segment in free form is not recommended since it may inhibit automatic processing of the Order Response. Coded references to standard texts is an available functionality which enables automatic processing and reduces transmission and processing overheads. Standard texts should be mutually defined among trading partners and can be used to cover legal and other requirements.

Example: FTX+ZZZ+1+001::91'

## **5. Segments Layout**

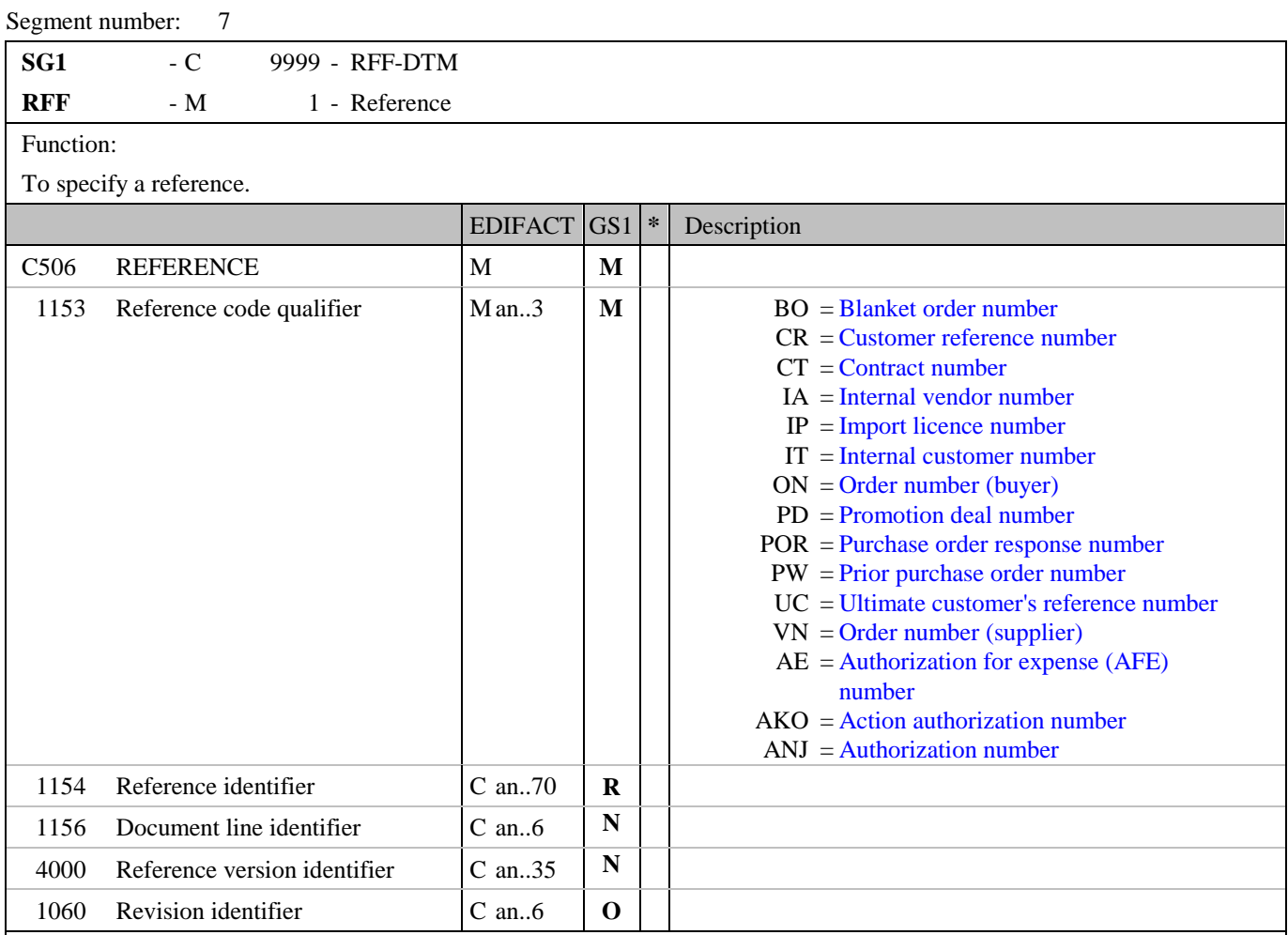

Segment Notes:

This segment is used to refer to the Purchase Order or Purchase Order Change Request to which the Purchase Order Response is responding.

Additionally, further reference can be provided as corrections or clarifications to a previously sent Purchase Order or Purchase Order Change Request. References should normally be given at this point if they apply to all or a majority of the line items.

Example: RFF+ON:652744' RFF+PL:AUG1993'

## **5. Segments Layout**

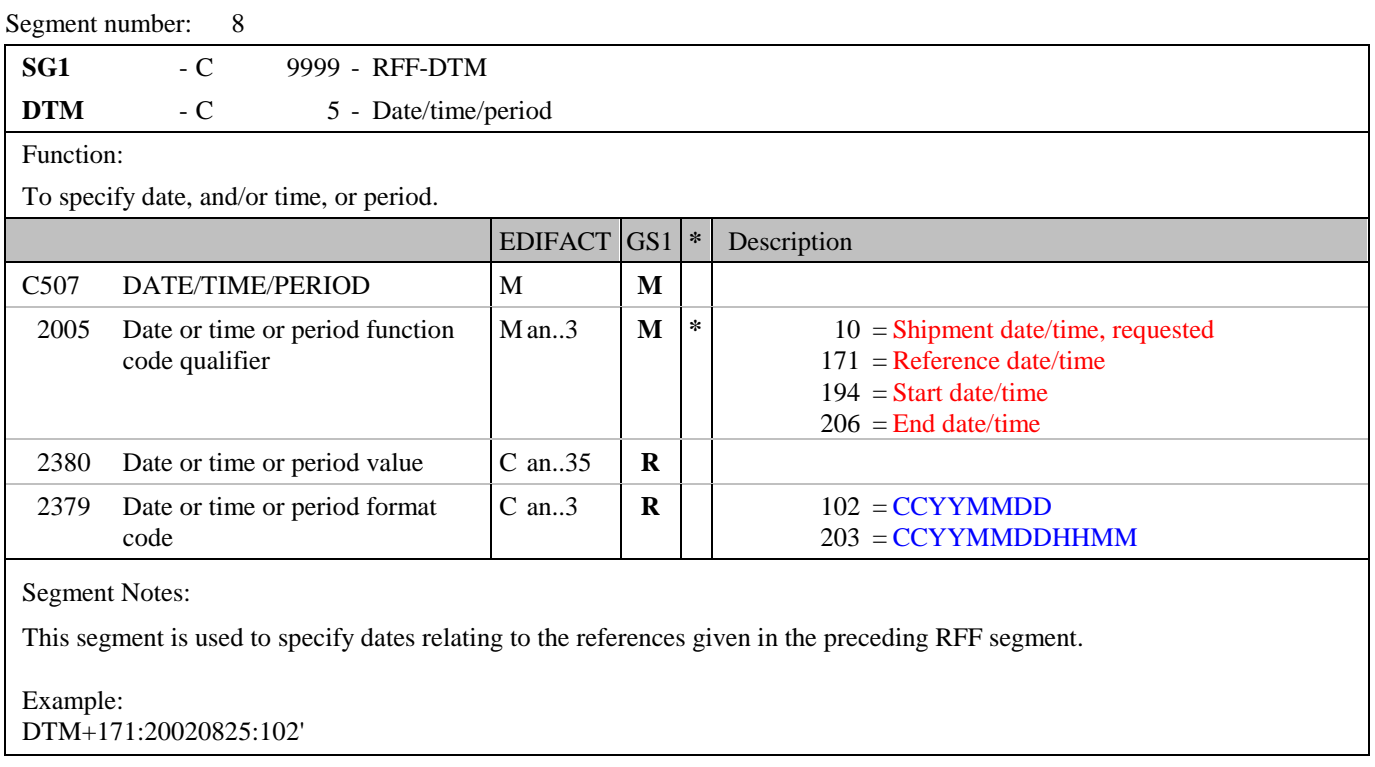
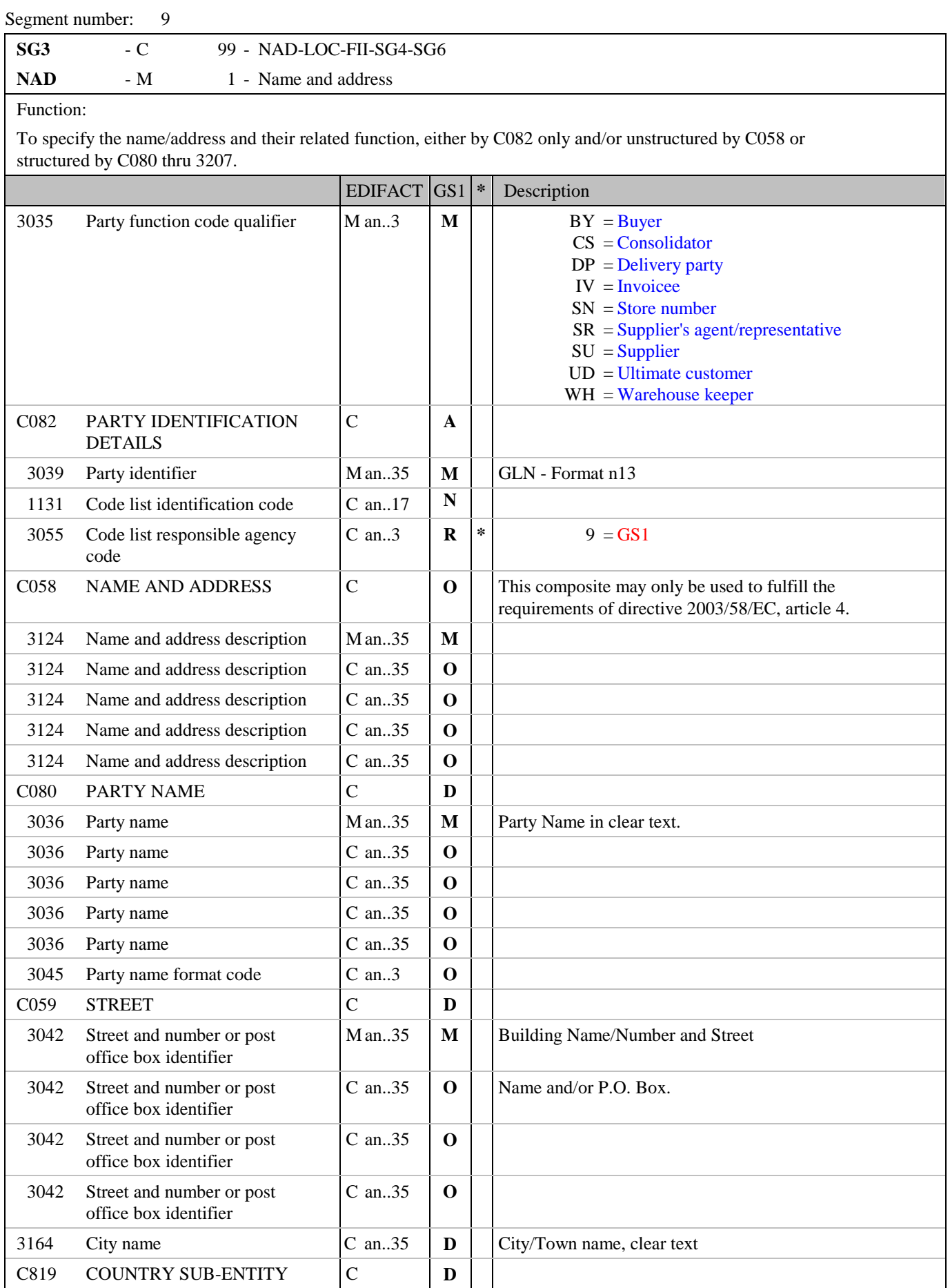

### **5. Segments Layout**

Segment number: 9

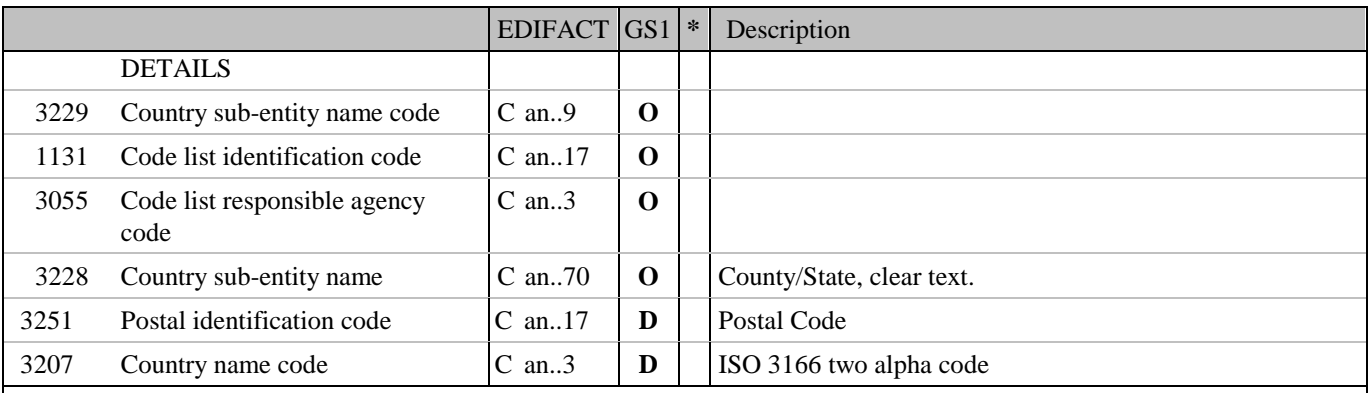

Segment Notes:

This segment is used to identify the trading partners involved in the Purchase Order Response. Identification of the buyer and supplier of goods and services is mandatory using DE's 3035 and C082. Additional parties can be identified as a clarification or correction to a previously sent Purchase Order or Purchase Order Change Request. The delivery address given in NAD at header level is the main delivery address for all line items. It can however be overridden at line level by the use of Segment Group 35 LOC/QTY/DTM to indicate split deliveries.

Example: NAD+BY+5412345000013::9' NAD+SU+4012345500004::9' NAD+DP+5412345000013::9'

Dependency Notes:

The following composites and data elements are only used when a coded name and address can not be used. The affected composites and data elements are as follows: C080 - C059 - 3164 - C819 - 3251 - 3207

### **5. Segments Layout**

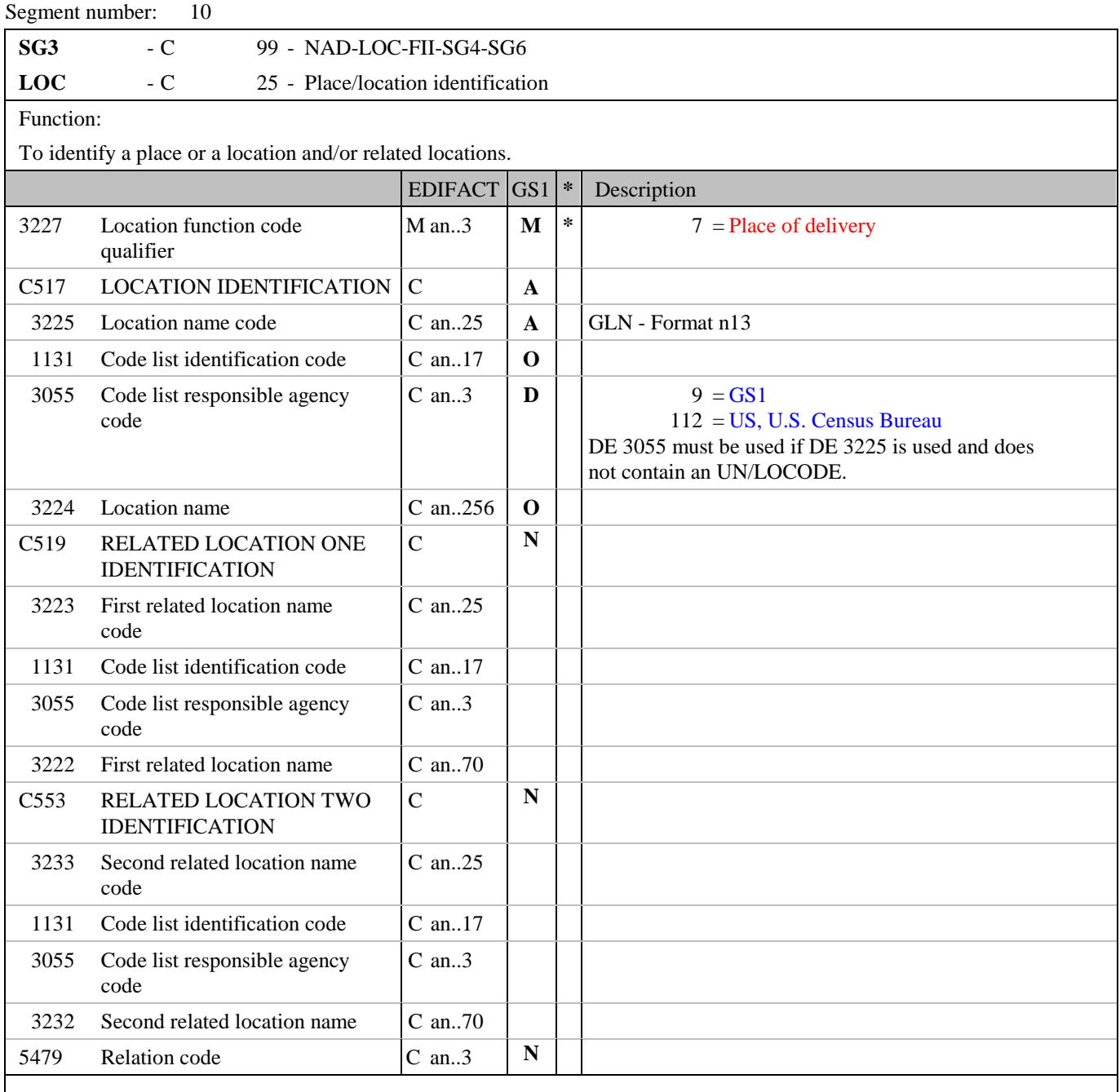

Segment Notes:

This segment is used to indicate any location related to the party specified in the NAD segment. It is recommended that Global Location Numbers GLN be used for the identification of all locations.

Example:

LOC+7+5412345678908::9'

## **5. Segments Layout**

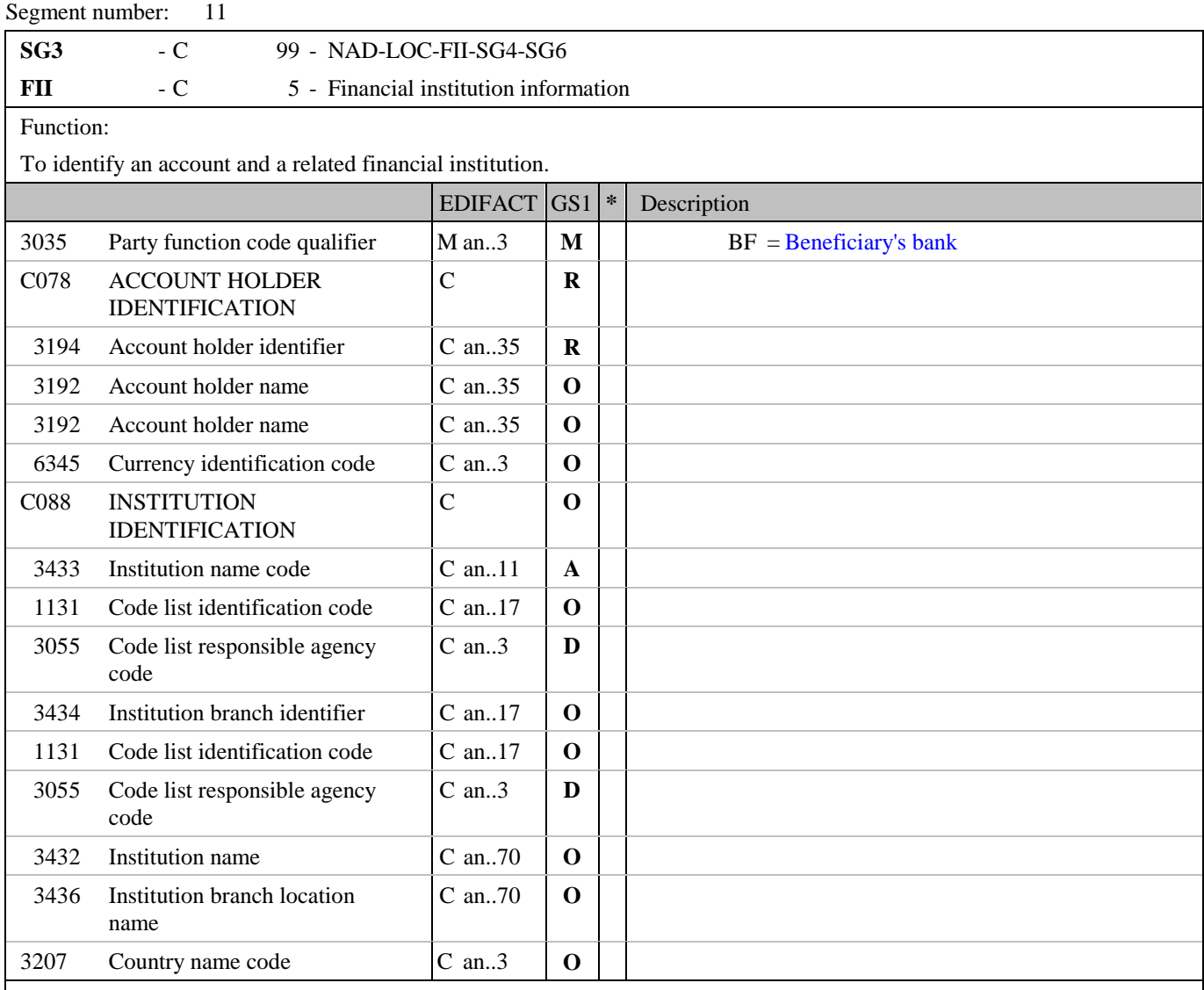

Segment Notes:

The segment is used to identify financial institution information related to the party identified in the NAD segment.

Example:

FII+BF+22098645+KREDBEBB:25:5'

### **5. Segments Layout**

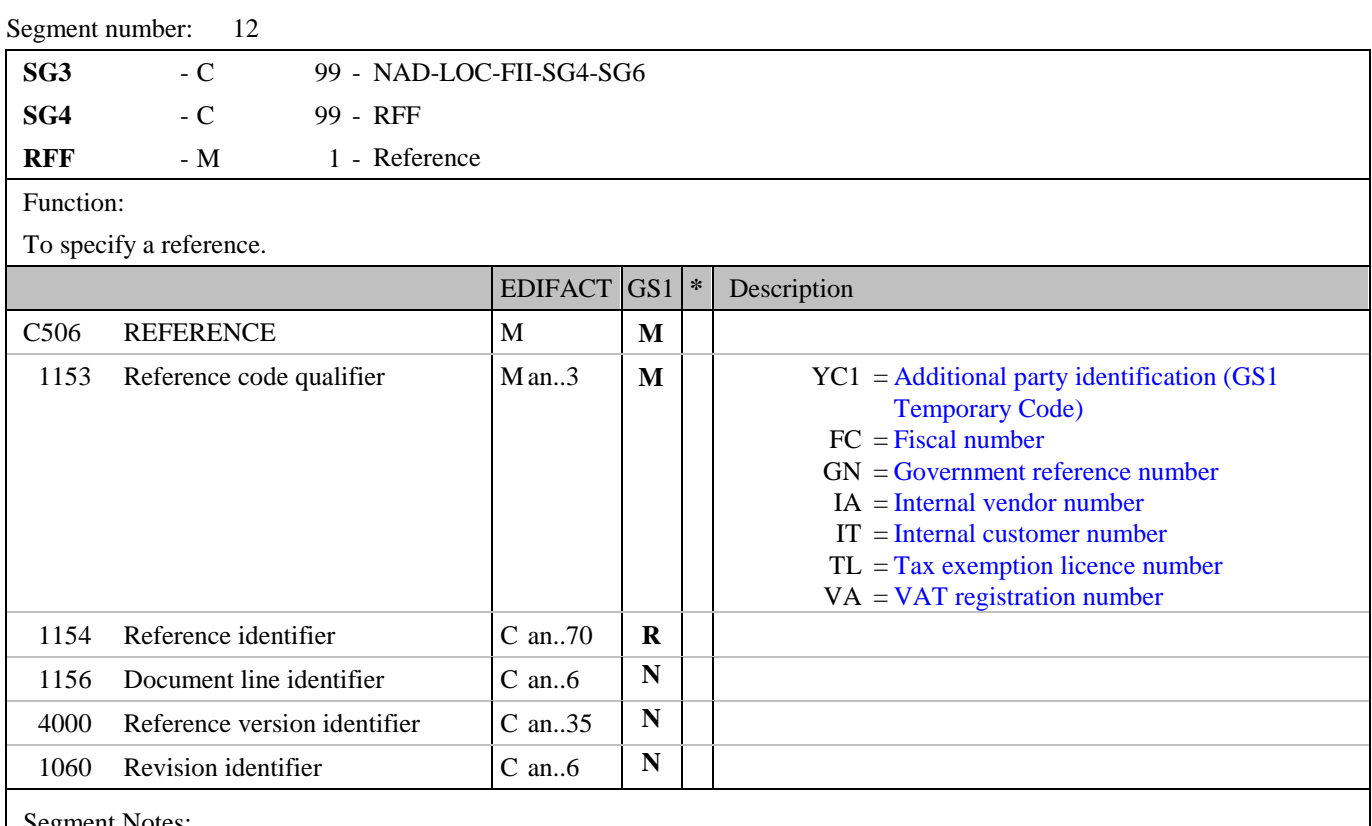

Segment Notes:

This segment is used to specify references related to the party specified in the previous NAD segment.

Example: RFF+VA:87765432'

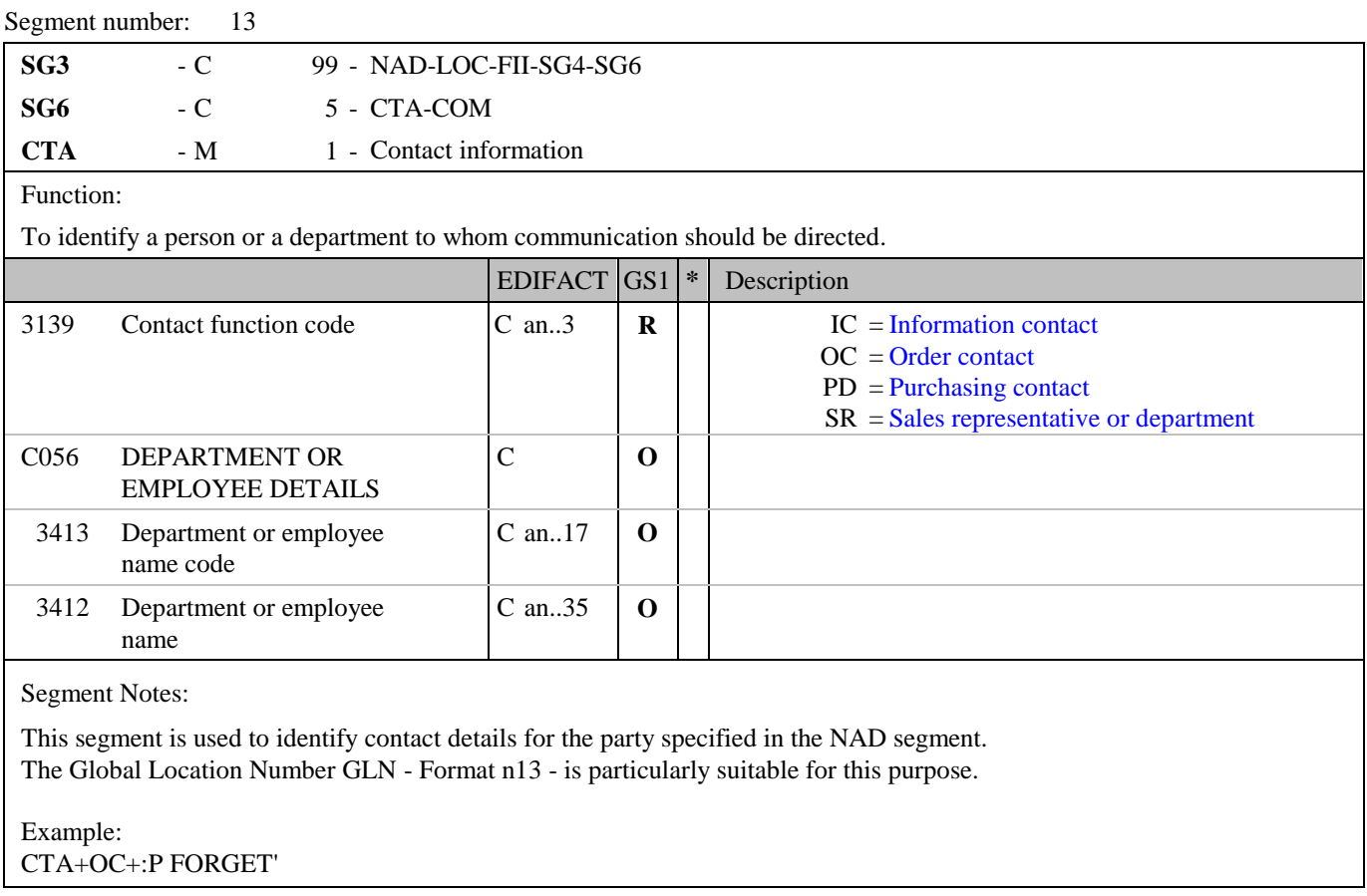

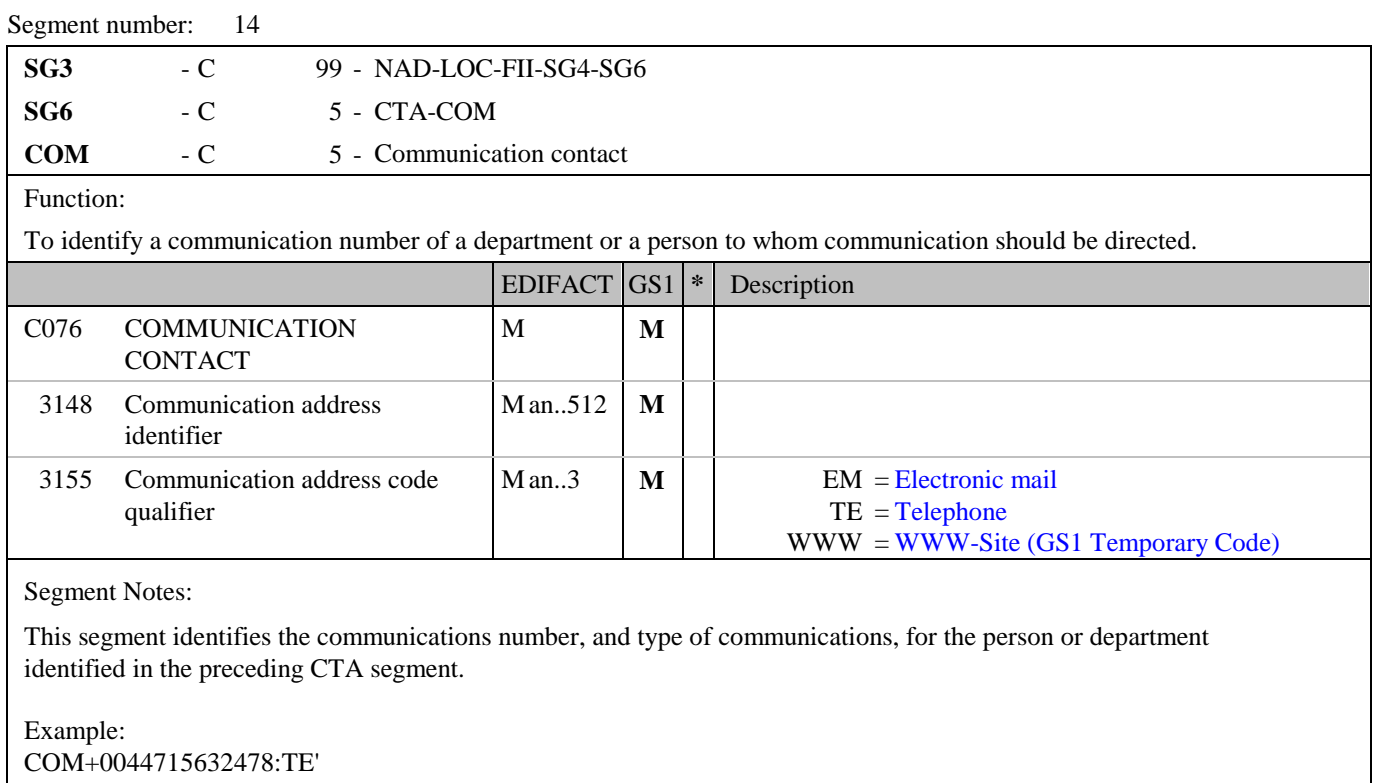

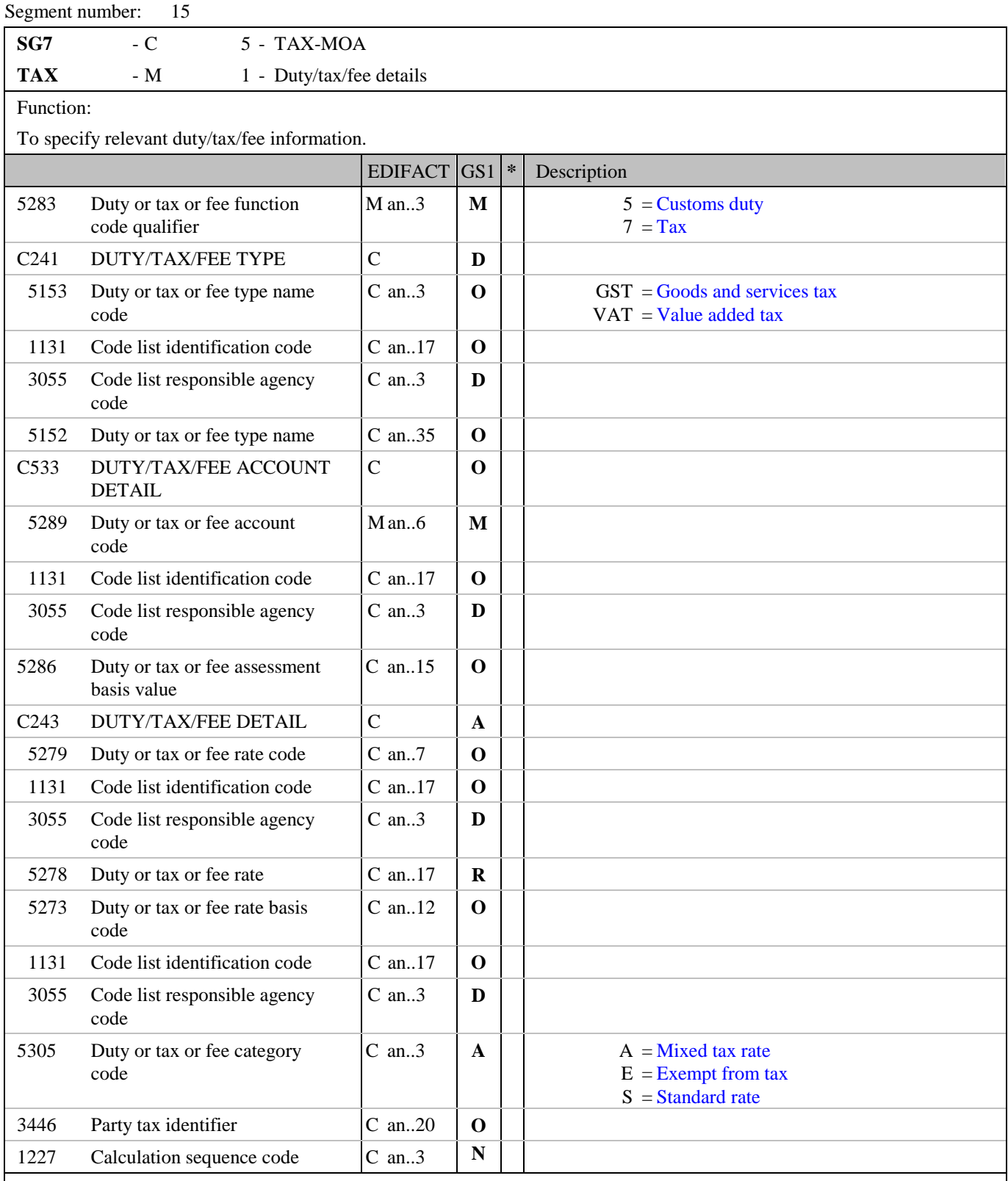

Segment Notes:

This segment is used in the Purchase Order Response to provide a correction or clarification to previously sent tax information.

Example: TAX+7+VAT+++:::21+S'

Dependency Notes:

Segment number: 15

DE C241 and 5305: Tax types and categories will vary from country to country. They should be defined by national guidelines.

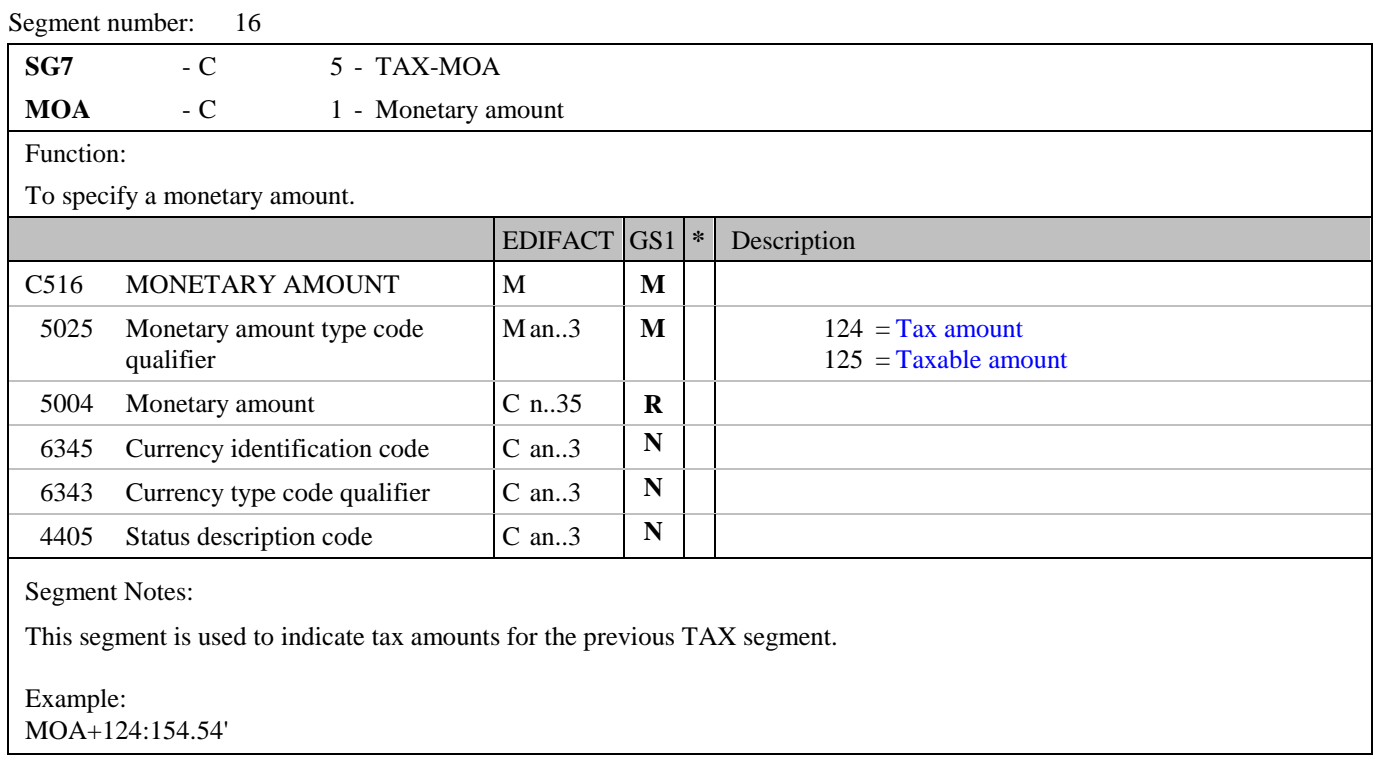

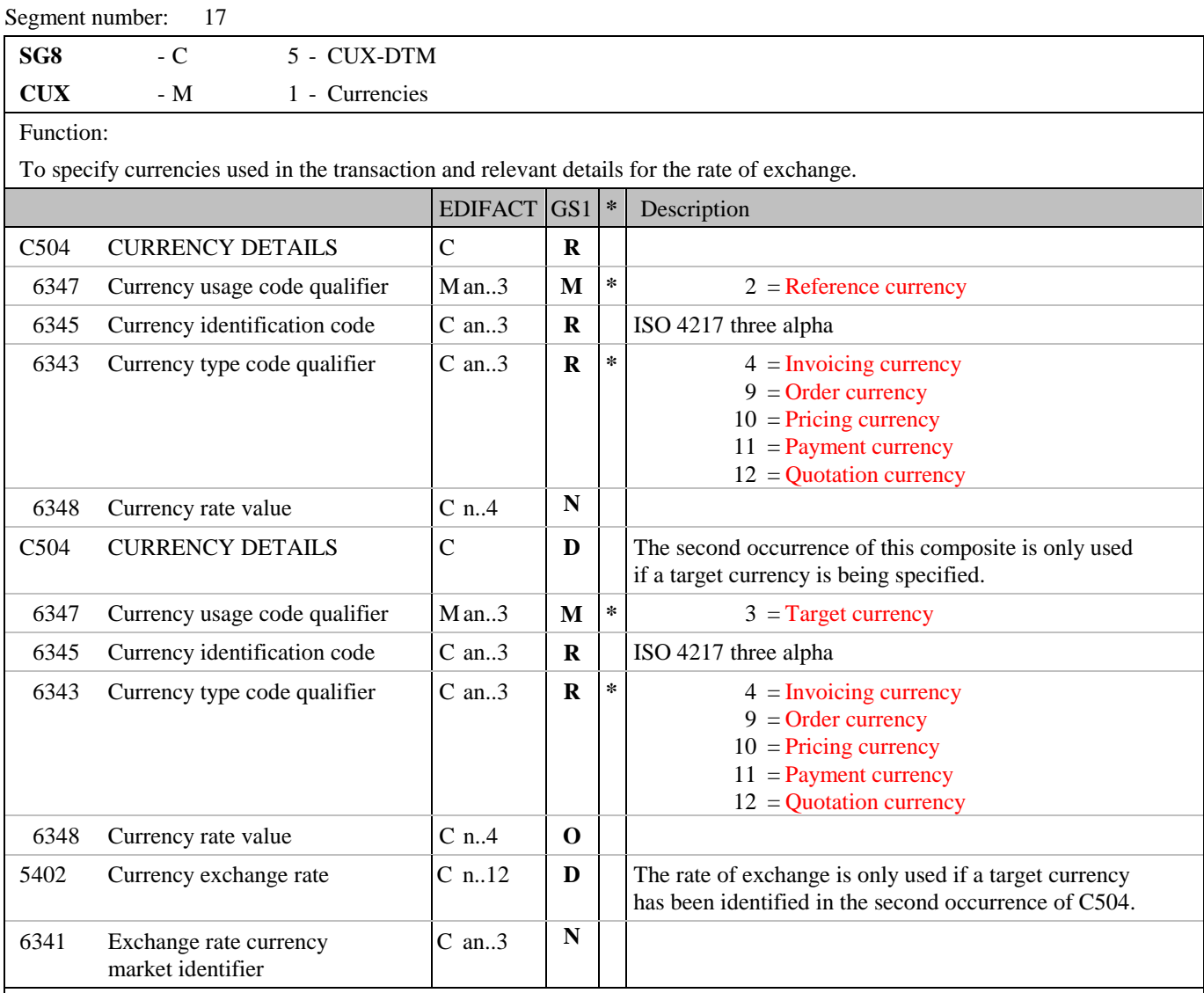

Segment Notes:

This segment is used to specify currency information for the complete purchase order response.

The CUX segment is mandatory for international exchanges.

This segment is not usually sent in the Purchase Order Response unless it provides a corrections or clarification to the currency information provided in a previous Purchase Order or Purchase Order Change Request. When specifying Reference and Target Currencies for international trade, one occurrence of CUX is all that is required. The reference currency is identified in the first occurrence of composite C504, with the target currency specified in the second occurrence of C504. The rate of exchange between the two is detailed in DE 5402.

Example: CUX+2:EUR:9' CUX+2:EUR:9+3:USD:4+0.90243'

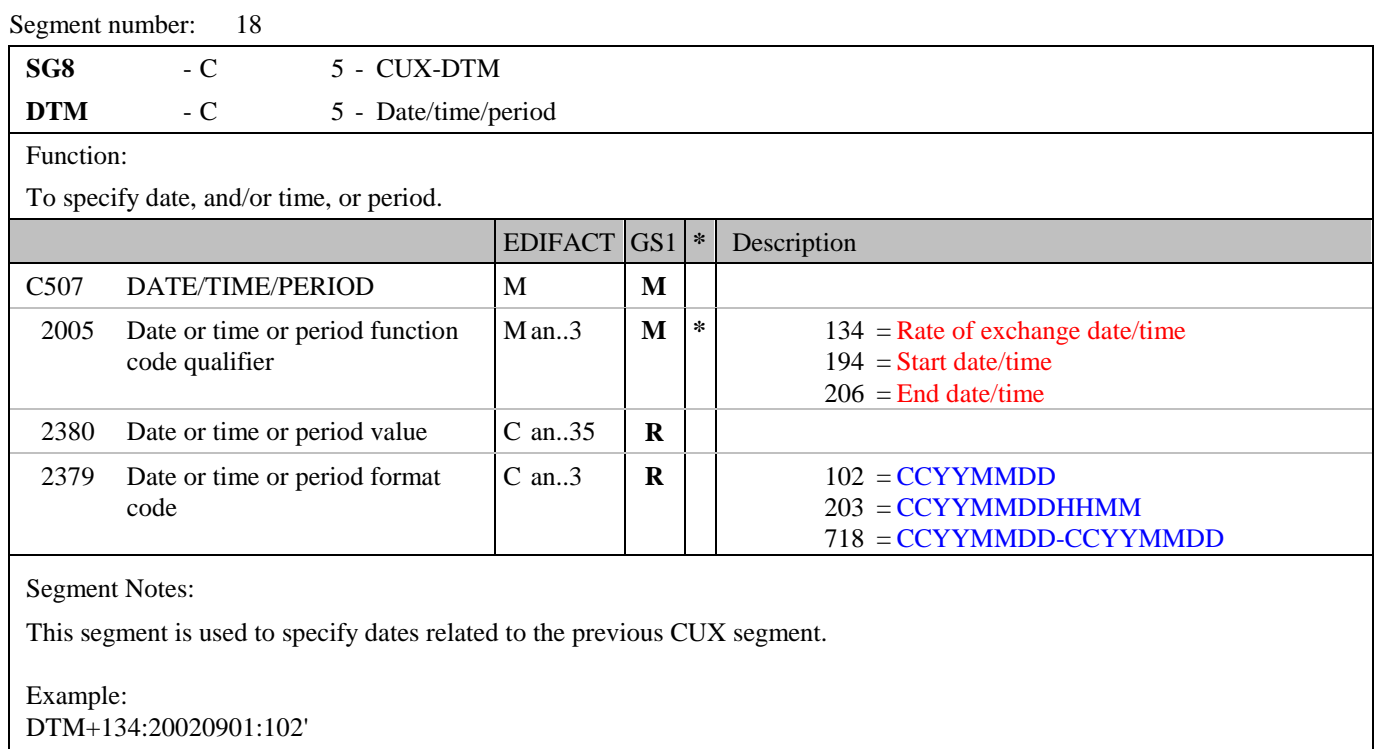

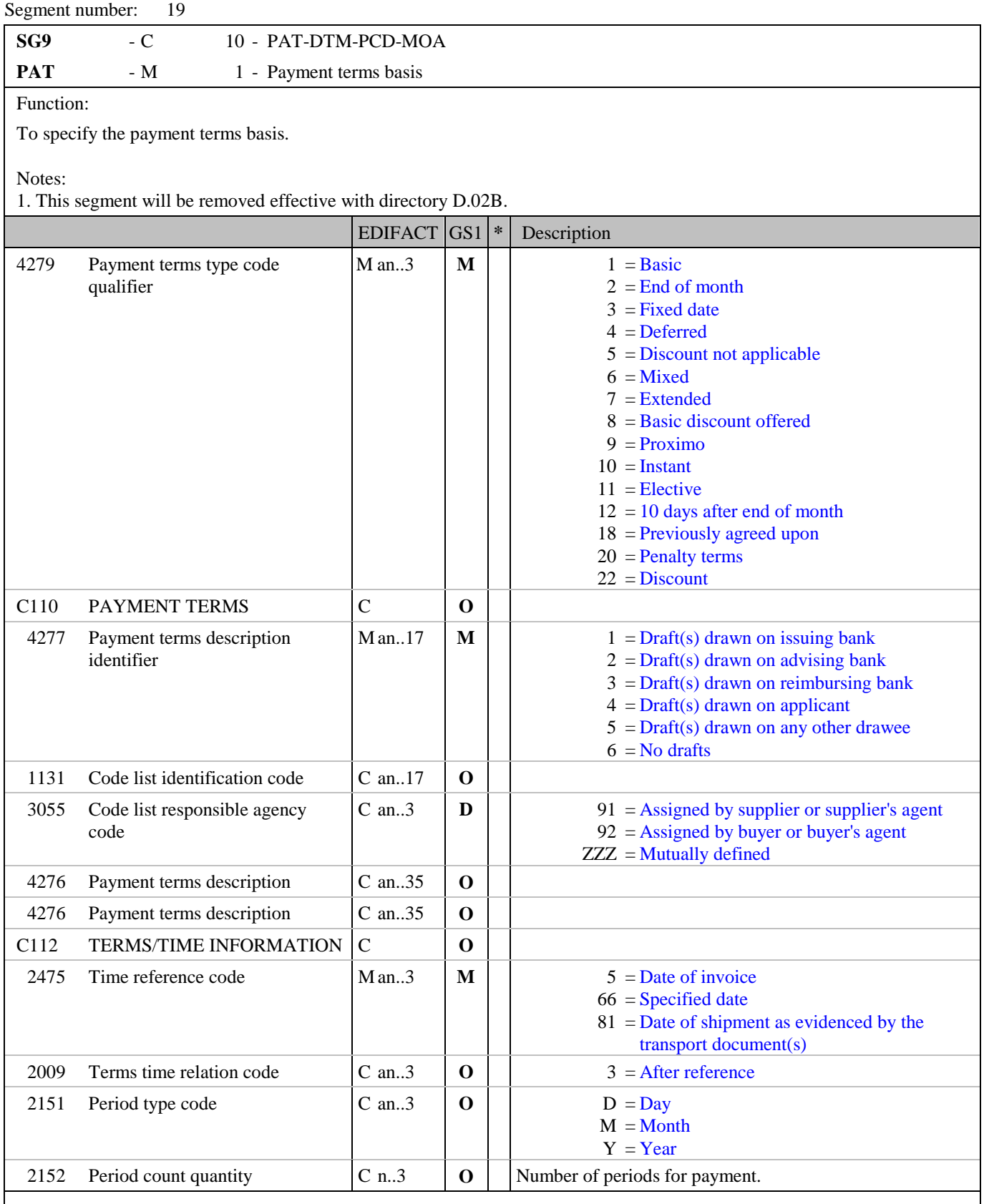

Segment Notes:

This segment is used by the issuer of the order response to indicate terms of payment which are particular to the currently referenced order only.

Example: PAT+22++5:3:D:20'

### Segment number: 19

This example indicates discount payment terms with payment due 20 days after the reference date, which in this case is the invoice date.

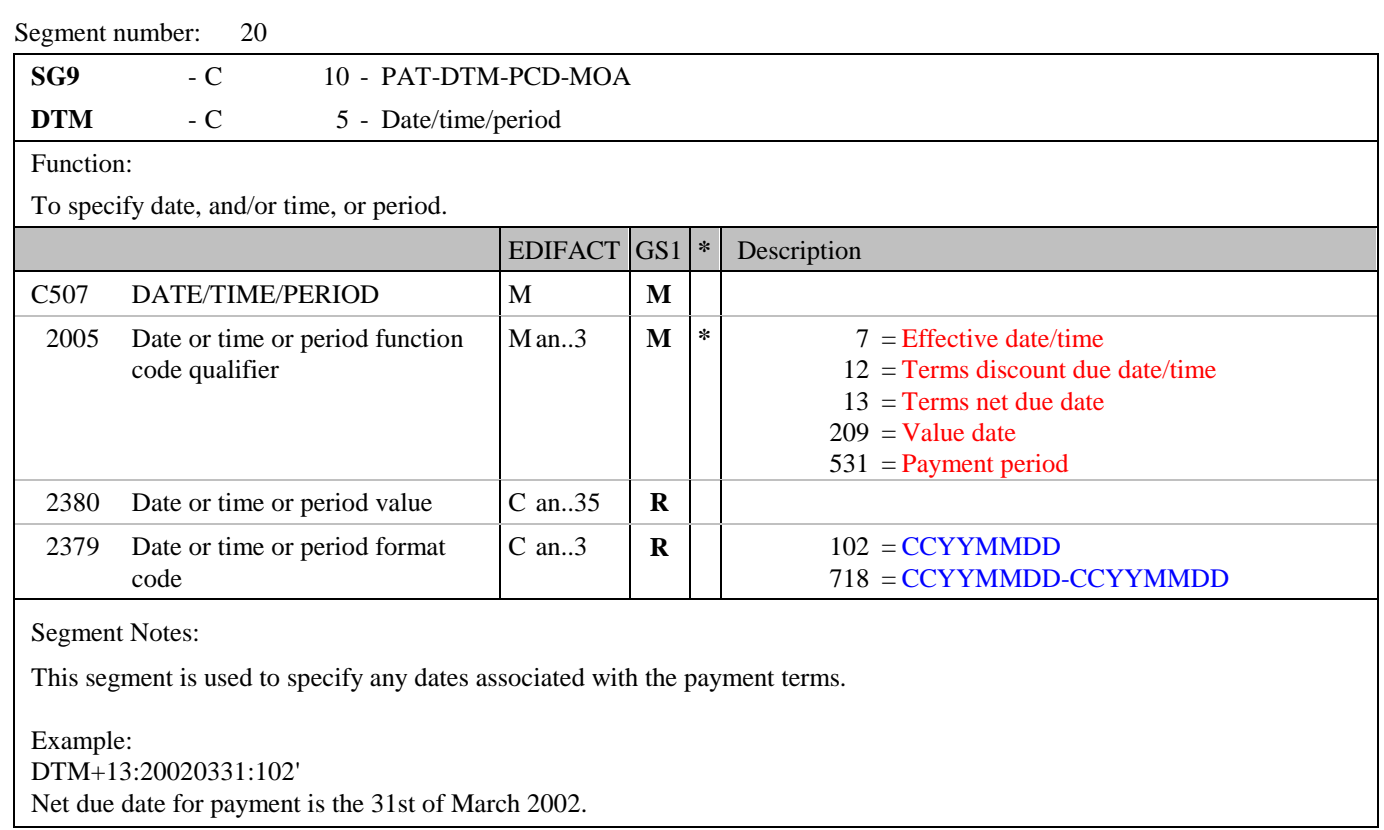

## **5. Segments Layout**

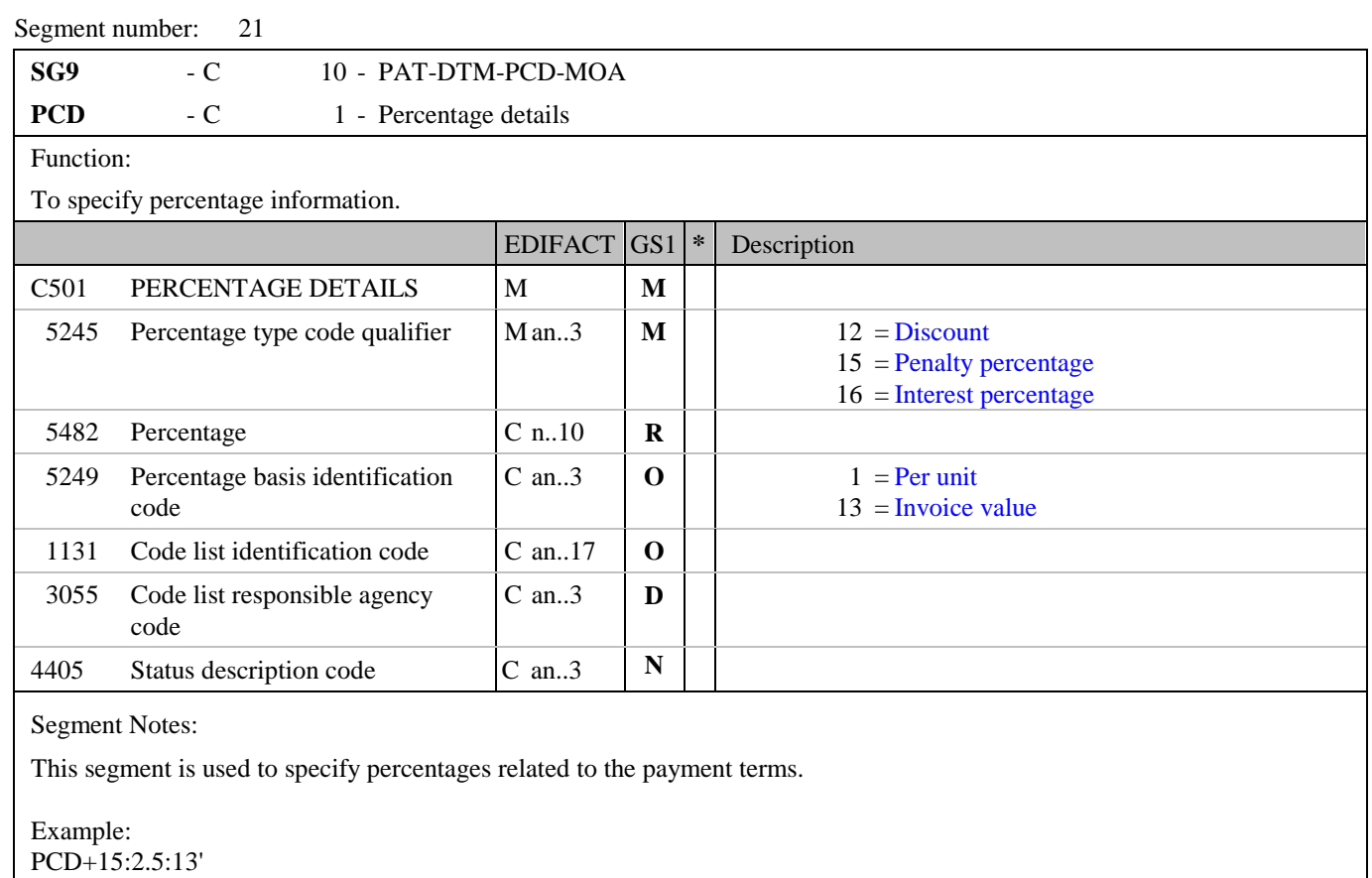

**© Copyright GS1** - 52 - **Edition 2014**

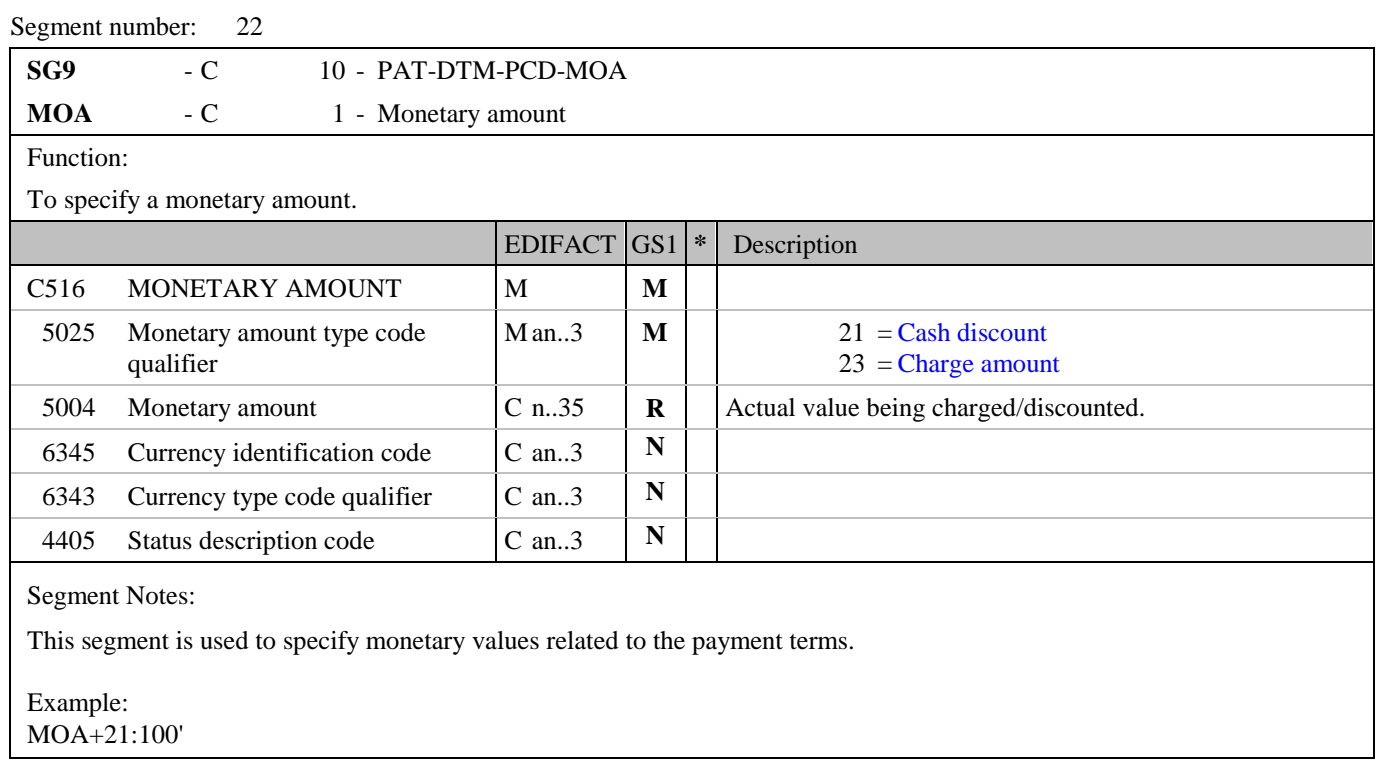

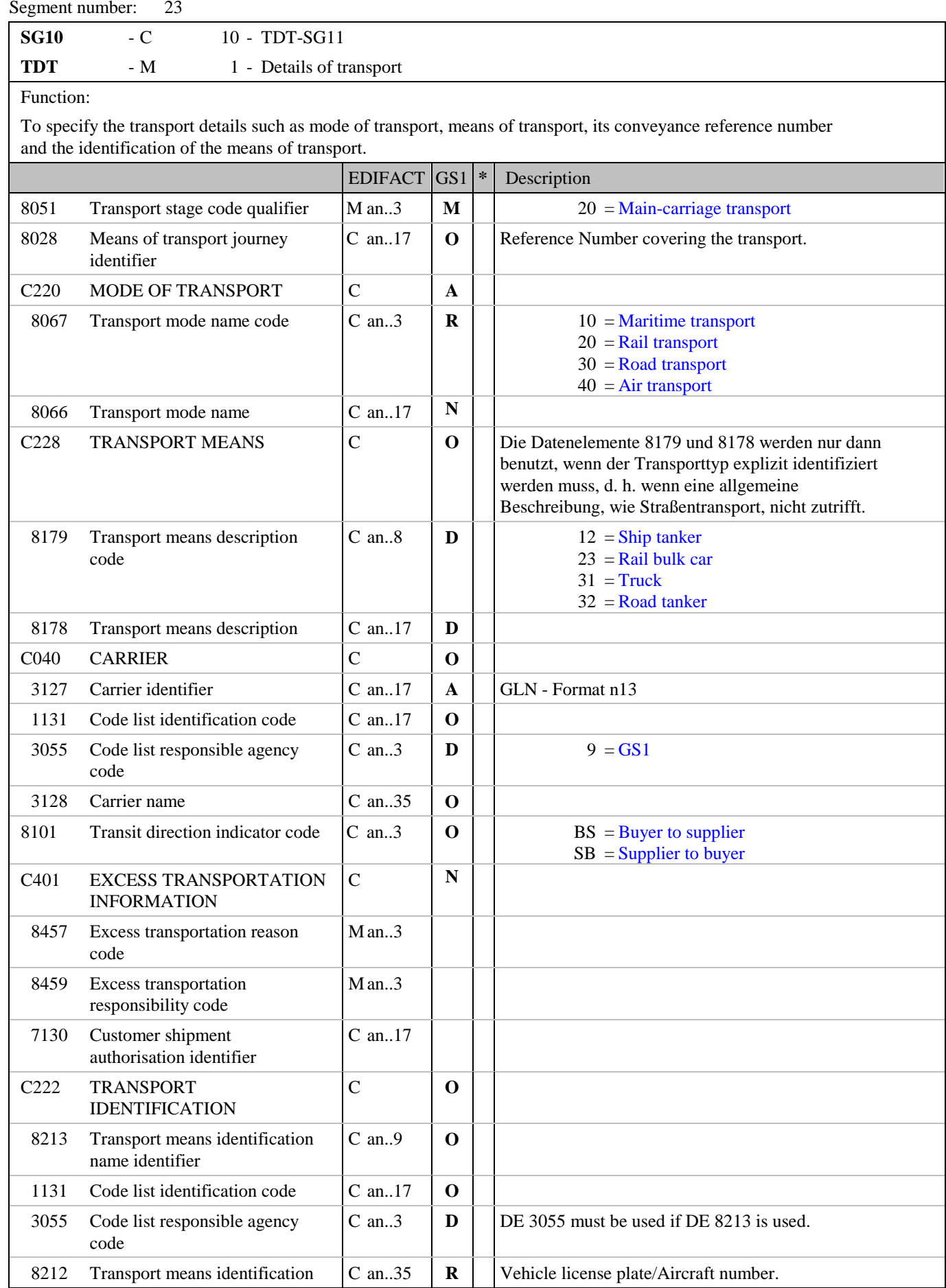

**© Copyright GS1** - 54 - **Edition 2014**

### **5. Segments Layout**

Segment number: 23

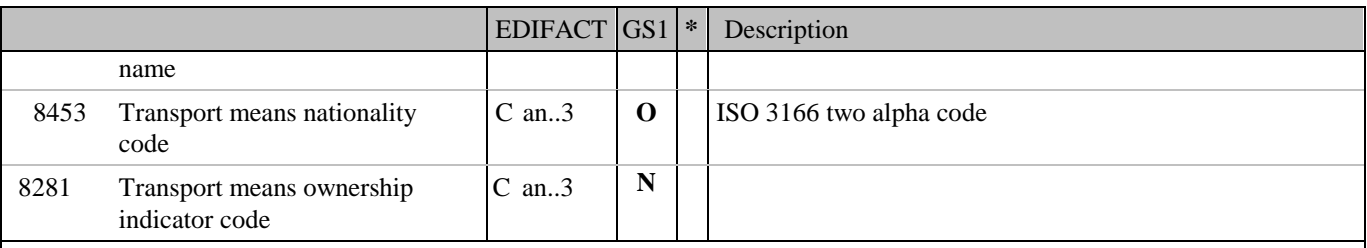

Segment Notes:

This segment is used in the Purchase Order Response to provide a change or correction to the transportation information provided in a previous Purchase Order or Purchase Order Change Request. The TDT segment can be used to specify transport instructions for the whole Purchase Order Response, such as requesting an express transport service.

Example: TDT+20++30+31'

Dependency Notes:

Data Elements 8179 and 8178 are only used when the type of transport must be specifically identified, that is, a generic description such as road transport is unsuitable.

## **5. Segments Layout**

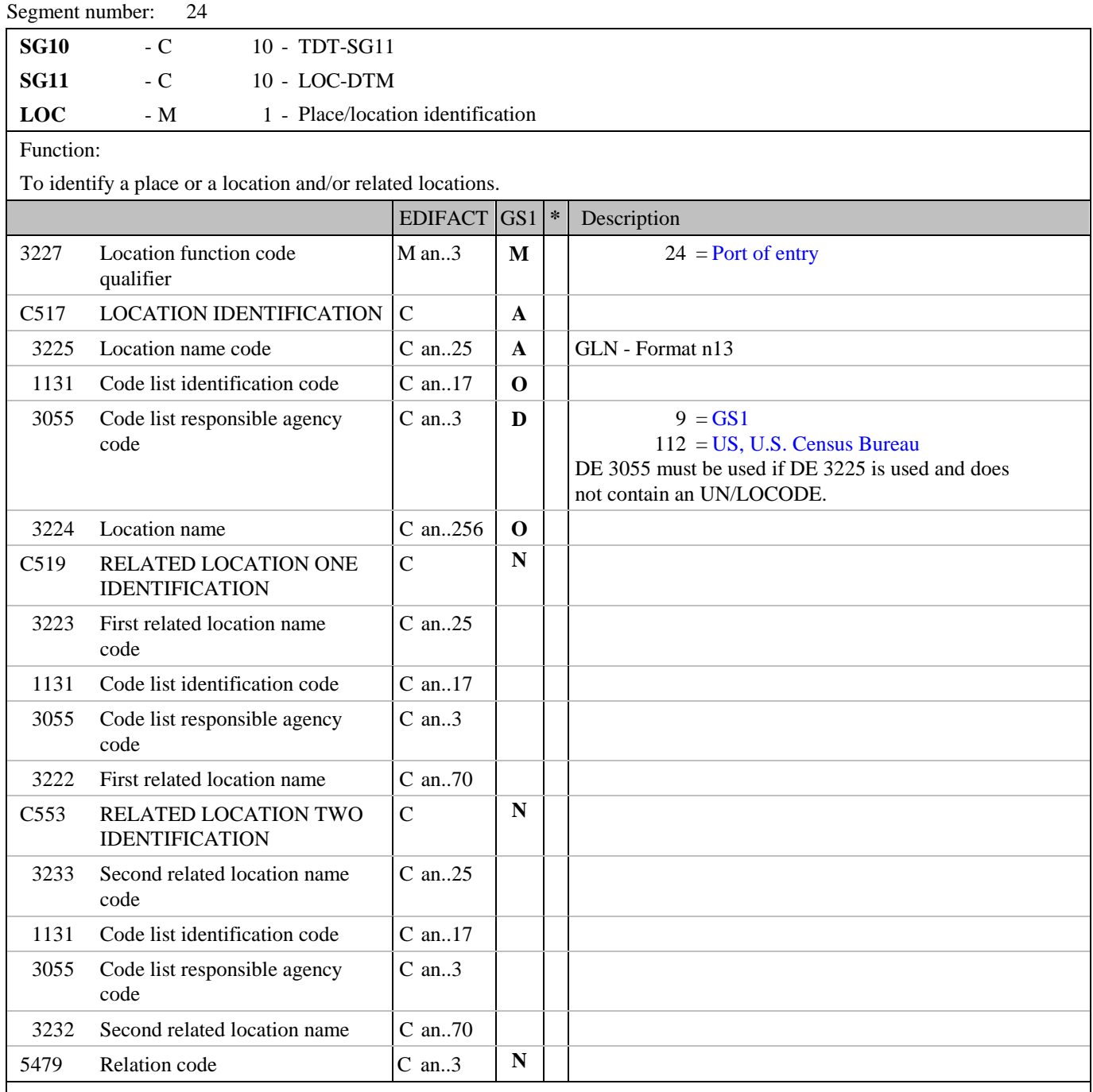

Segment Notes:

This segment is used to specify any locations related to the TDT segment.

For the identification of locations it is recommended to use Global Location Numbers GLN.

Example: LOC+24+5412345678908::9'

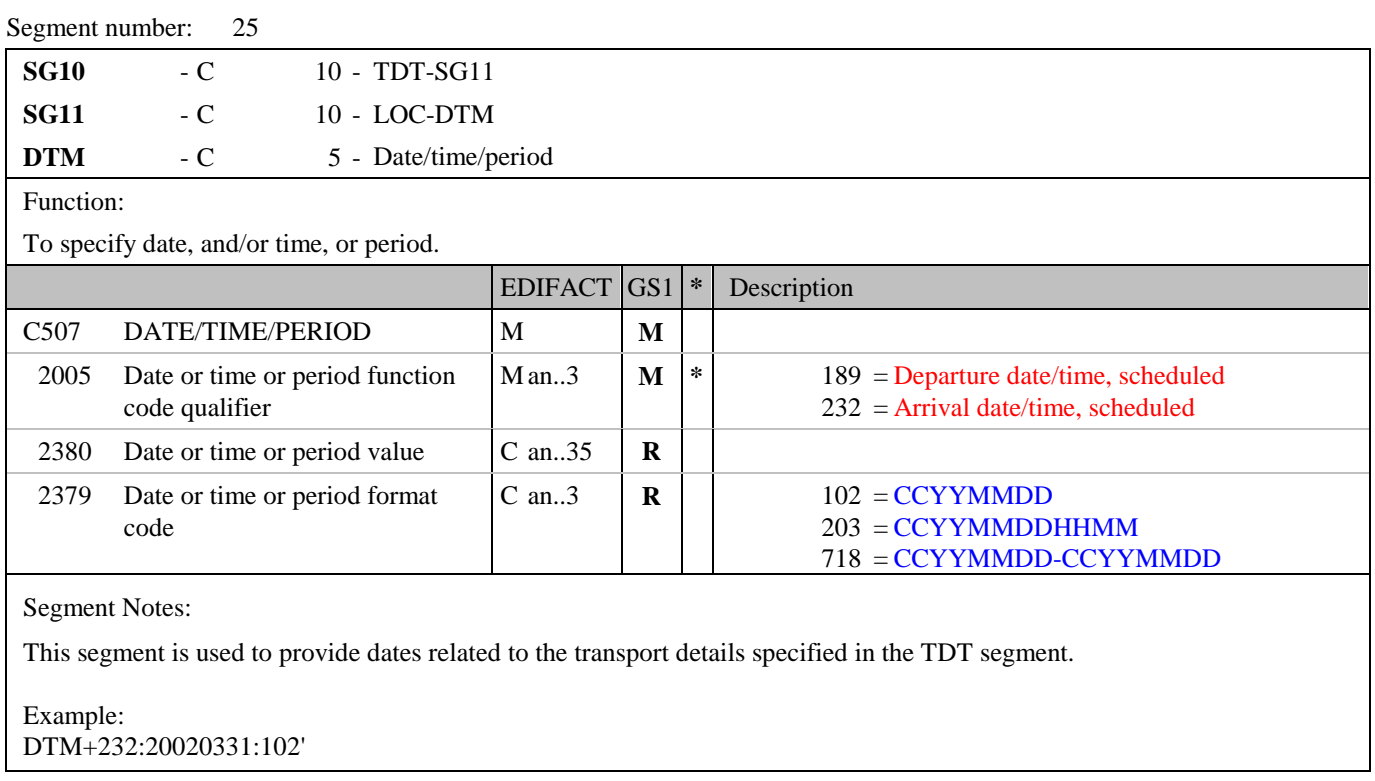

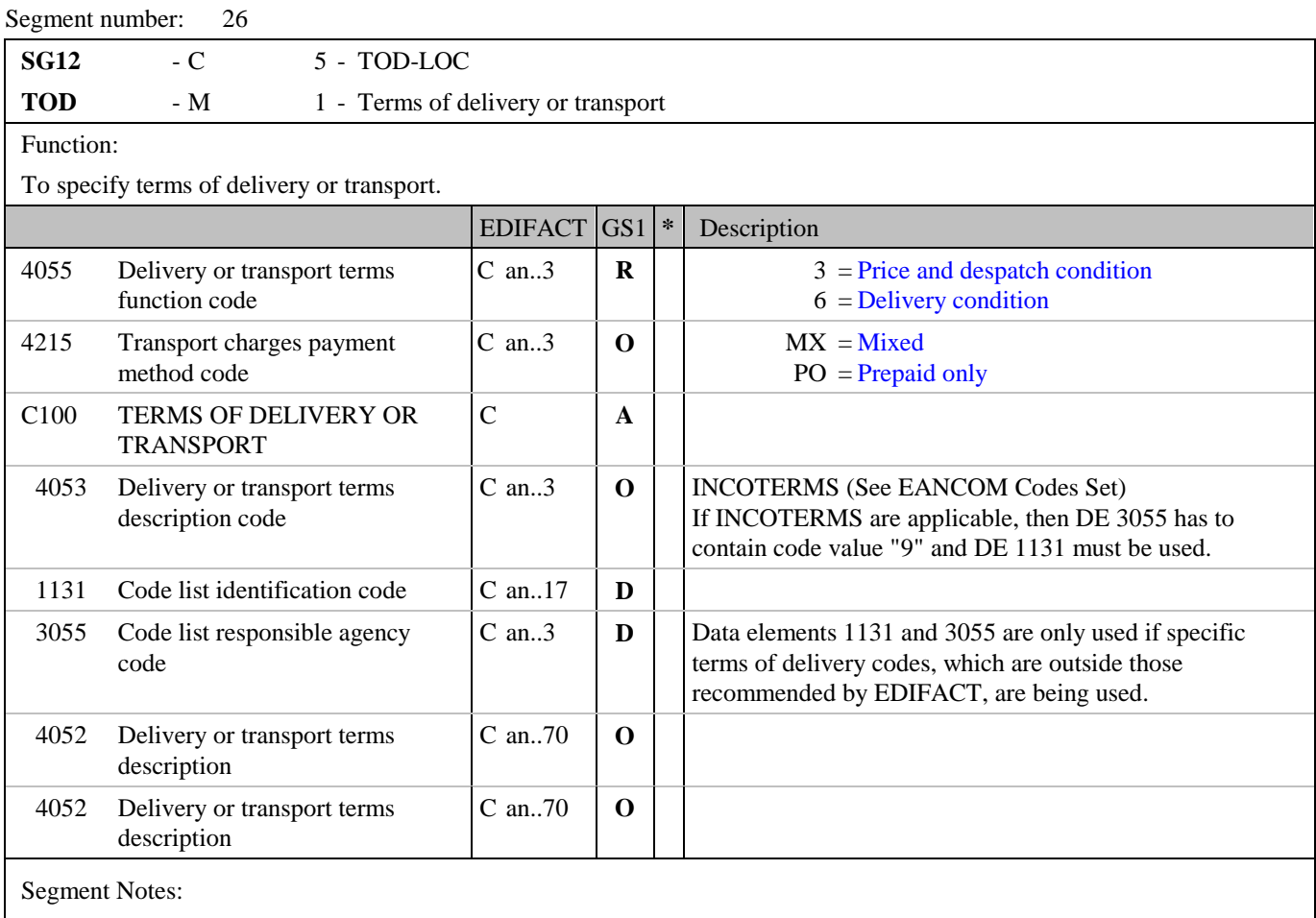

This segment is used in the Purchase Order Response to provide a change or correction to the terms of delivery information provided in a previous Purchase Order or Purchase Order Change Request.

Example:

TOD+3++CIF:2E:9'

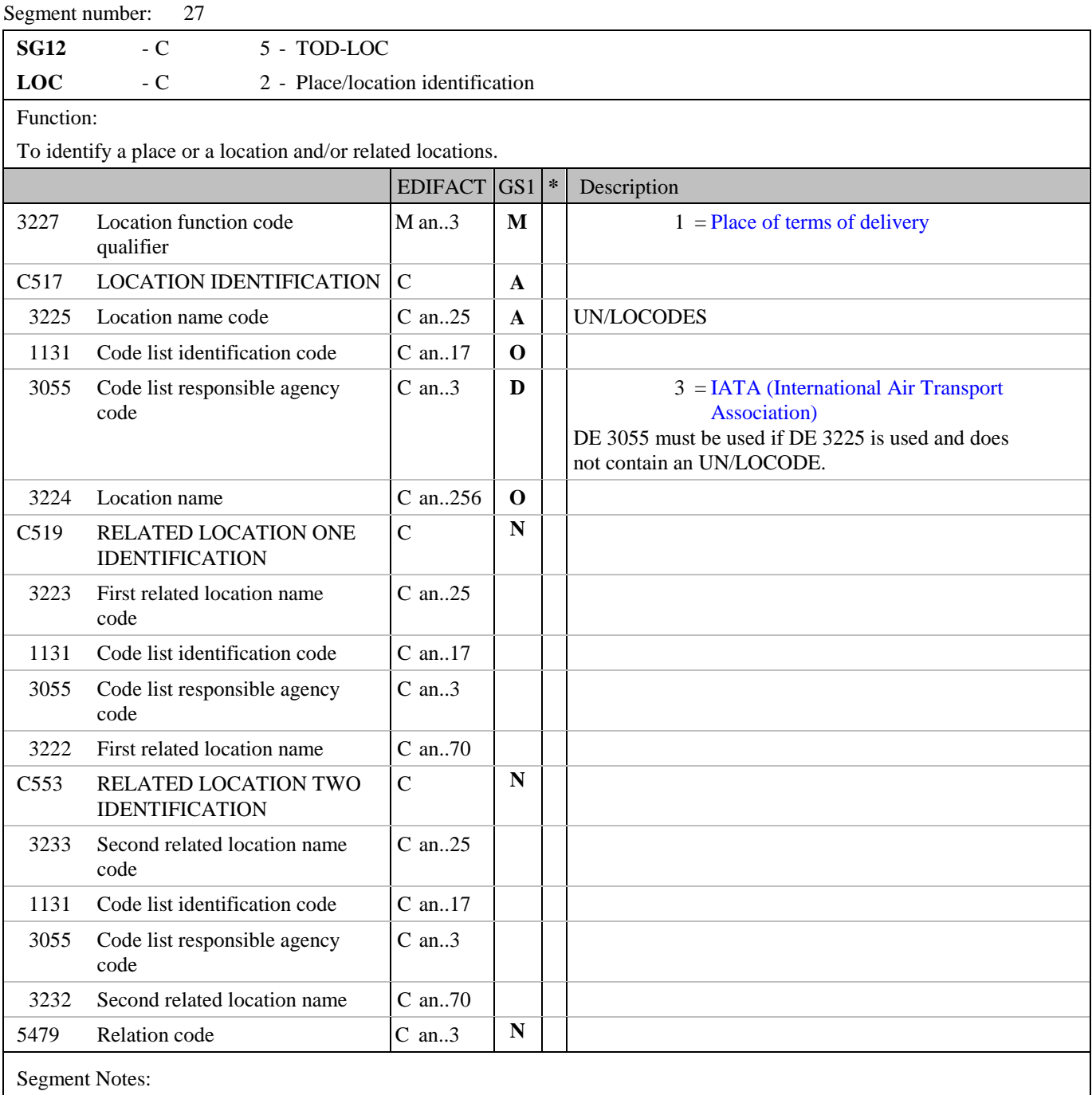

This segment is used to identify a location related to the terms of delivery.

Example: LOC+1+BE-BRU'

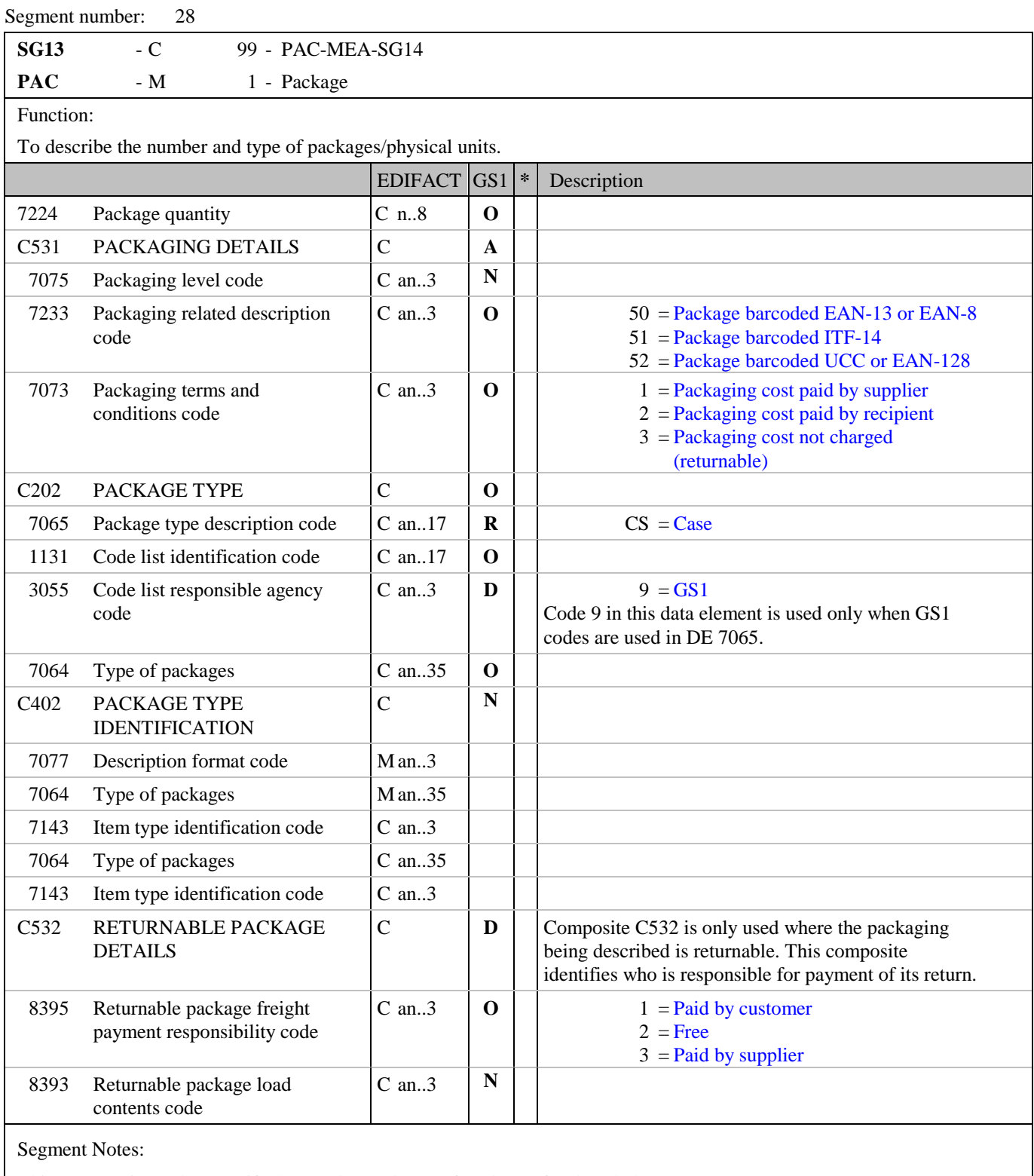

This segment is used to specify the number and type of packages for the whole message.

Example: PAC+10++CS' PAC+22++09'

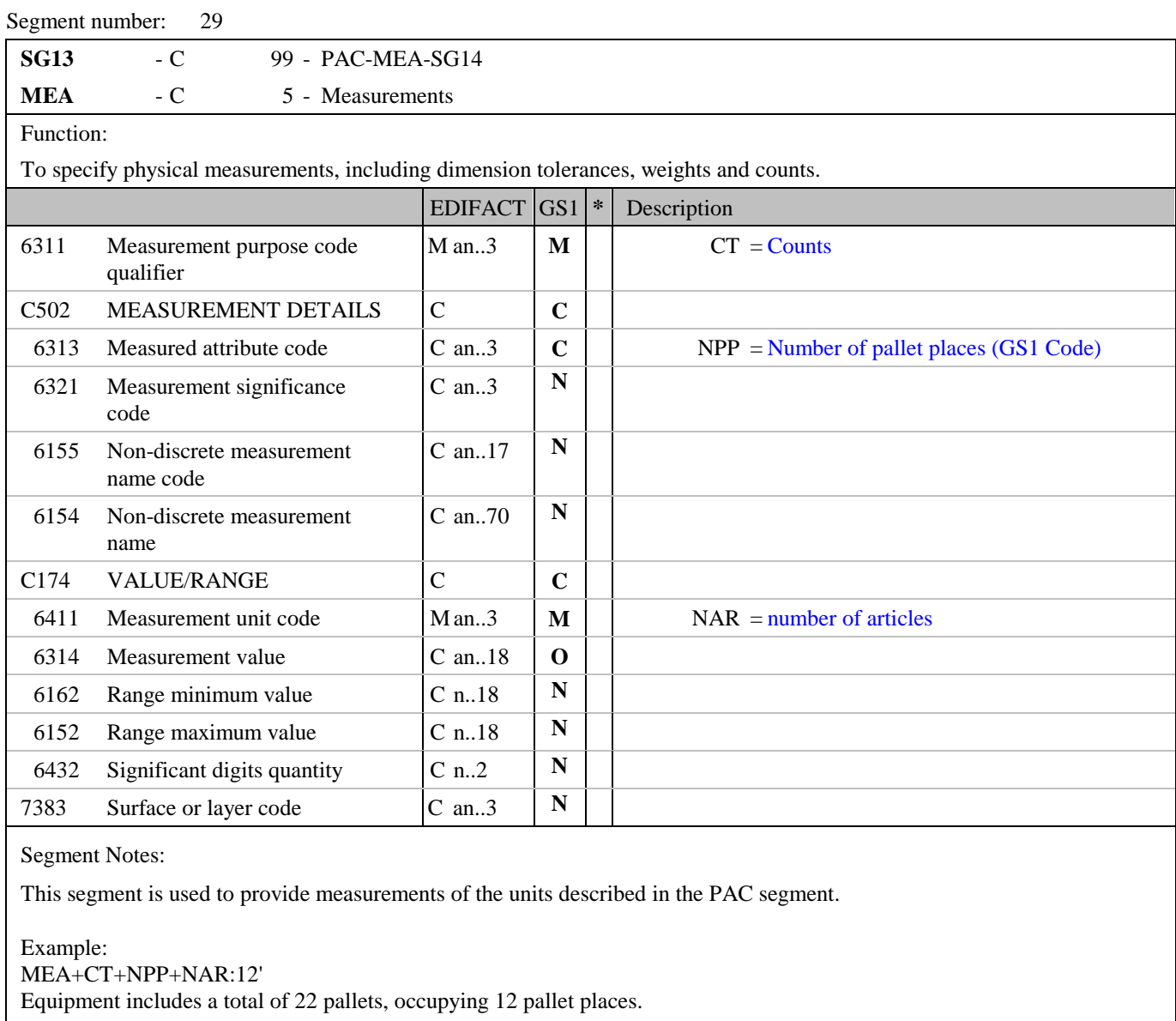

### **5. Segments Layout**

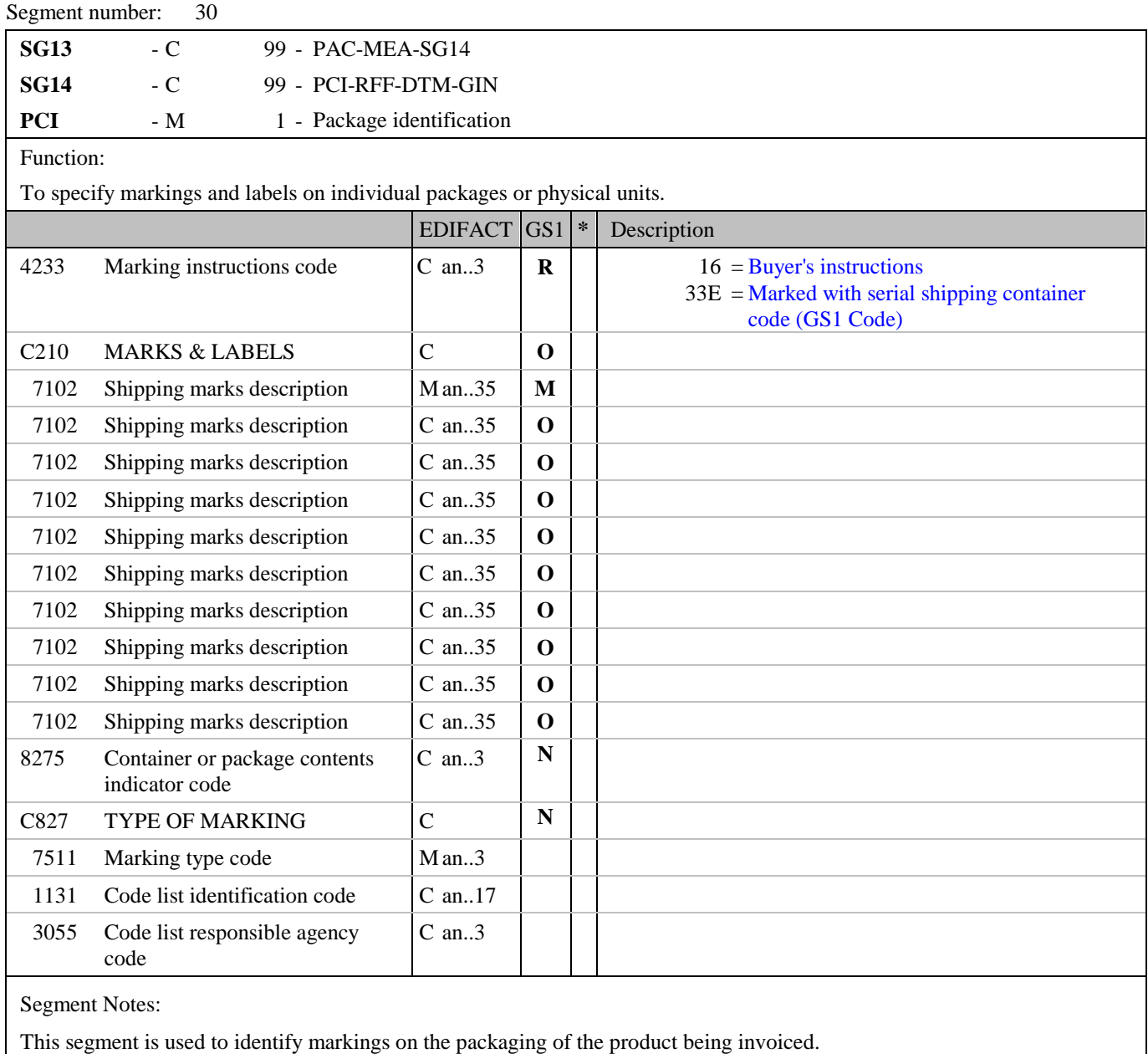

Example: PCI+33E'

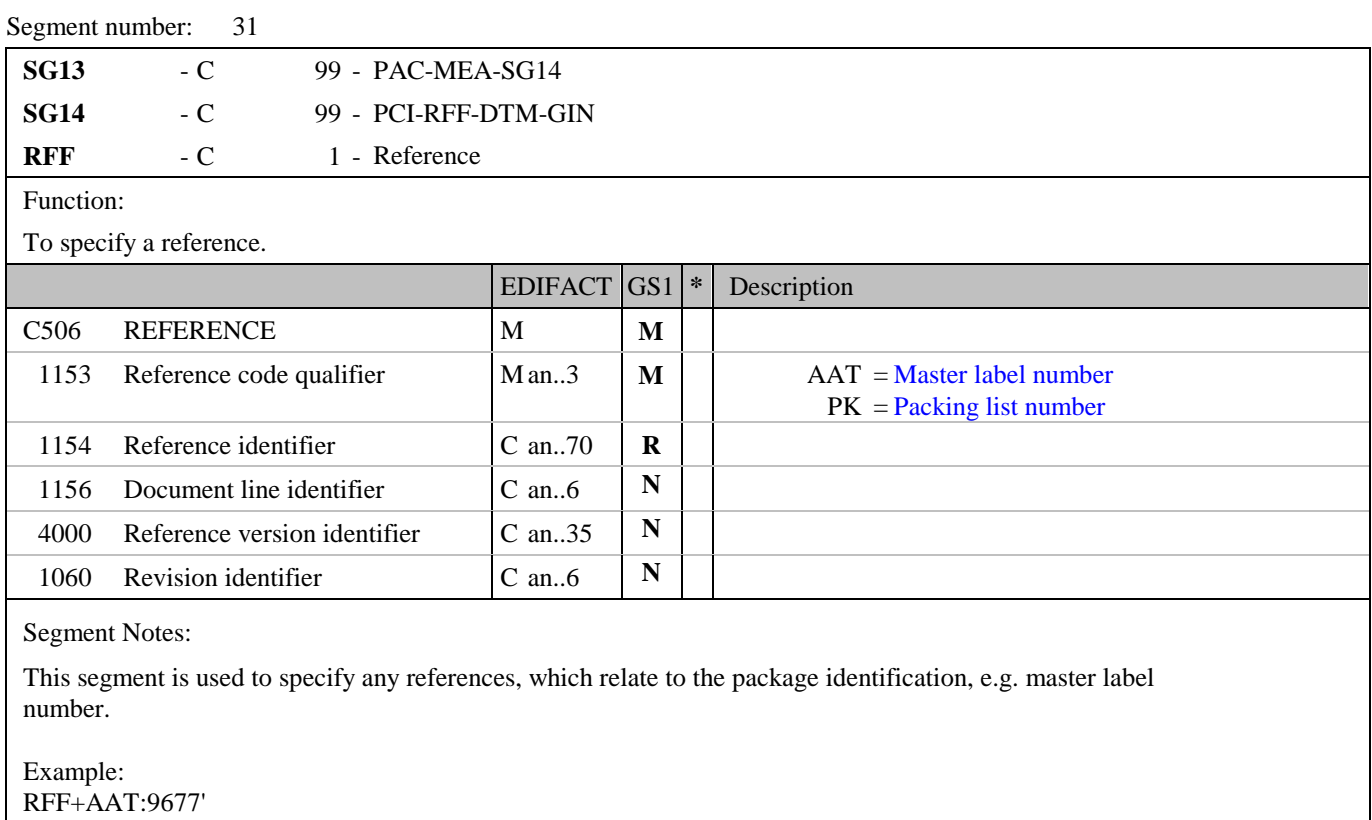

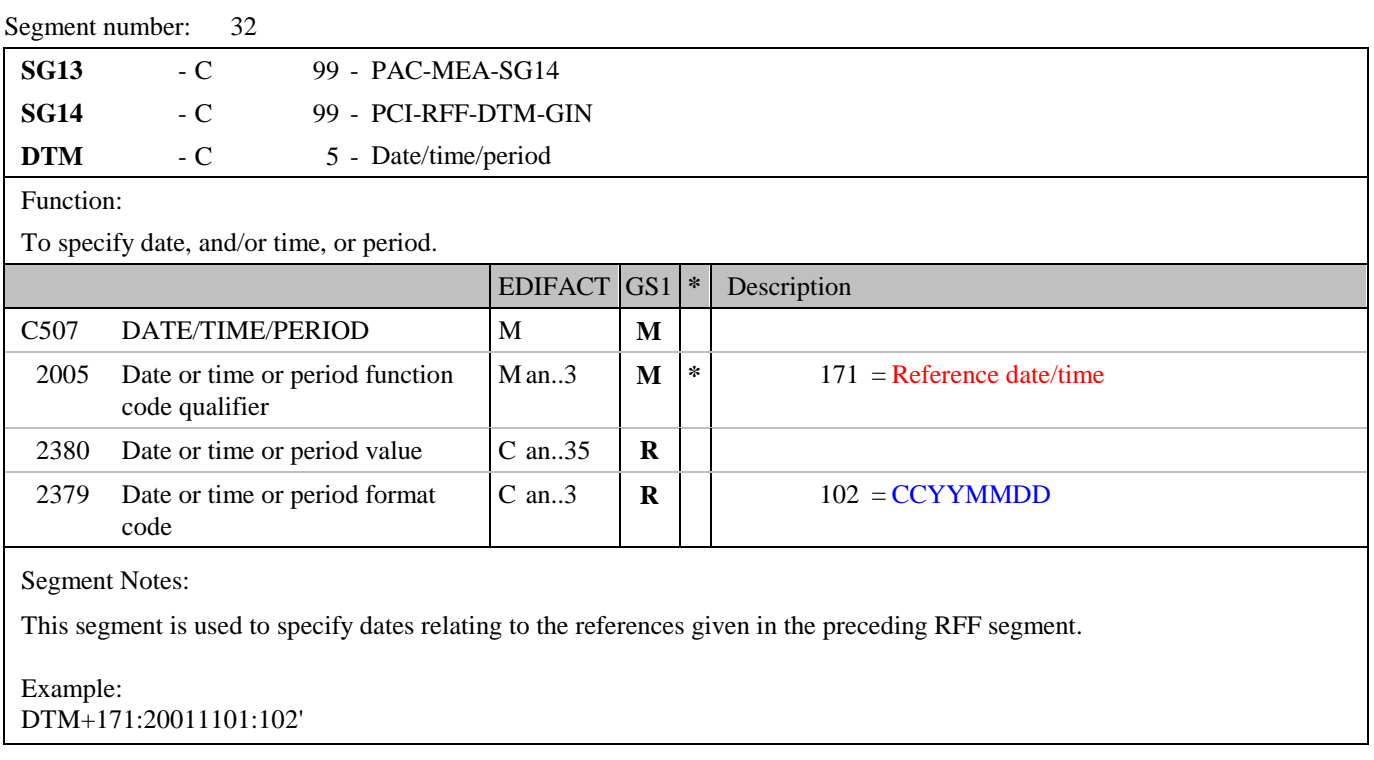

### **5. Segments Layout**

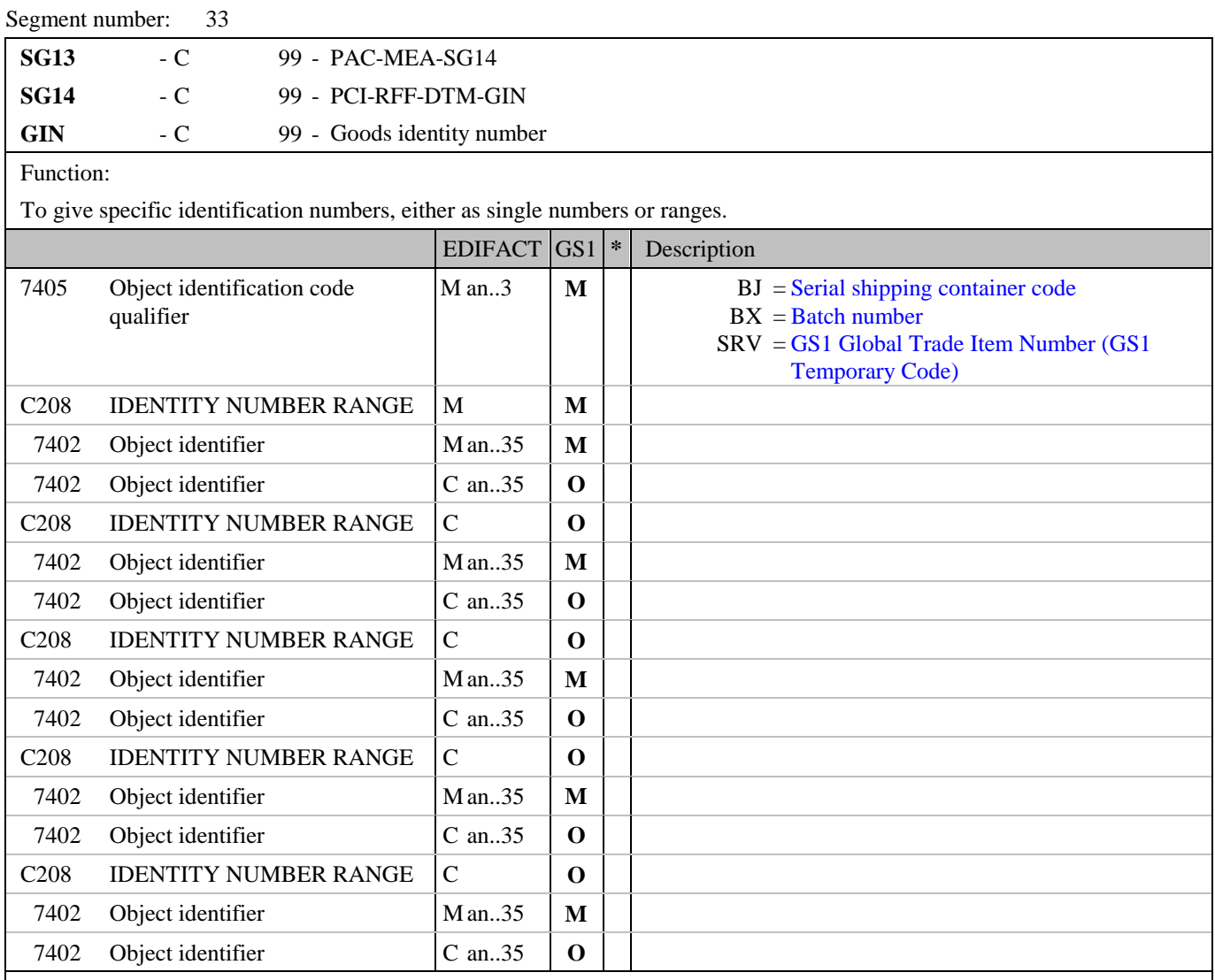

Segment Notes:

This segment is used to provide identification numbers relevant to the packaging unit and level identified in the PAC segment.

In EANCOM it is recommended to use the Serial Shipping Container Code (SSCC) for unique identification of individual transport packages.

Example: GIN+BJ+354123450000000014:354123450000000106'

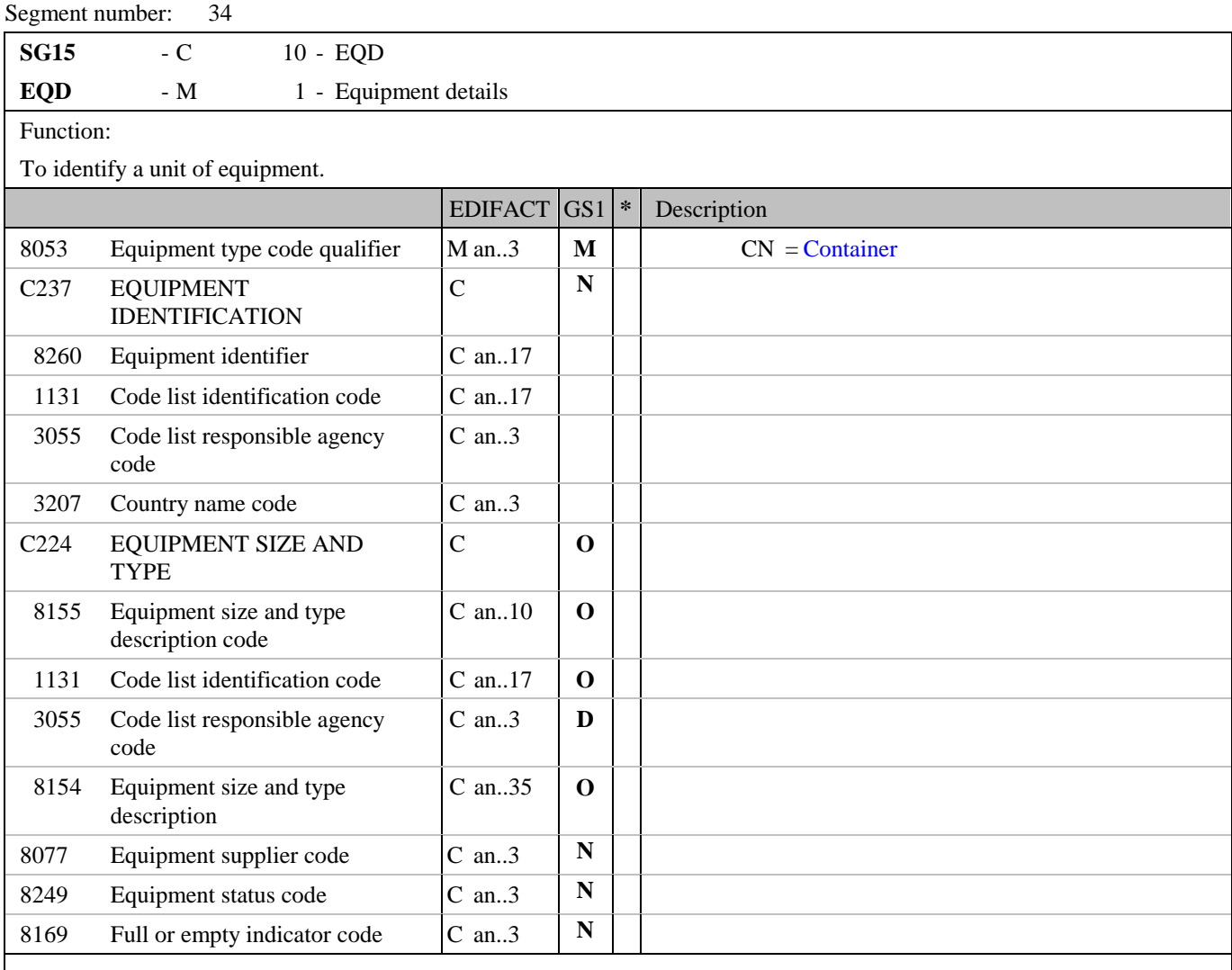

Segment Notes:

This segment is used to provide information on equipment which will be used in the despatch of the products ordered.

Example: EQD+CN'

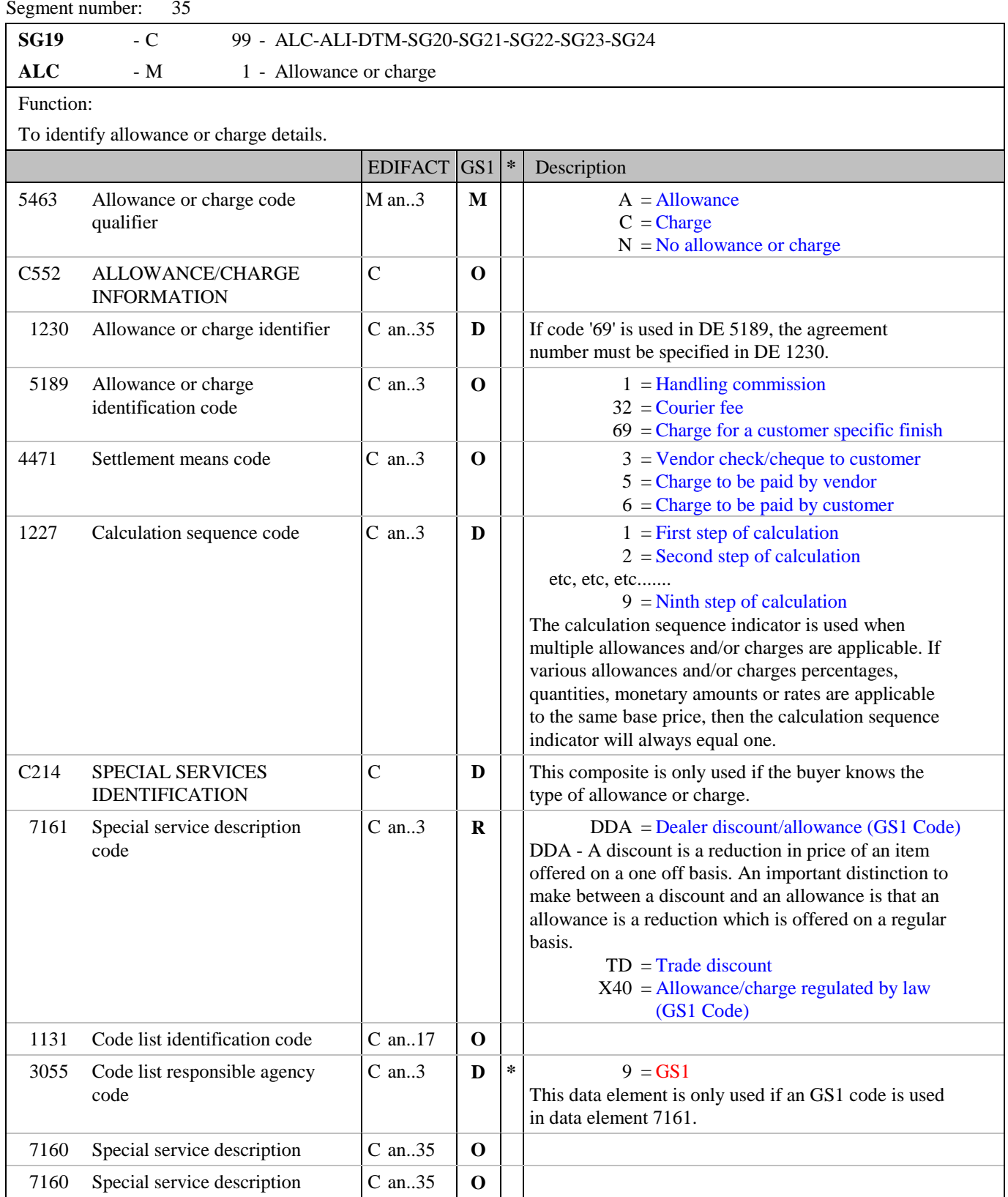

Segment Notes:

This segment is used to specify any allowances or charges related to the complete order response.

As the calculation price type (data element 5125 PRI segment) used in the purchase order is always a net price,

allowances and/or charges specified in the ALC segment are for information purposes only.

If the various allowances and/or charges are applied against a fluctuating price (constantly because of the application of other allowances and/or charges) then the sequence of calculation is indicated using this data element.

## **5. Segments Layout**

Segment number: 35

Example:  $\text{ALC+A+++1}^{\text{+}}$ 

### **5. Segments Layout**

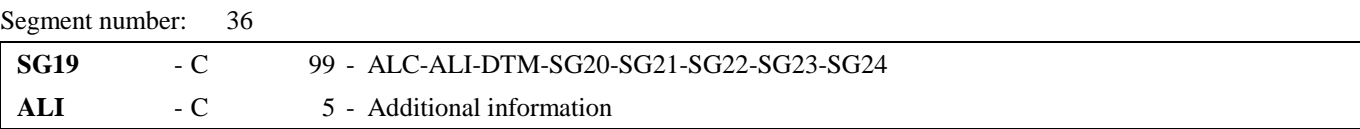

Function:

To indicate that special conditions due to the origin, customs preference, fiscal or commercial factors are applicable.

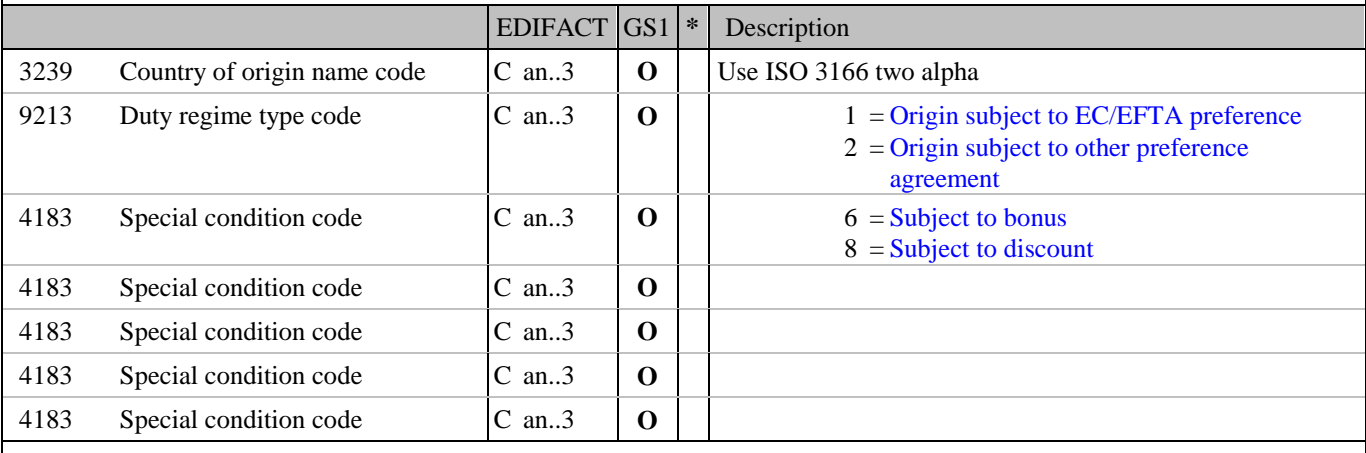

Segment Notes:

This segment is used to indicate any special conditions related to the allowances and/or charges specified in the ALC segment.

Example:

 $ALI+++8'$ 

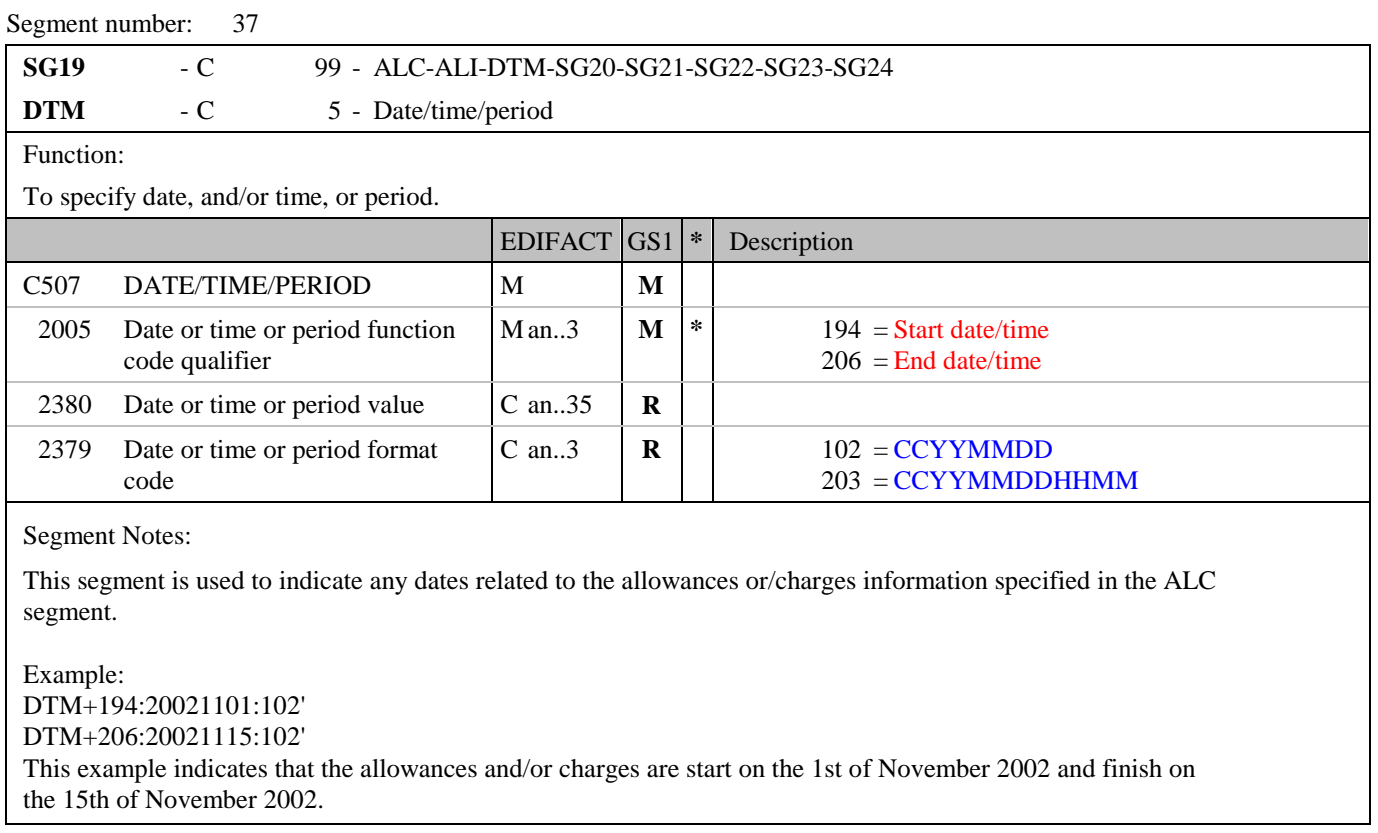

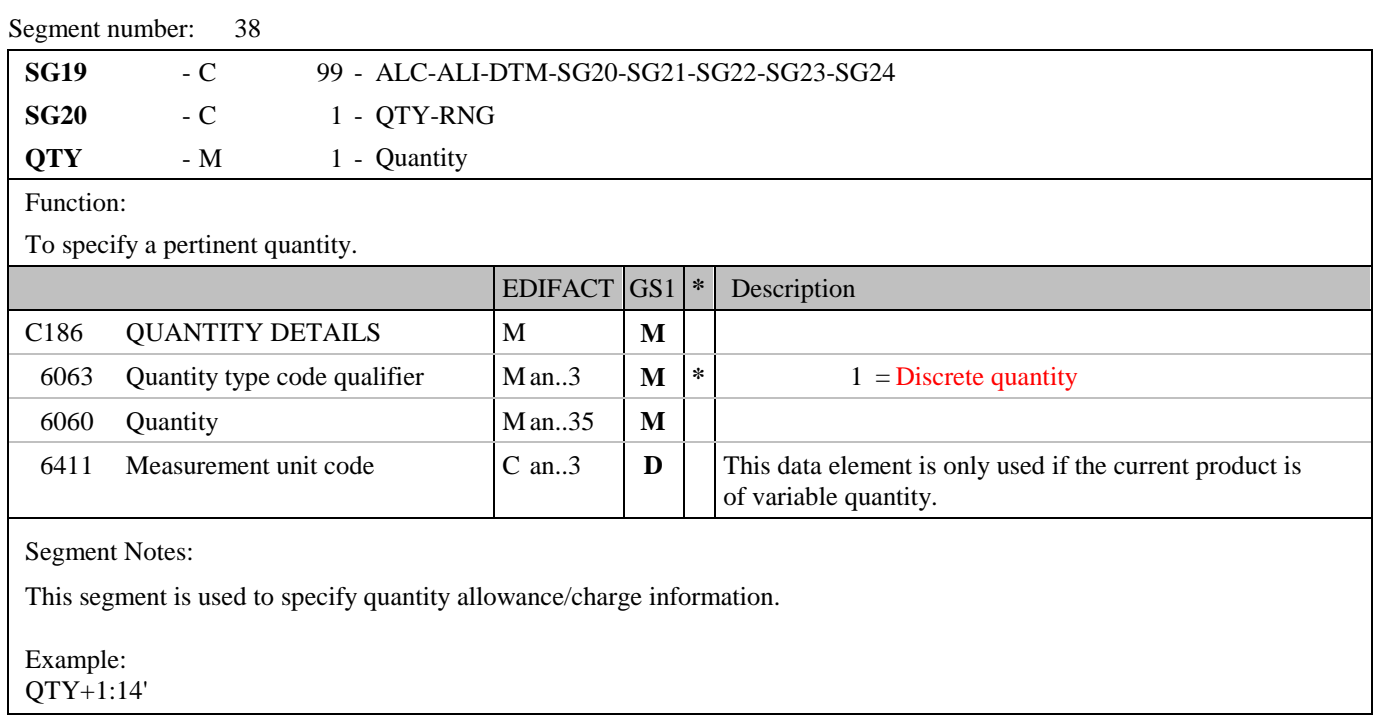
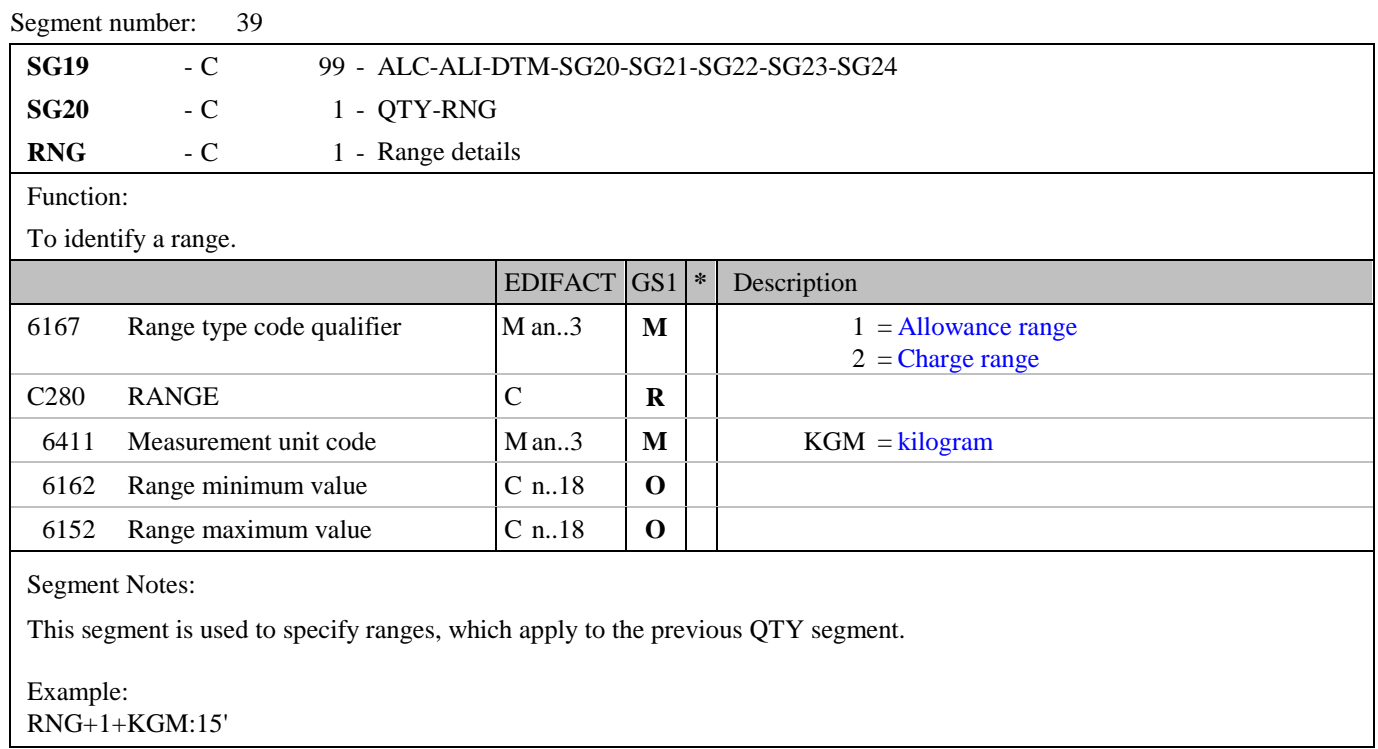

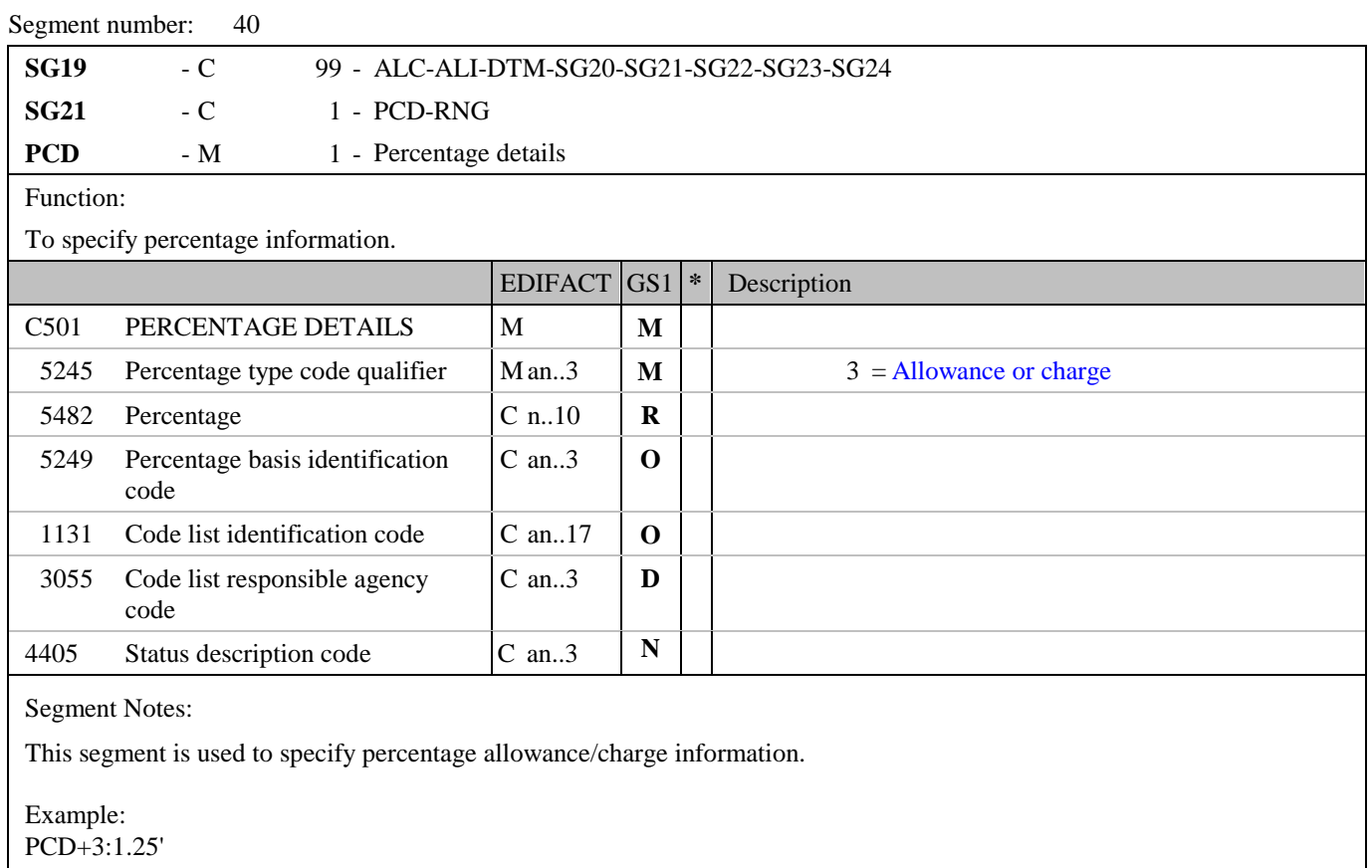

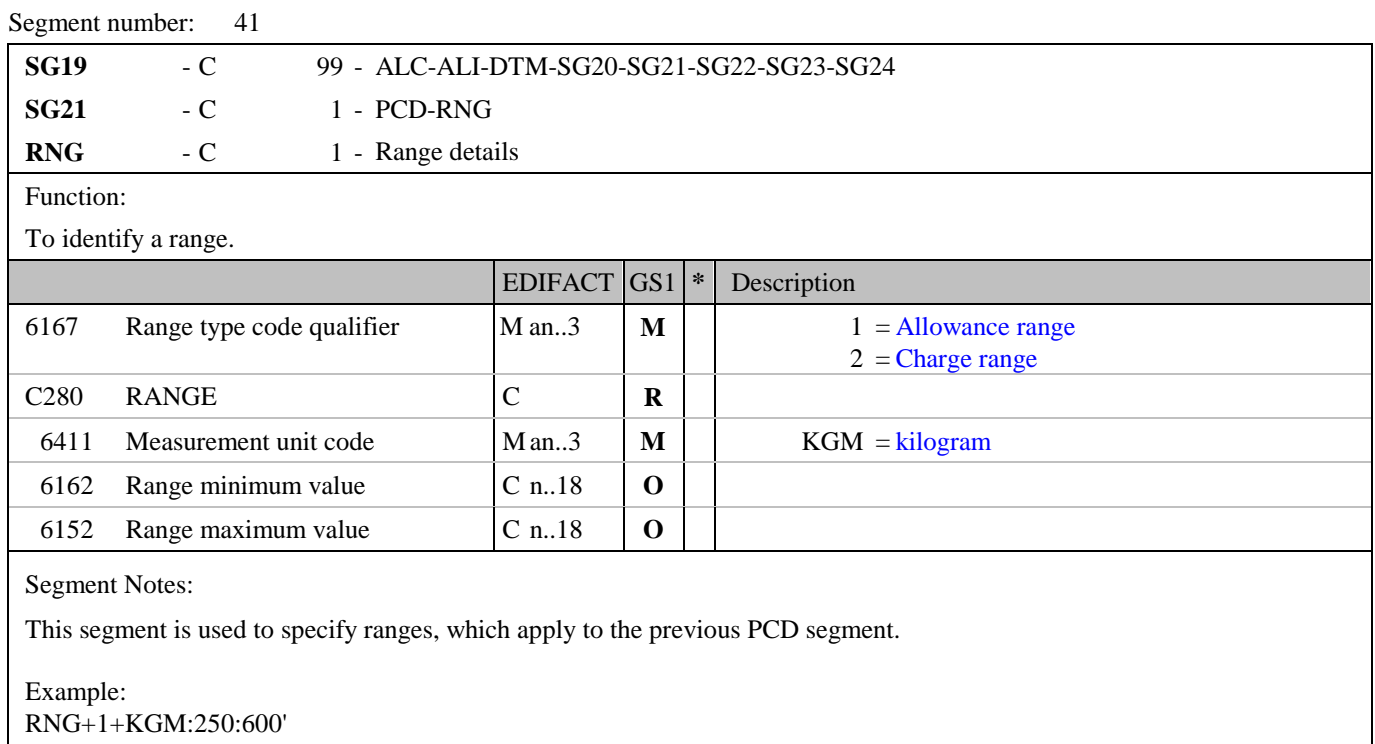

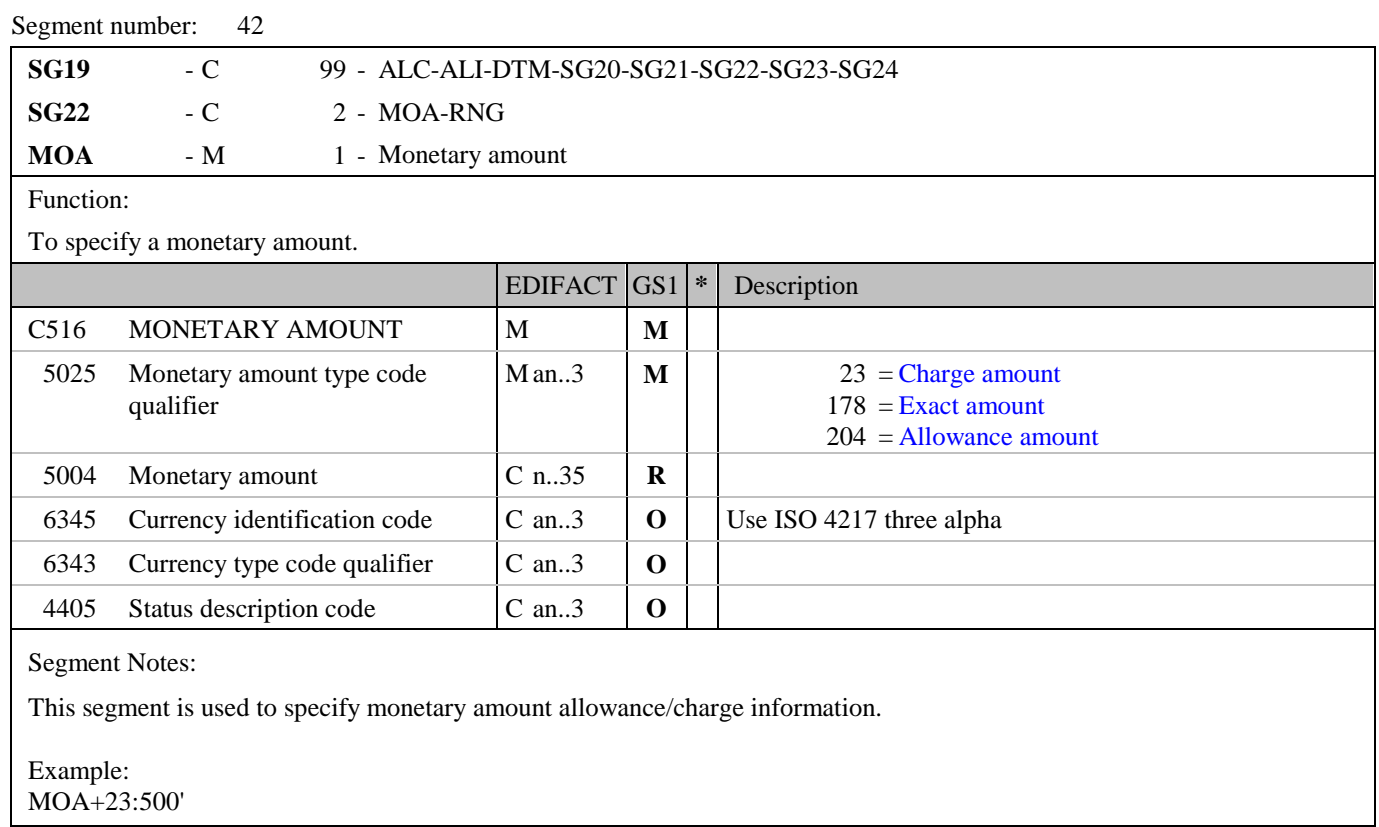

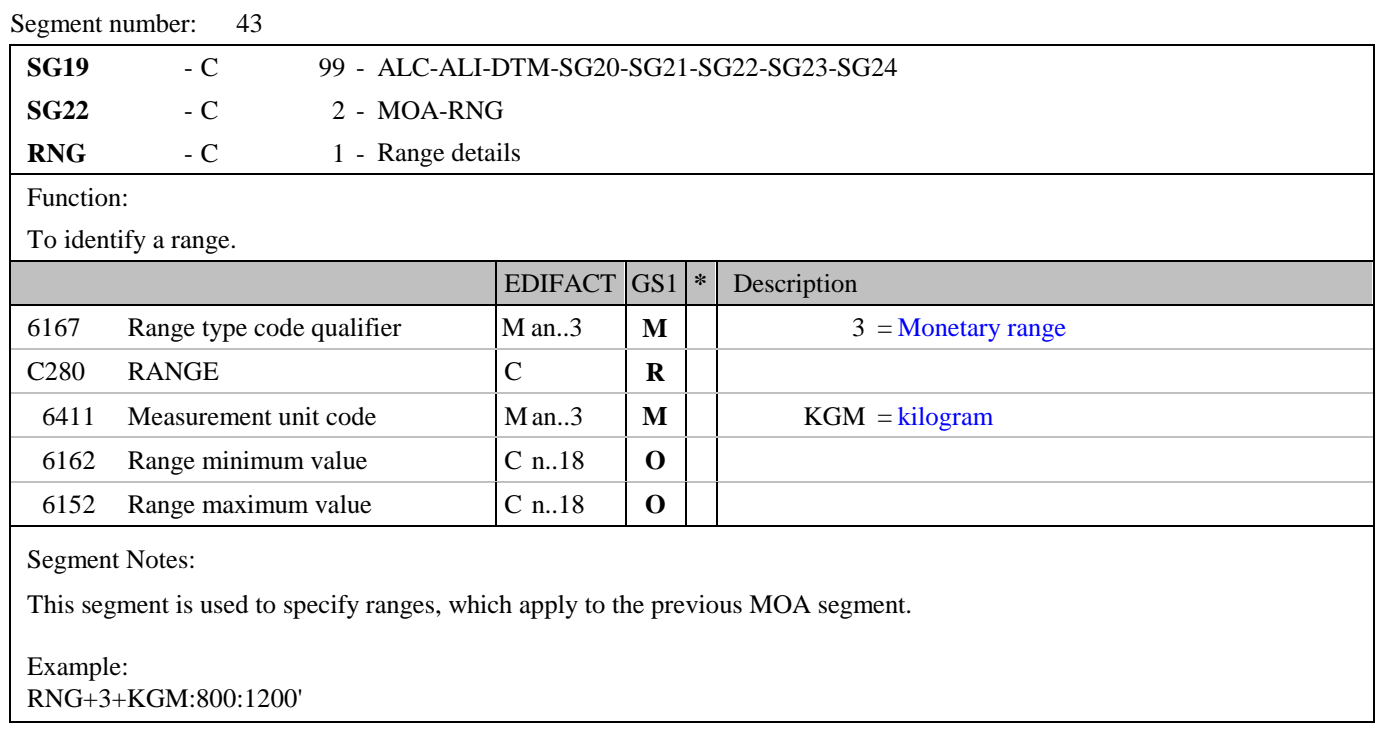

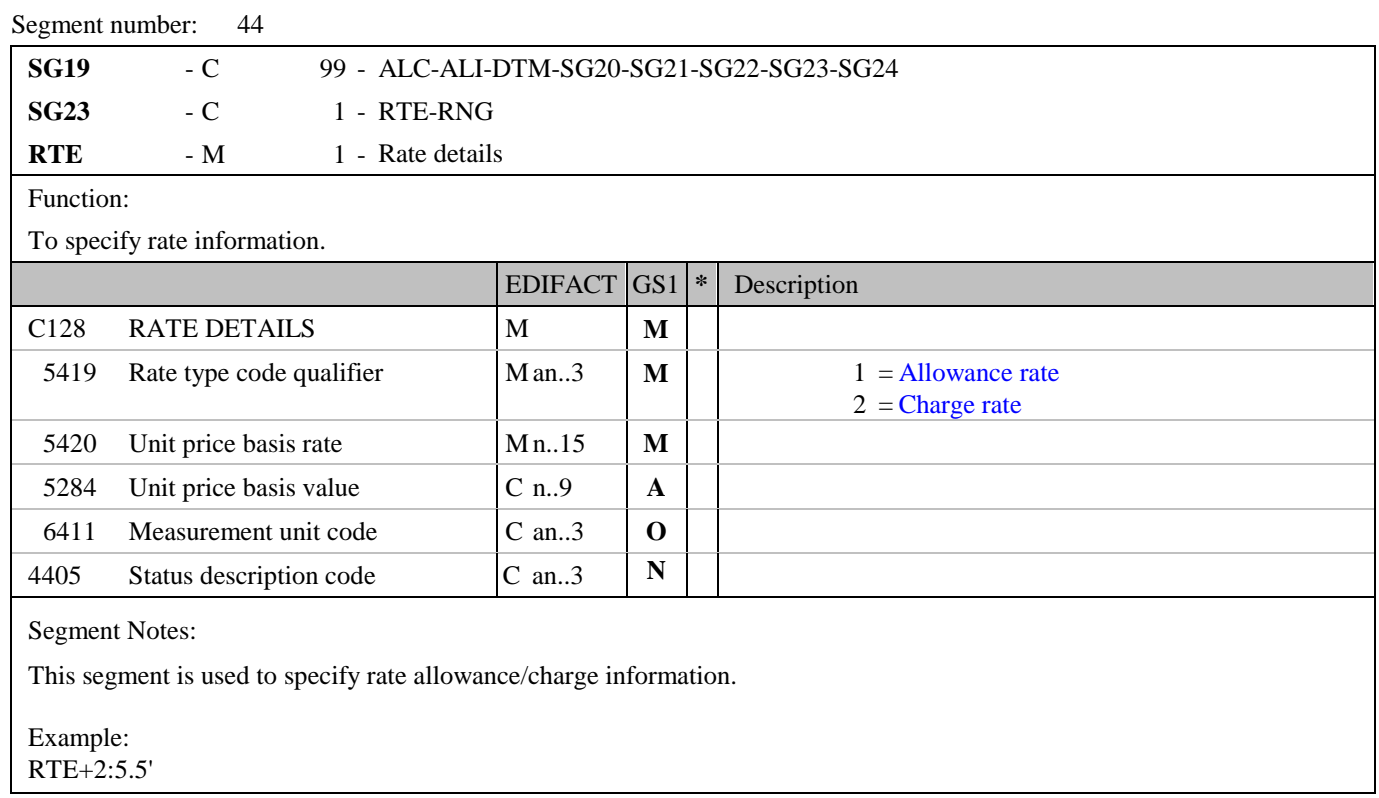

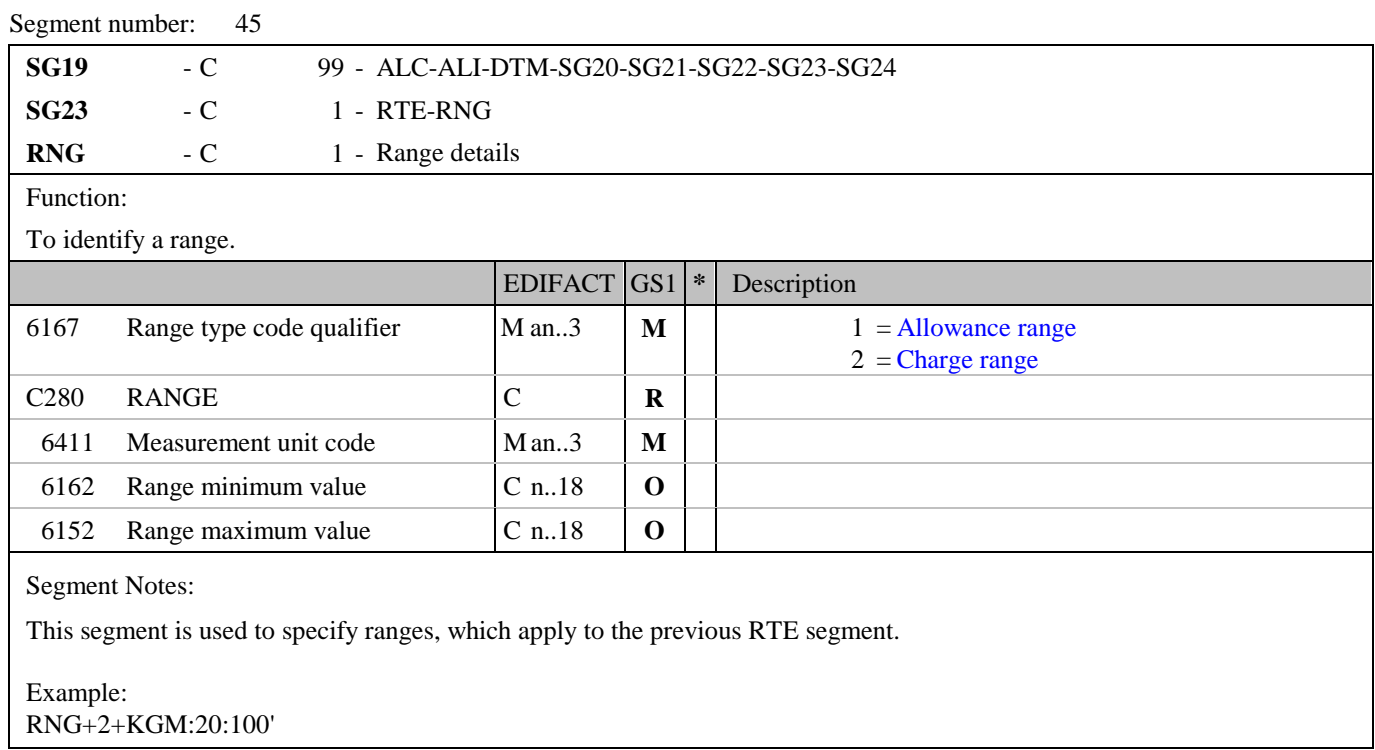

# **5. Segments Layout**

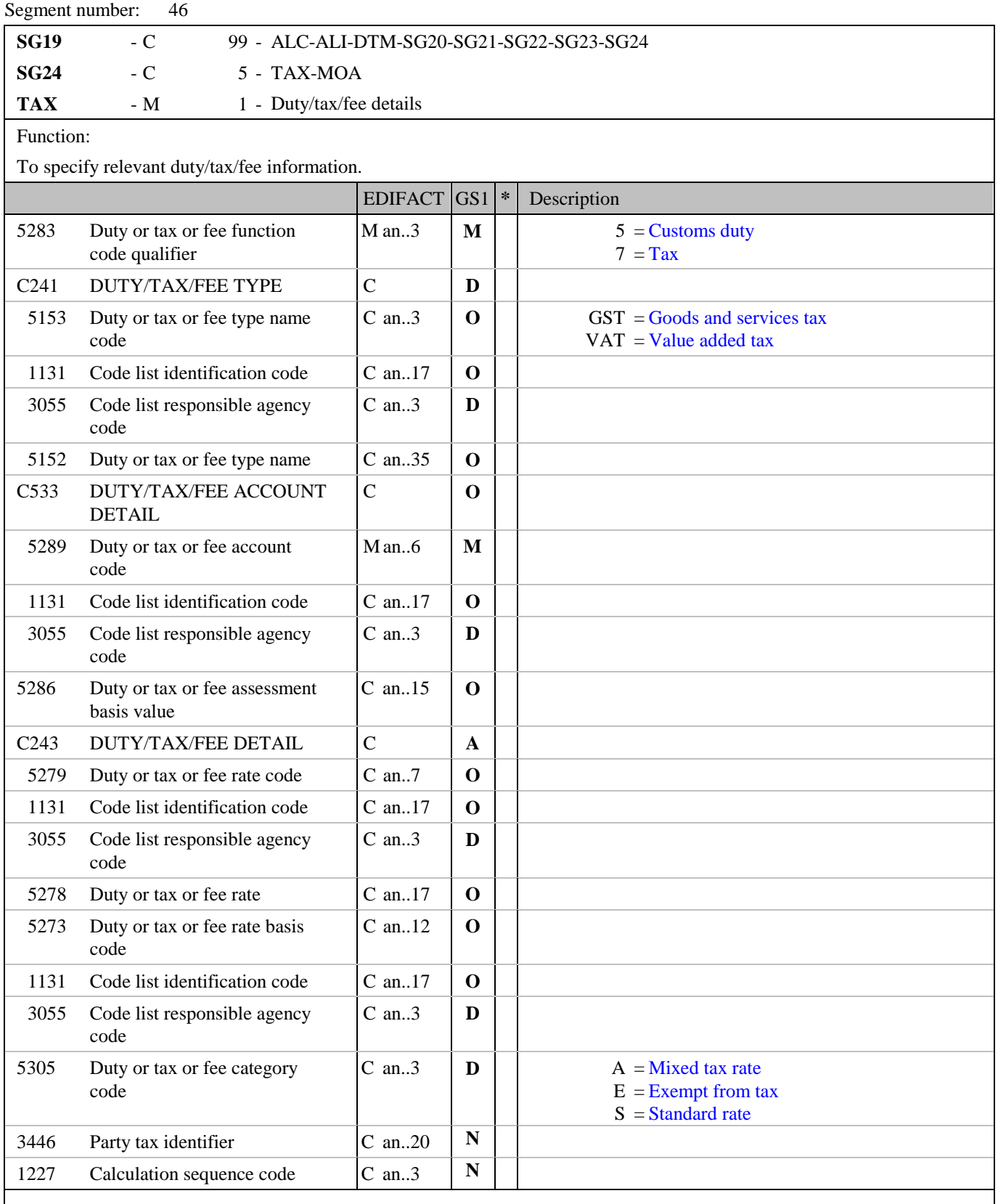

Segment Notes:

This segment is used to specify tax information related to the allowance or charge information for the full message.

Example: TAX+7+VAT+++:::17.5+S'

# **5. Segments Layout**

Segment number: 46

Dependency Notes: DE C241 and 5305: Tax types and categories will differ from country to country. They are to be defined by national guidelines.

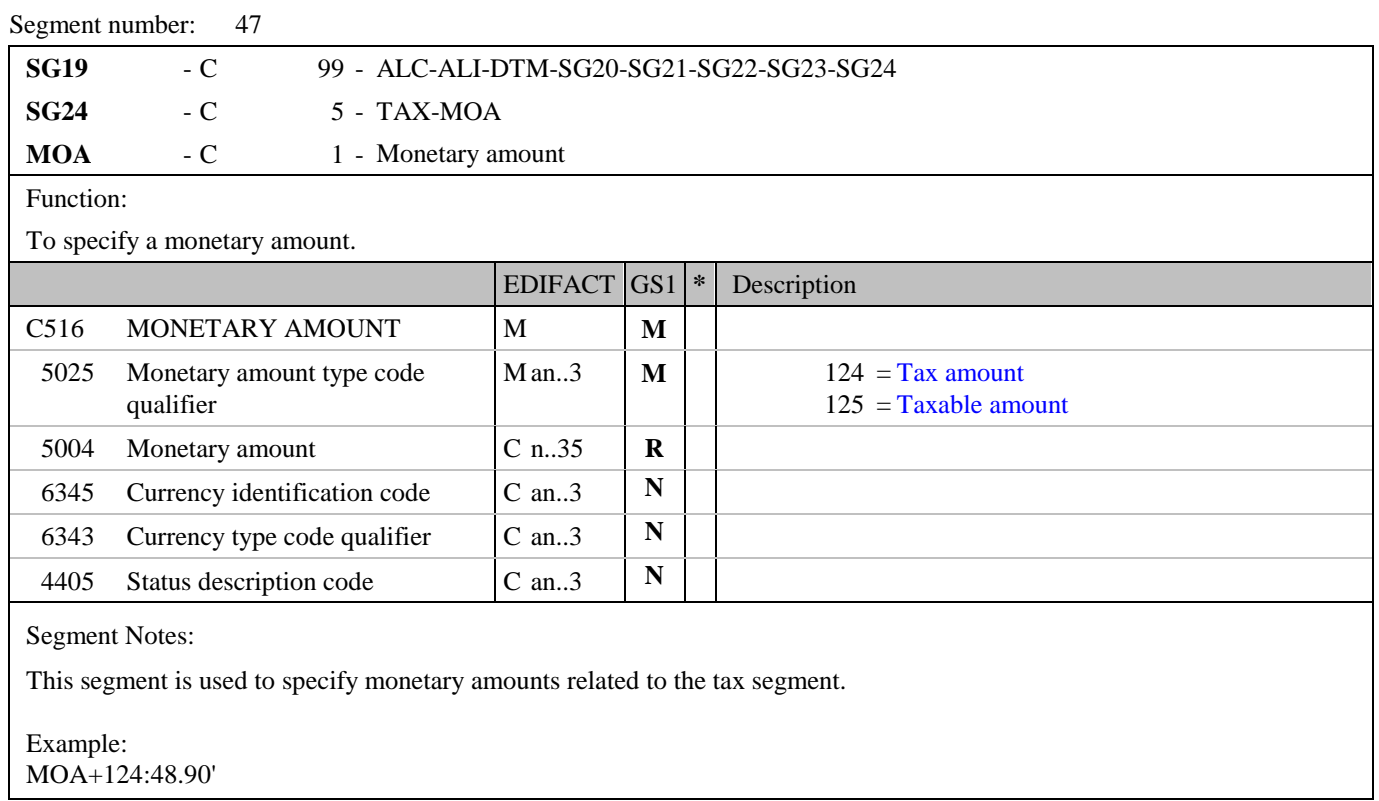

### **5. Segments Layout**

#### Segment number: 48

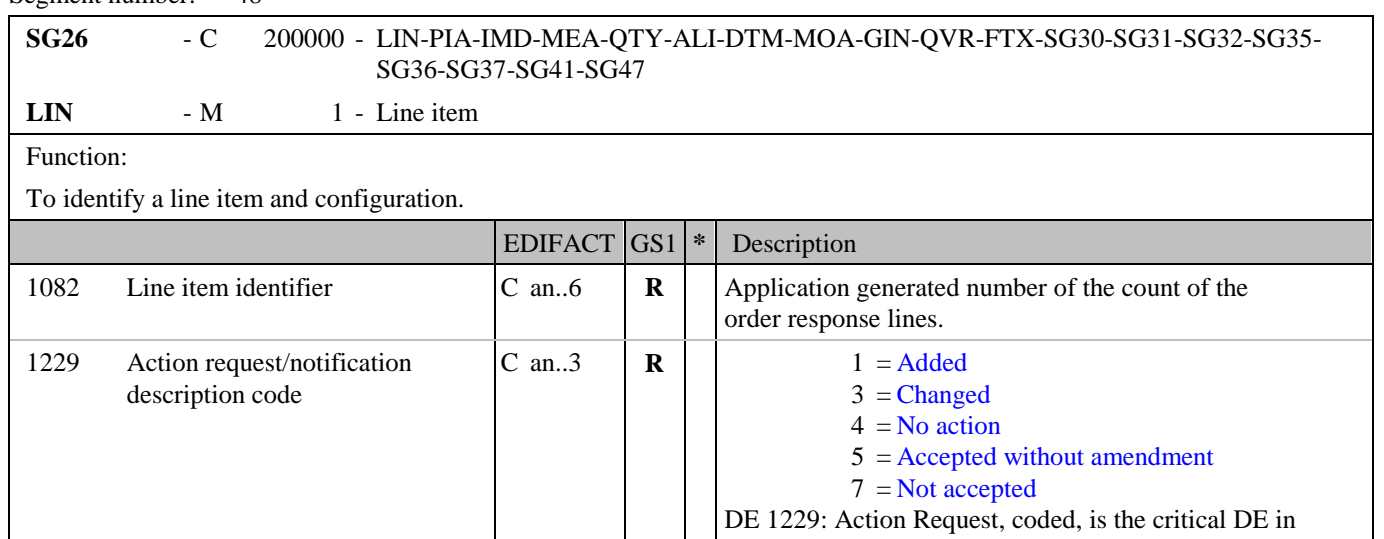

this segment. The following code value definitions apply:  $1 =$  Addition : The supplier wishes to add a line to the buyer's purchase order. This may happen if the supplier can not accommodate the complete buyer's purchase order for a line in one delivery, and, suggests splitting the order line into two separate deliveries. When this is done each order response line must refer to the same order number and line number.  $3 =$ Changed : The supplier accepts to supply the line item in a purchase order or purchase order change request, but requires one or more changes to the terms set out in the referenced message, as indicated by the data in, and following, the LIN segment. The buyer must acknowledge these requirements by sending a new purchase order or purchase order change request.

4 = No Action : The supplier has not yet processed the referenced line item from a purchase order or purchase order change request.  $5 =$  Accepted : The supplier accepts to supply the line item in a purchase order or purchase order change request. Though it is not necessary to re-transmit unamended line items or cancellations, this may be done for confirmation.  $7 = Not$  Accepted : The supplier declines to supply the line item in a purchase order or purchase order change request. C212 ITEM NUMBER IDENTIFICATION  $\mathbf{C}$  **D** This composite will only be used for the identification of GS1 codes. If another coding structure is being used, e.g. HIBC, this composite will not be used and the code will be detailed in the PIA segment.

7140 Item identifier  $|C \text{ an } .35 \mid \mathbf{R}|$  Format n..14 GTIN - this is the number of the article being ordered. 7143 Item type identification code C an..3 **R \*** SRV = GS1 Global Trade Item Number 1131 Code list identification code  $\begin{bmatrix} C \text{ an.17} \end{bmatrix} \begin{bmatrix} N \end{bmatrix}$ 3055 Code list responsible agency code C an..3 **N**

# **EANCOM® 2002 S3 Part II**

Purchase order response message

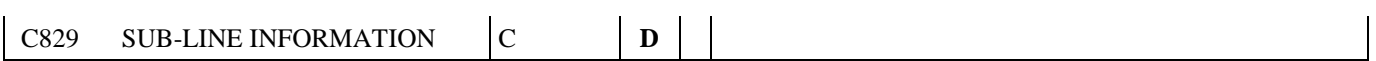

# **5. Segments Layout**

Segment number: 48

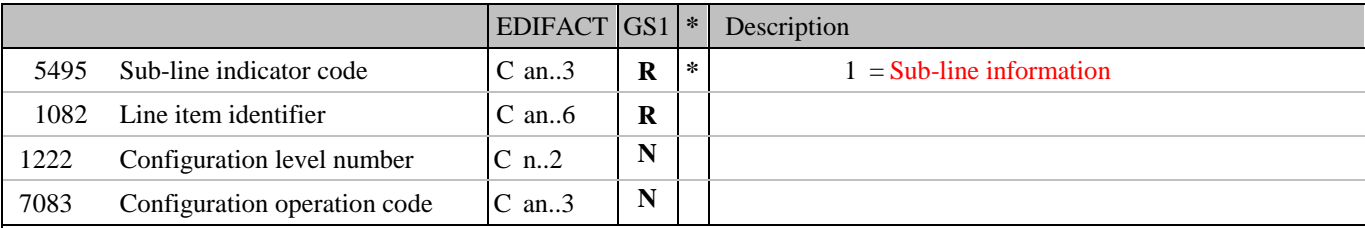

Segment Notes:

This segment is used to identify the product being responded to by means of an GTIN.

If Global Trade Item Numbers are available it is mandatory to use GTIN within the LIN segment.

The detail section of the Purchase Order Response is formed by a repeating group of segments, always starting with the LIN segment.

Example: LIN+1+3+5412345111115:SRV'

Dependency Notes:

C829 is only used when sub-lines are required.

FOR A COMPLETE DESCRIPTION ON THE USAGE OF SUB-LINES PLEASE REFER TO PART I, SECTION 4.10.

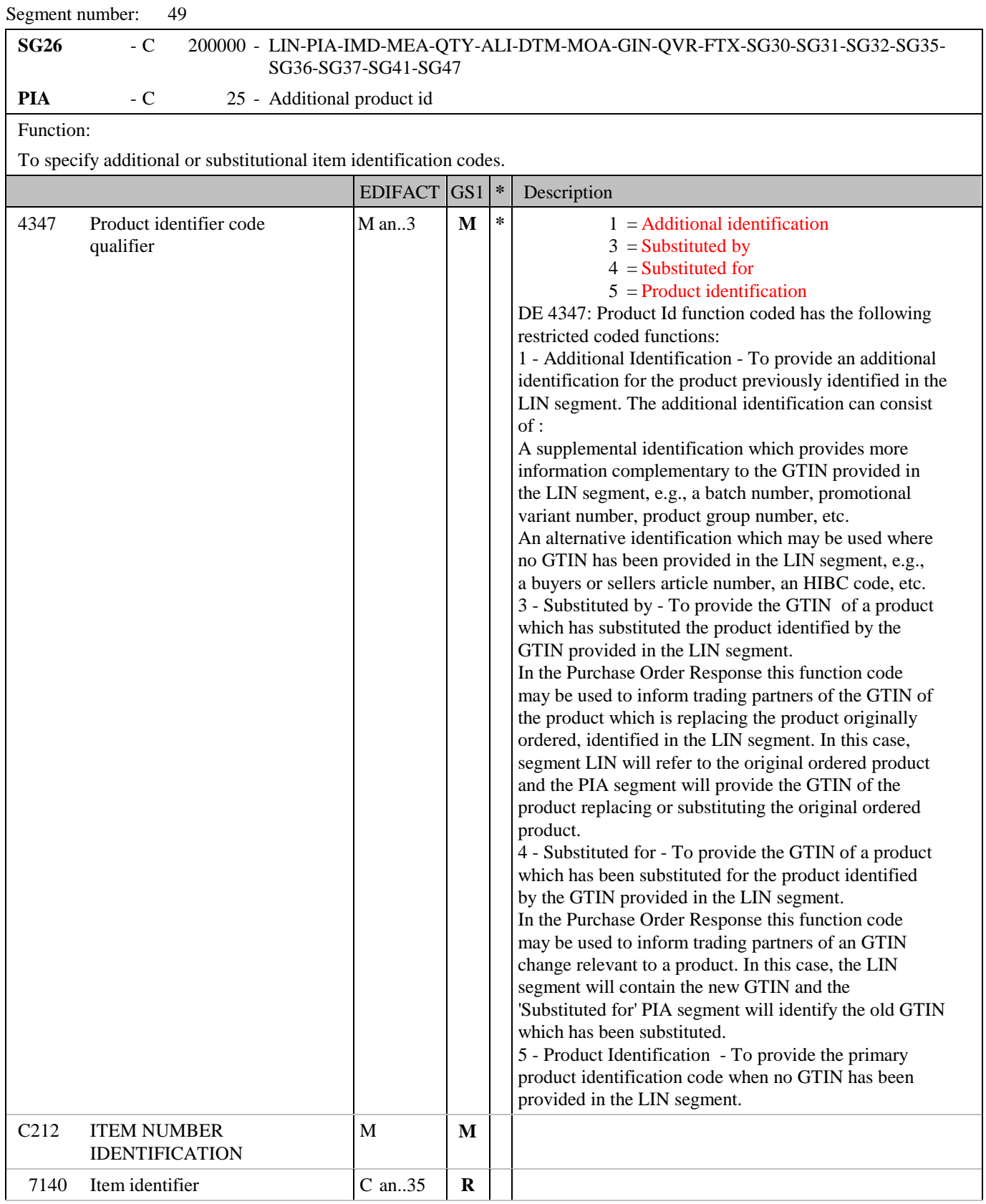

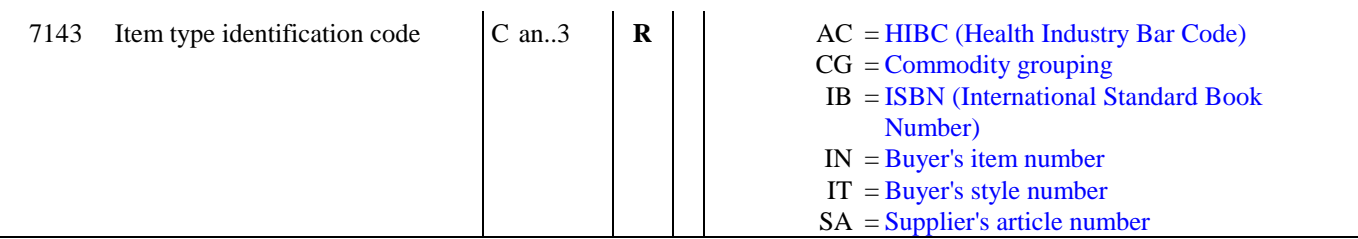

# **5. Segments Layout**

#### Segment number: 49

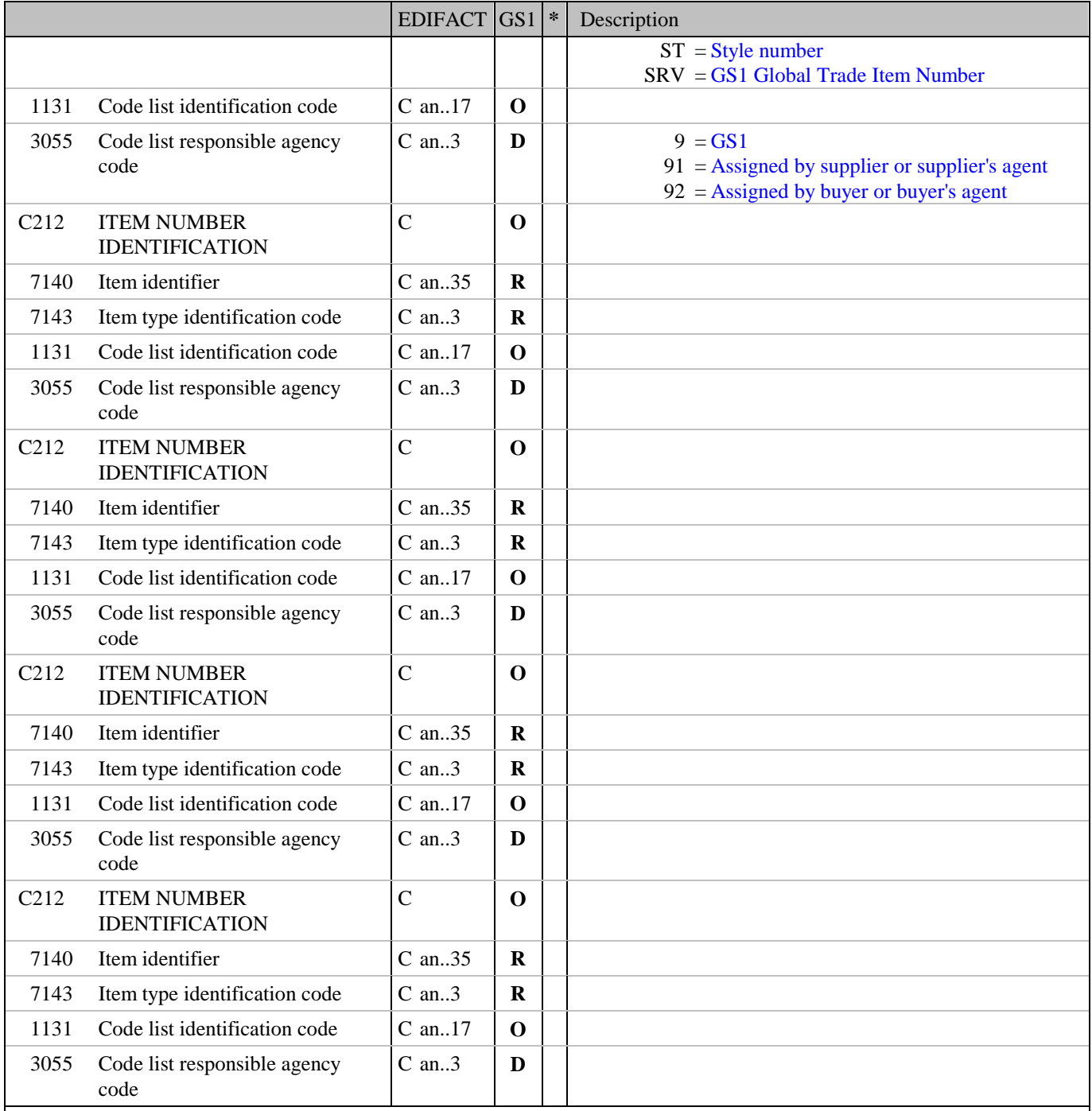

#### Segment Notes:

This segment is used to specify additional or substitutional item identification codes such as a buyers, or sellers item number.

Example:

PIA+1+ABC1234:IN'

In this example the PIA segment is used to provide an additional identification to the GTIN provided in the LIN segment. The GTIN 5412345111115 provided in the LIN segment refers to the internal buyer's item number ABC1234.

PIA+3+5412345111184:SRV'

In this example the PIA segment is used to provide an GTIN of the product which is replacing the original ordered product, identified in the LIN segment by the GTIN 5412345111115.

# **5. Segments Layout**

Segment number: 49

# PIA+5+2209953C001L:AC'

This example details the HIBC code 2209953C001L which is provided as the primary product code because no GTIN was provided in the LIN segment.

## **5. Segments Layout**

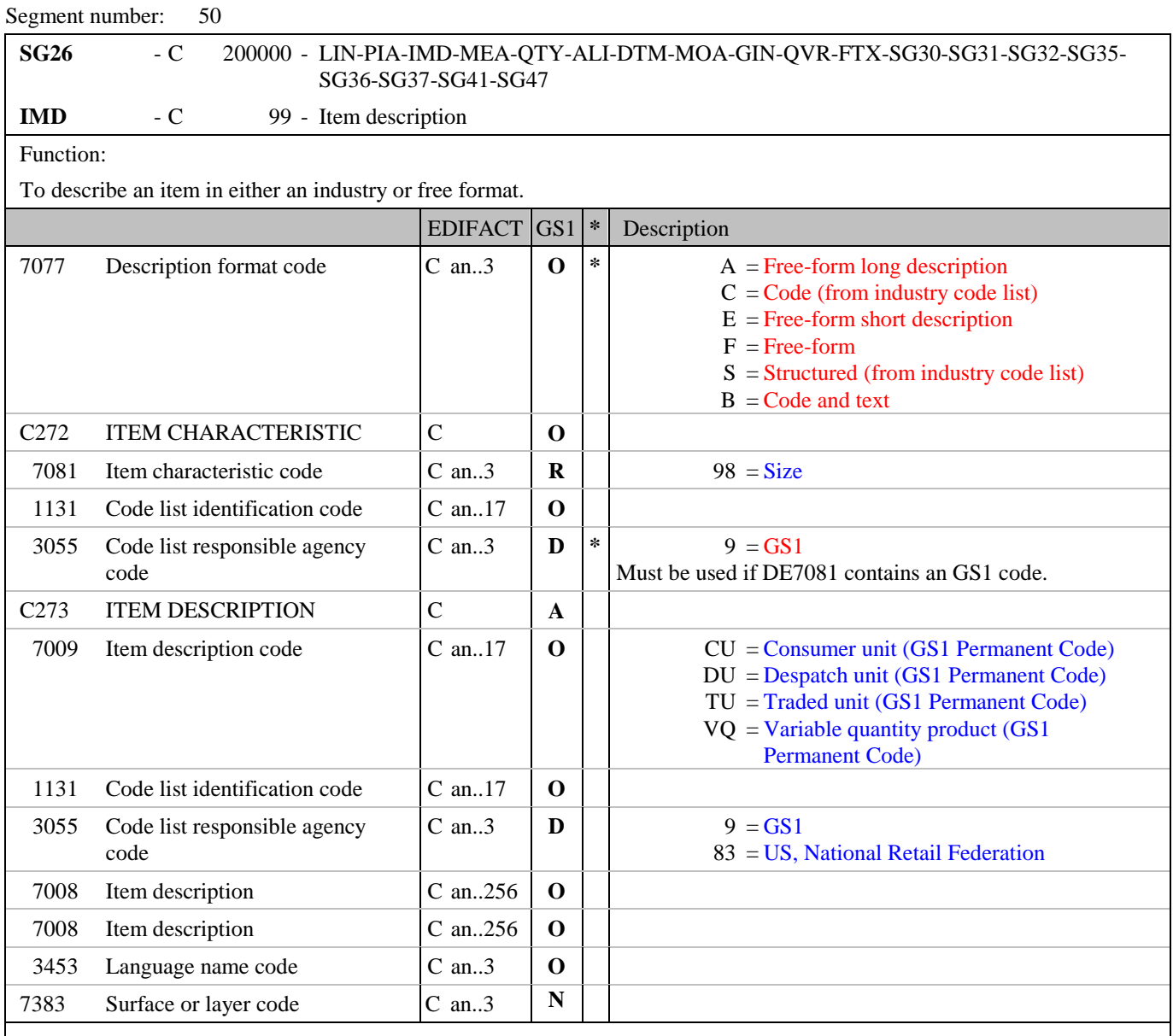

Segment Notes:

This segment is used to describe the current line item.

It is recommended that this segment only be used for coded descriptions. Data element 7008 in clear text should only be used when no product code is available or when free-form descriptions are required by trading partners. If you wish to indicate that promotional details are marked on the package, then this should be indicated in DE 7233 in the PAC segment.

Example: IMD+C++TU::9' IMD+F++:::CORN CRISPIES:CASE'

# **5. Segments Layout**

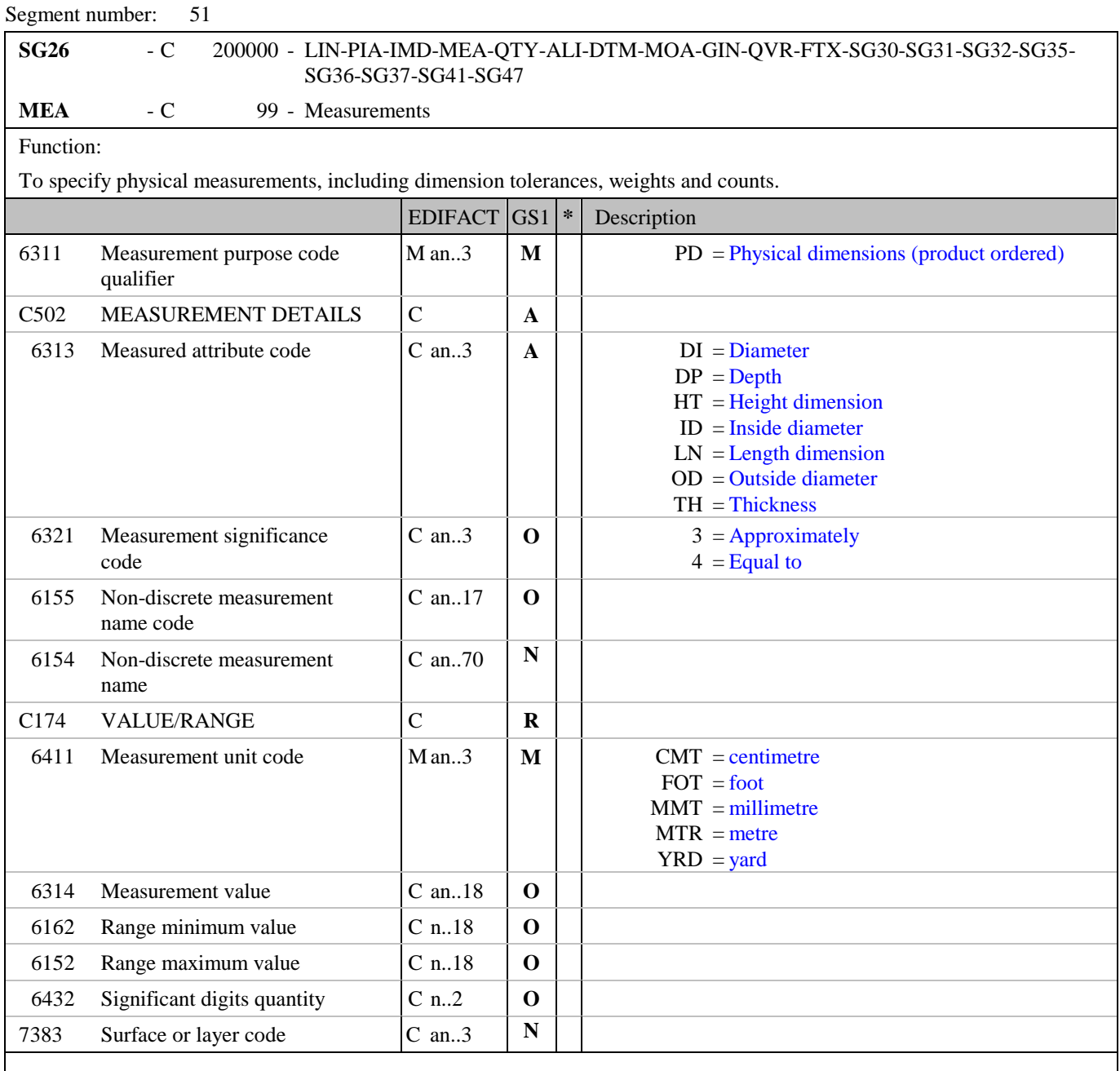

Segment Notes:

This segment is used to specify the actual physical dimensions of the product being ordered where that product is sold in variable lengths or volumes.

This segment must be used in conjunction with the LIN segment for the precise identification of the ordered product.

Example: MEA+PD+LN:4+MTR:4.6' The precise length of the product identified by the GTIN 5412345111115 is 4.6 metres.

### **5. Segments Layout**

# Segment number: 52 **SG26** - C 200000 - LIN-PIA-IMD-MEA-QTY-ALI-DTM-MOA-GIN-QVR-FTX-SG30-SG31-SG32-SG35- SG36-SG37-SG41-SG47 **QTY** - C 99 - Quantity Function: To specify a pertinent quantity. EDIFACT GS1 **\*** Description C186 OUANTITY DETAILS M M 6063 Quantity type code qualifier  $\vert M \vert \text{an.3} \vert M \vert \text{*}$  1 = Discrete quantity  $12 =$ Despatch quantity  $17 =$ Quantity on hand  $21 =$ Ordered quantity 47 = Invoiced quantity  $52 =$ Ouantity per pack  $53 =$ Minimum order quantity  $54 =$ Maximum order quantity 59 = Number of consumer units in the traded unit  $83 =$ Backorder quantity  $113$  = Quantity to be delivered  $170$  = Allocated quantity  $192$  = Free goods quantity  $246$  = Returns replacement quantity Code value '59' is only to be used in the Purchase Order Response for confirmation purposes and not to change any information previously agreed and contained in a price or product catalogue. 6060 Quantity Man..35 **M** 6411 Measurement unit code  $\begin{bmatrix} C \text{ an.3} \end{bmatrix}$  **D**  $\begin{bmatrix} \text{D} \end{bmatrix}$  KGM = kilogram PND = Pound (GS1 Code) This DE is only used if the product being responded to

Segment Notes:

This segment is used to specify quantity information related to the current line item. If split deliveries are being used, the quantities for the split delivery are specified in segment group 35. The totals for all quantities expressed in the QTY's at segment group level must equal the value in this QTY segment.

is a variable quantity product.

Example: QTY+21:48:KGM'

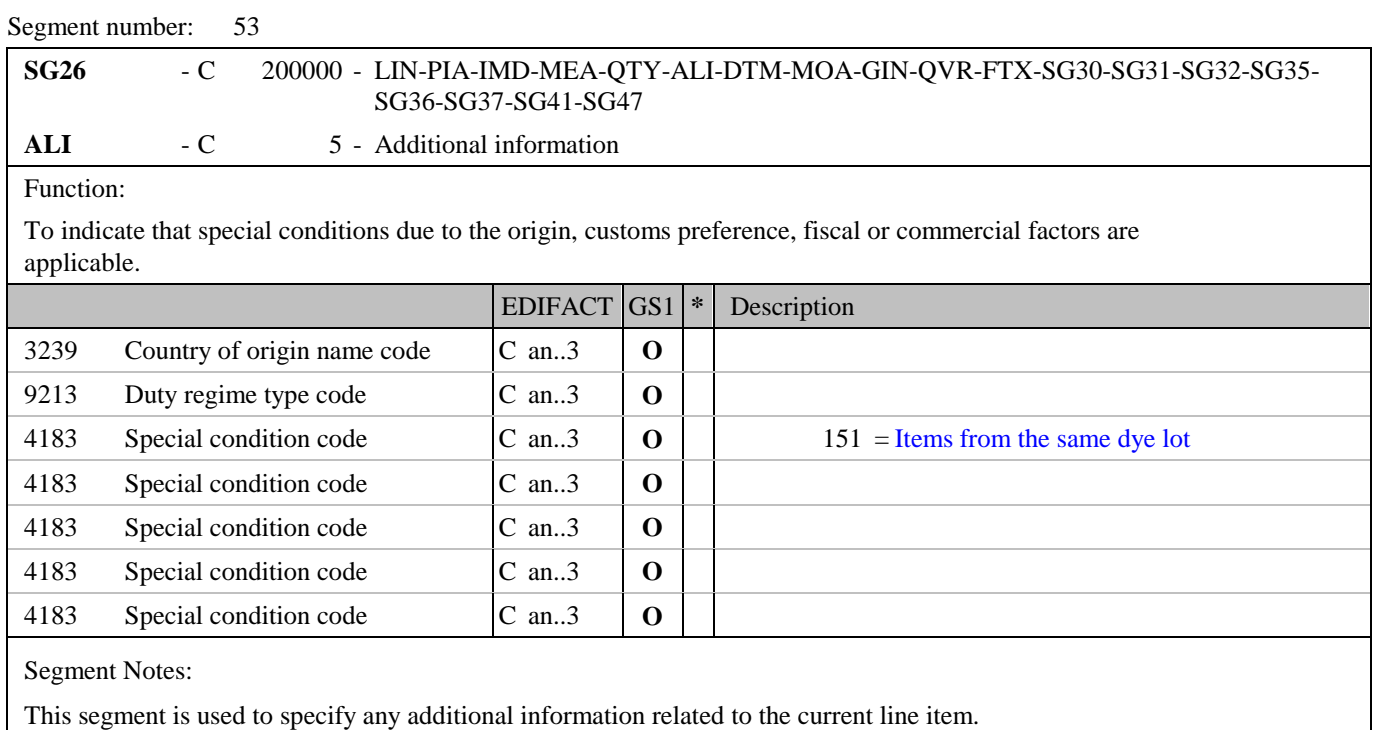

Example:

ALI+++151'

# **5. Segments Layout**

### Segment number: 54

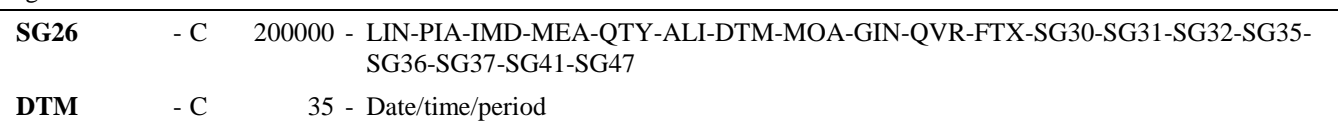

Function:

To specify date, and/or time, or period.

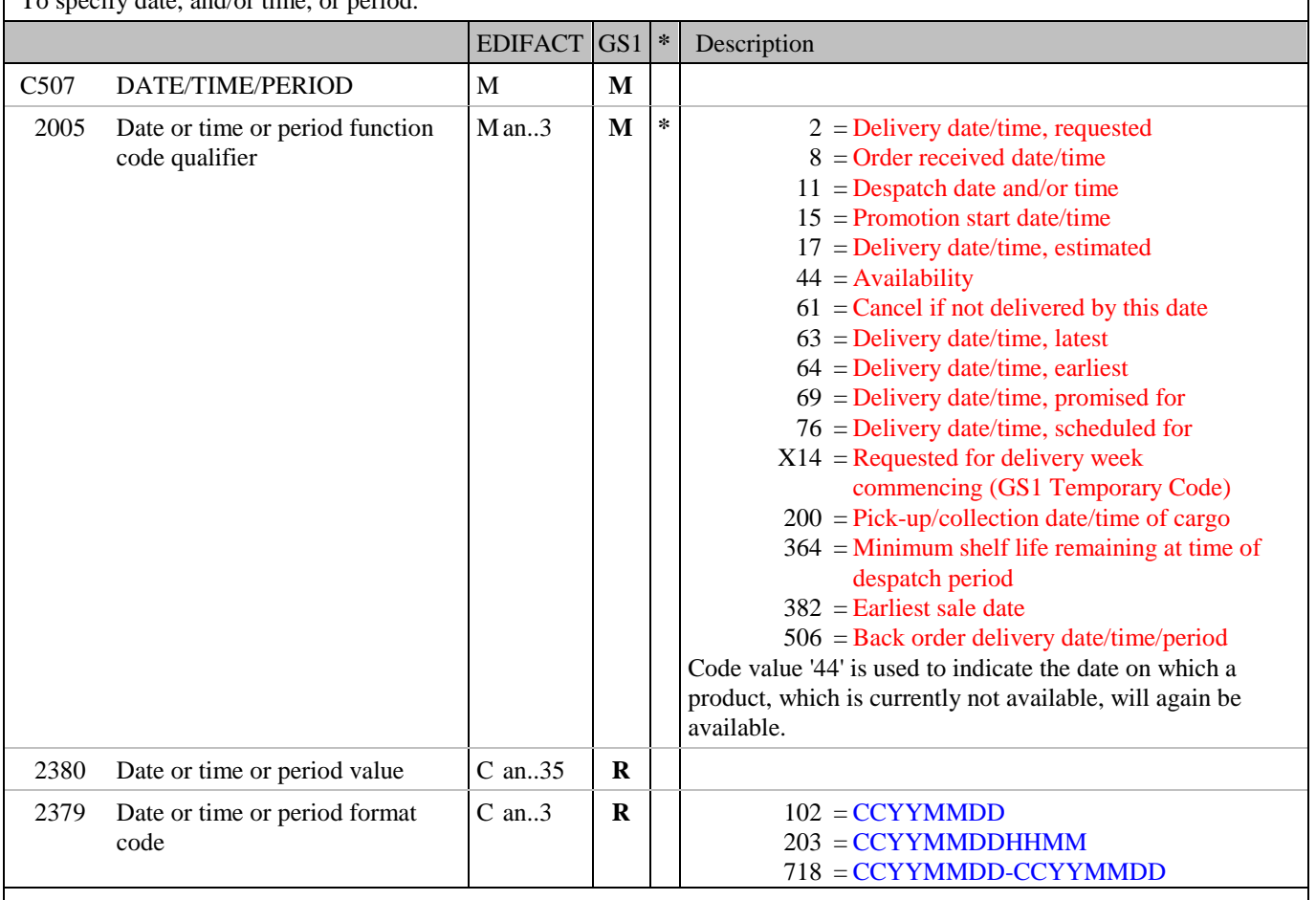

Segment Notes:

This segment is used to specify any dates related to the current line item.

Example: DTM+2:20020910:102'

This example requests delivery to be made on the 10th of September 2002.

# **5. Segments Layout**

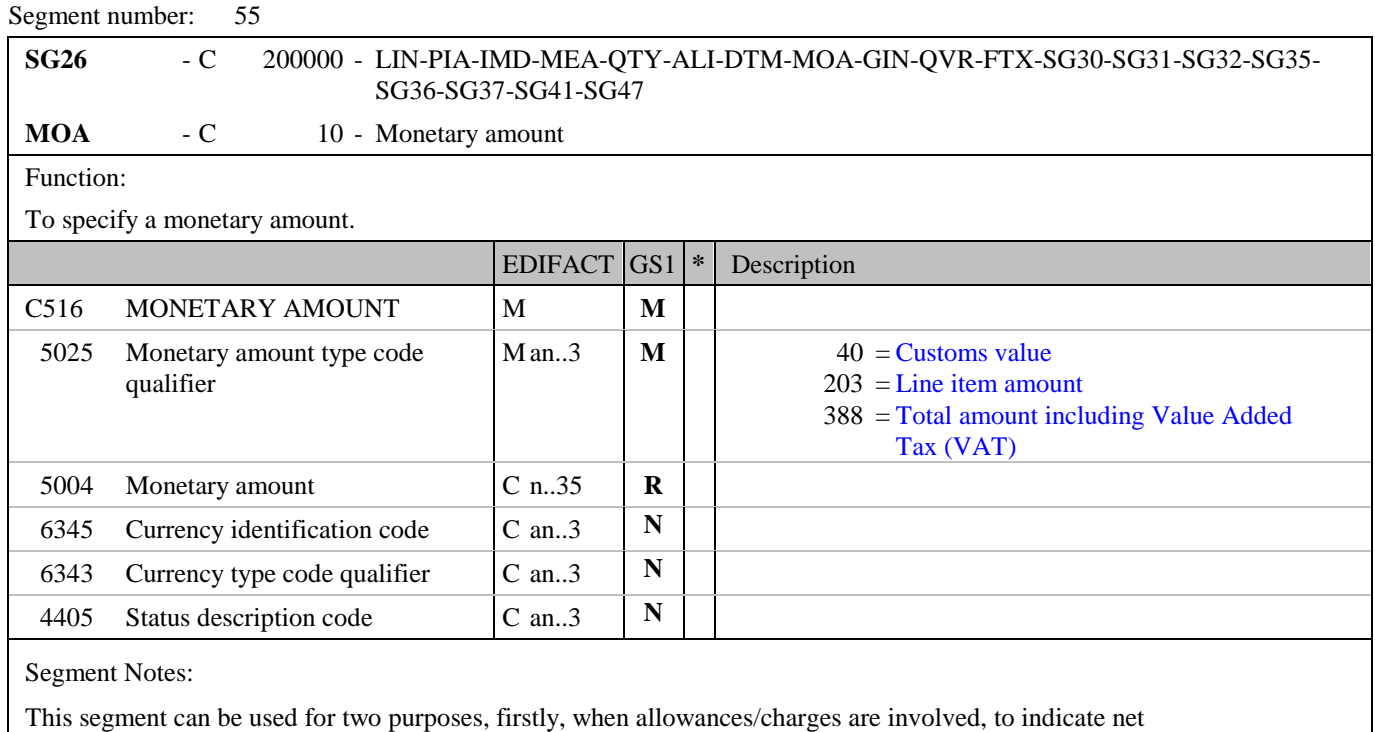

amounts for the line, and secondly, to provide valuation amounts, e.g., customs value.

Example: MOA+203:1253.42'

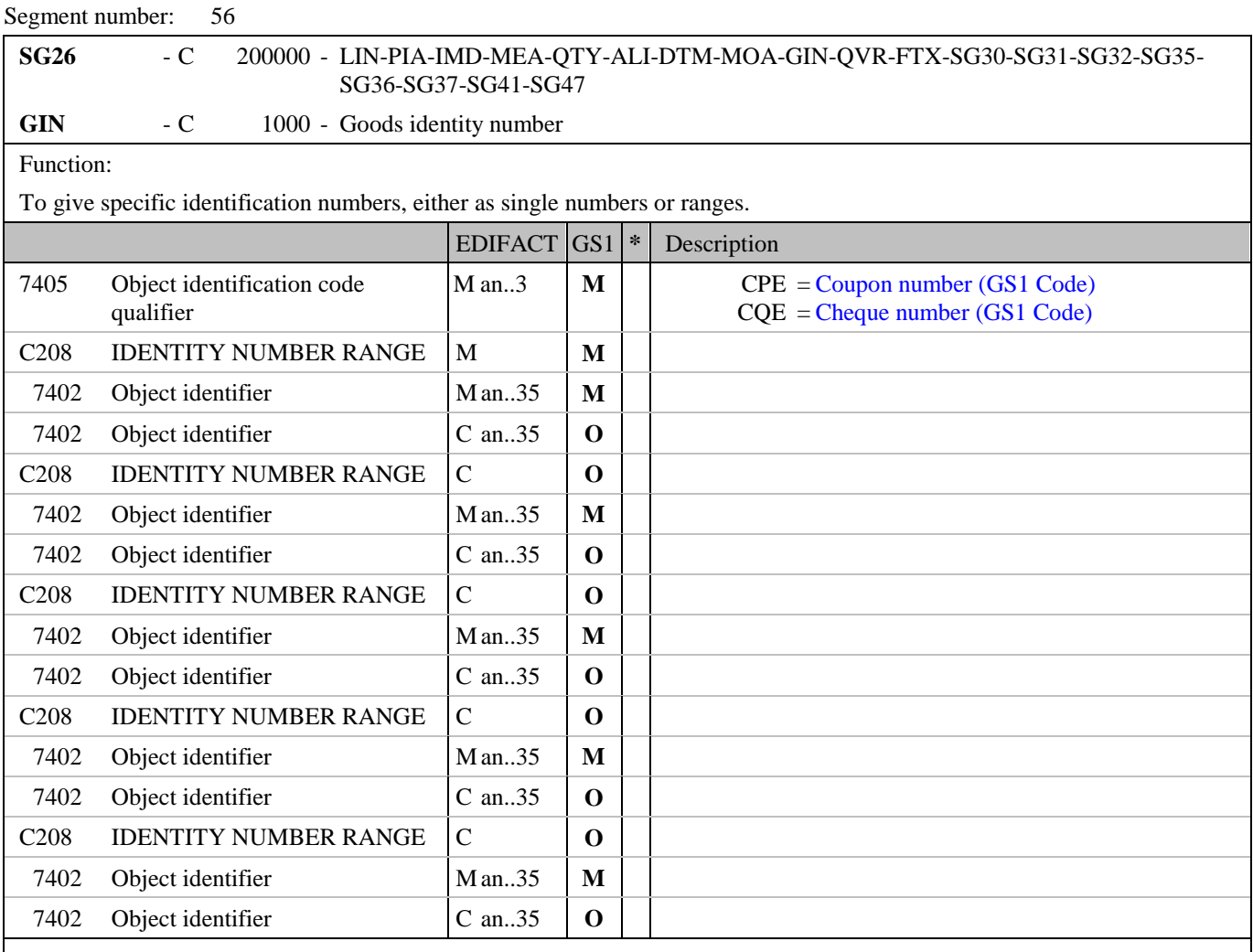

Segment Notes:

This segment is used to indicate individual numbers, or a range of numbers, to be printed on coupons or gift cheques.

Example:

GIN+CPE+AS-1299:AS-1350'

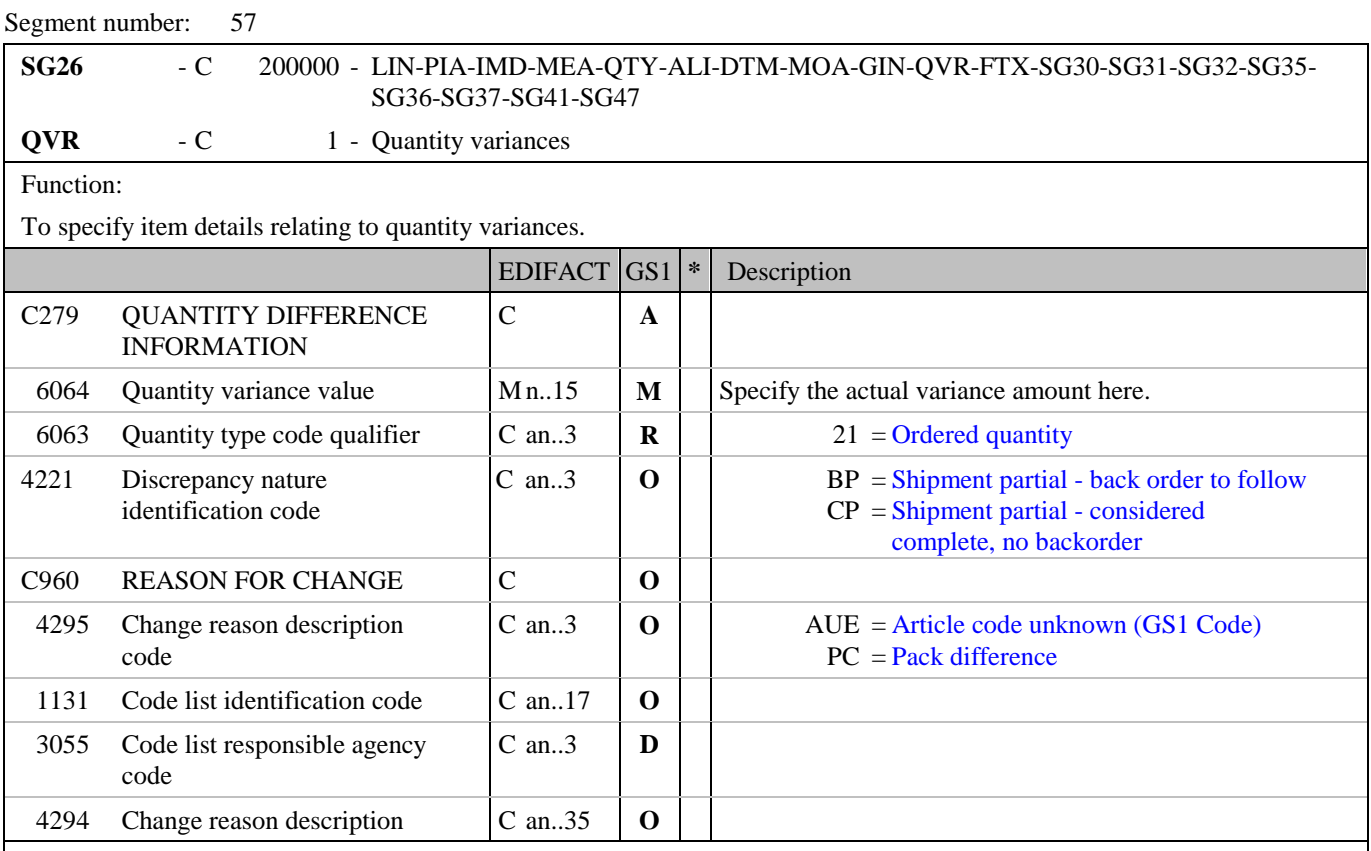

Segment Notes:

This segment is used to specify quantity variances and reasons for variances between what was ordered and what is available as specified in the QTY segment at line level.

For negative values (e.g. partial shipments) the variance must be expressed as negative.

Example:

QVR+-20:21++AUE'

20 units of the original ordered quantity are not available because the item identification code is unknown.

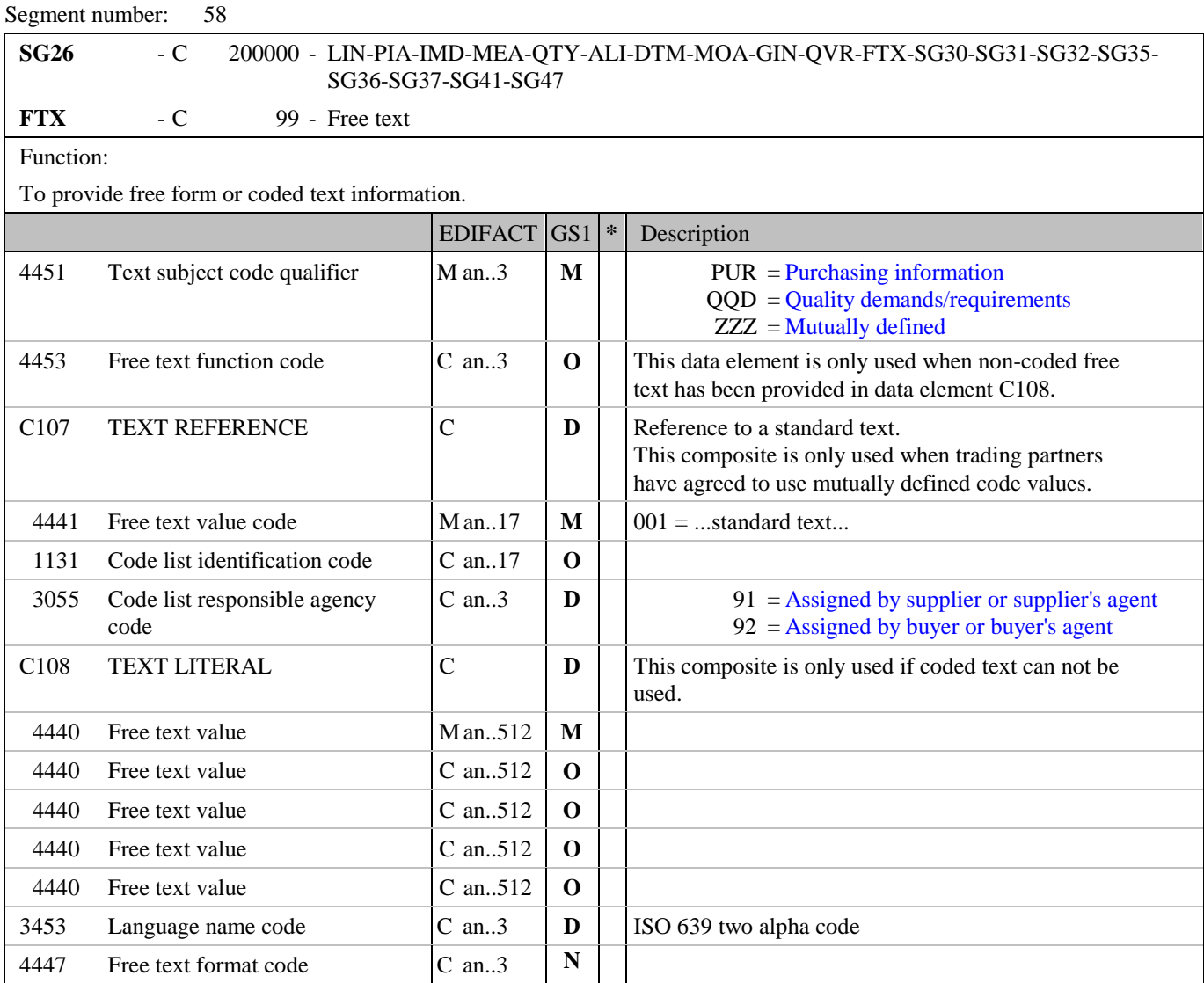

Segment Notes:

This segment is used to specify any special requirements for the current line item.

Use of this segment in free form is not recommended since it may inhibit automatic processing of the Order Response. Coded references to standard texts is an available functionality which enables automatic processing and reduces transmission and processing overheads. Standard texts should be mutually defined among trading partners and can be used to cover legal and other requirements.

Example: FTX+ZZZ+1+001::91'

### **5. Segments Layout**

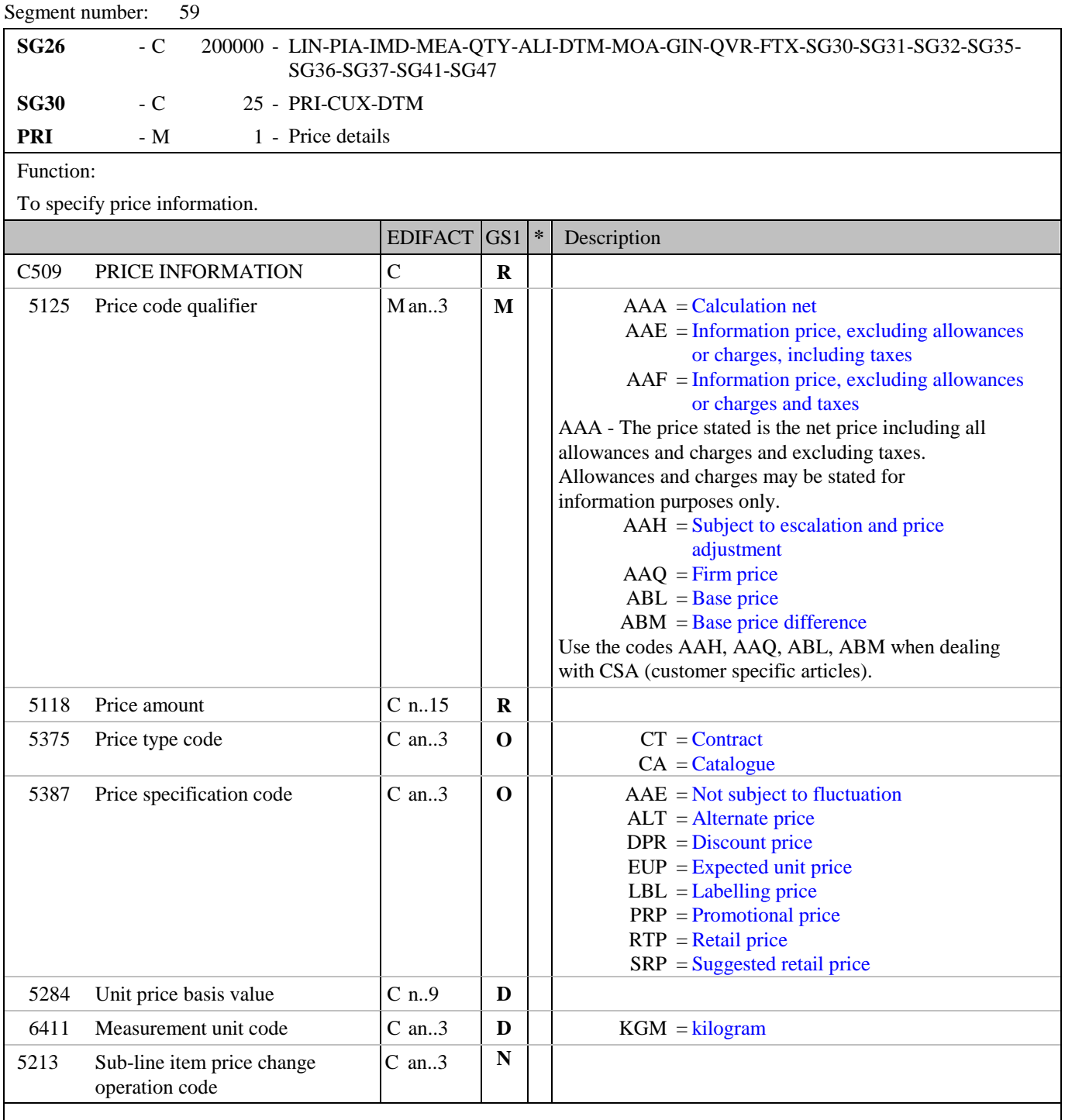

Segment Notes:

This segment is used to provide price information for the current line item. The calculation price detailed in the Order Response will always be the Net Unit Price, i.e., Gross Price + Charges - Allowances.

Example: PRI+AAA:14.58:CT:AAE'

Dependency Notes:

Data elements 5284 and 6411 are used when a product is a variable quantity product, e.g. price per 200 kilos, or when the unit of measure for purchasing, delivery, and invoicing are different for a product, e.g. sugar is not a variable quantity product but ordered and delivered in packs, and invoiced in kilos or tonnes.

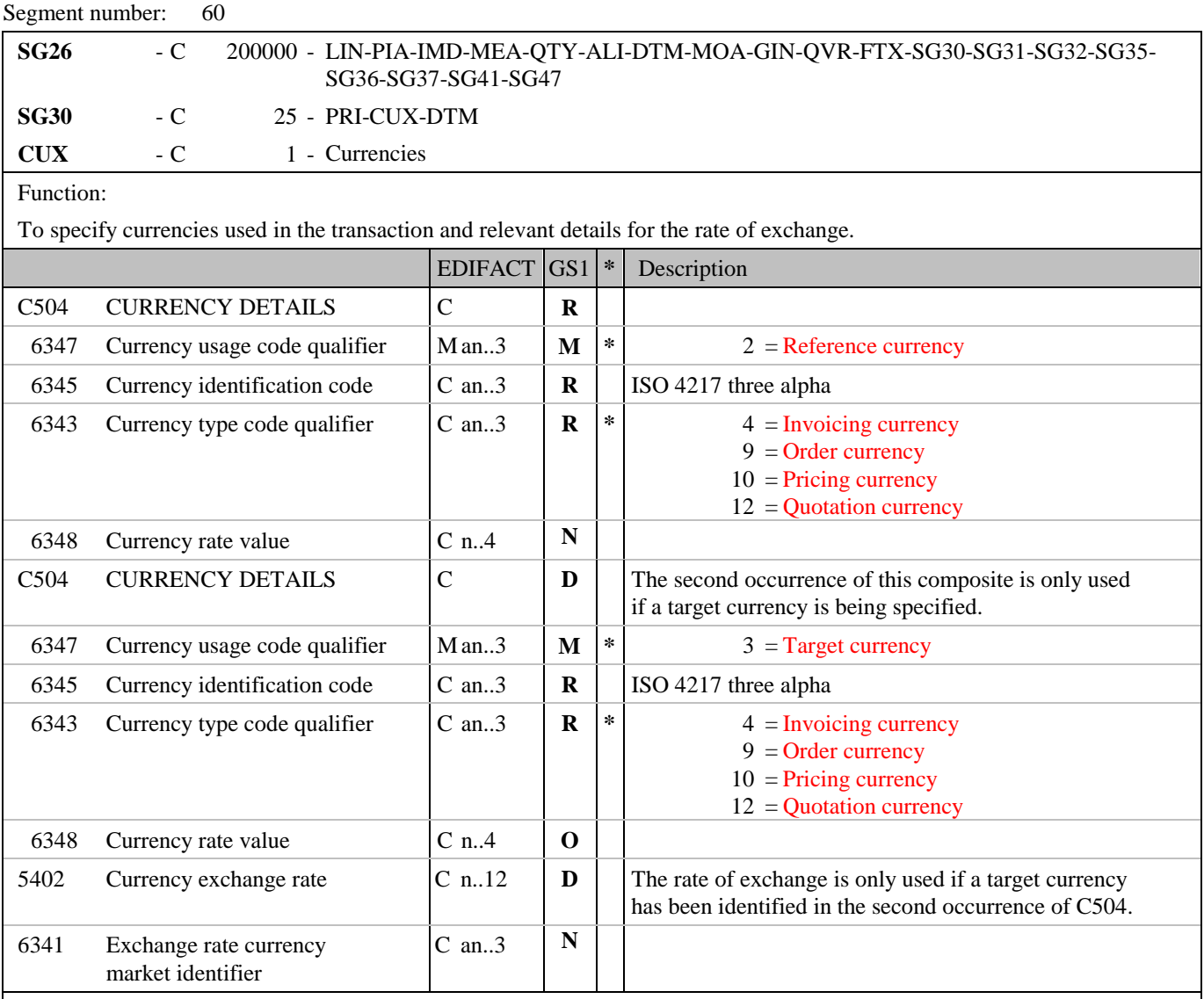

Segment Notes:

This segment is used to specify currency data related to the previous PRI segment.

The CUX segment is mandatory for international exchanges.

This segment is used to indicate the currency, which applies to the price for the current line item.

When specifying Reference and Target Currencies for international trade, one occurrence of CUX is all that is required. The reference currency is identified in the first occurrence of composite C504, with the target currency specified in the second occurrence of C504. The rate of exchange between the two is detailed in DE 5402.

Example: CUX+2:EUR:9' CUX+2:EUR:9+3:USD:4+0.90243'

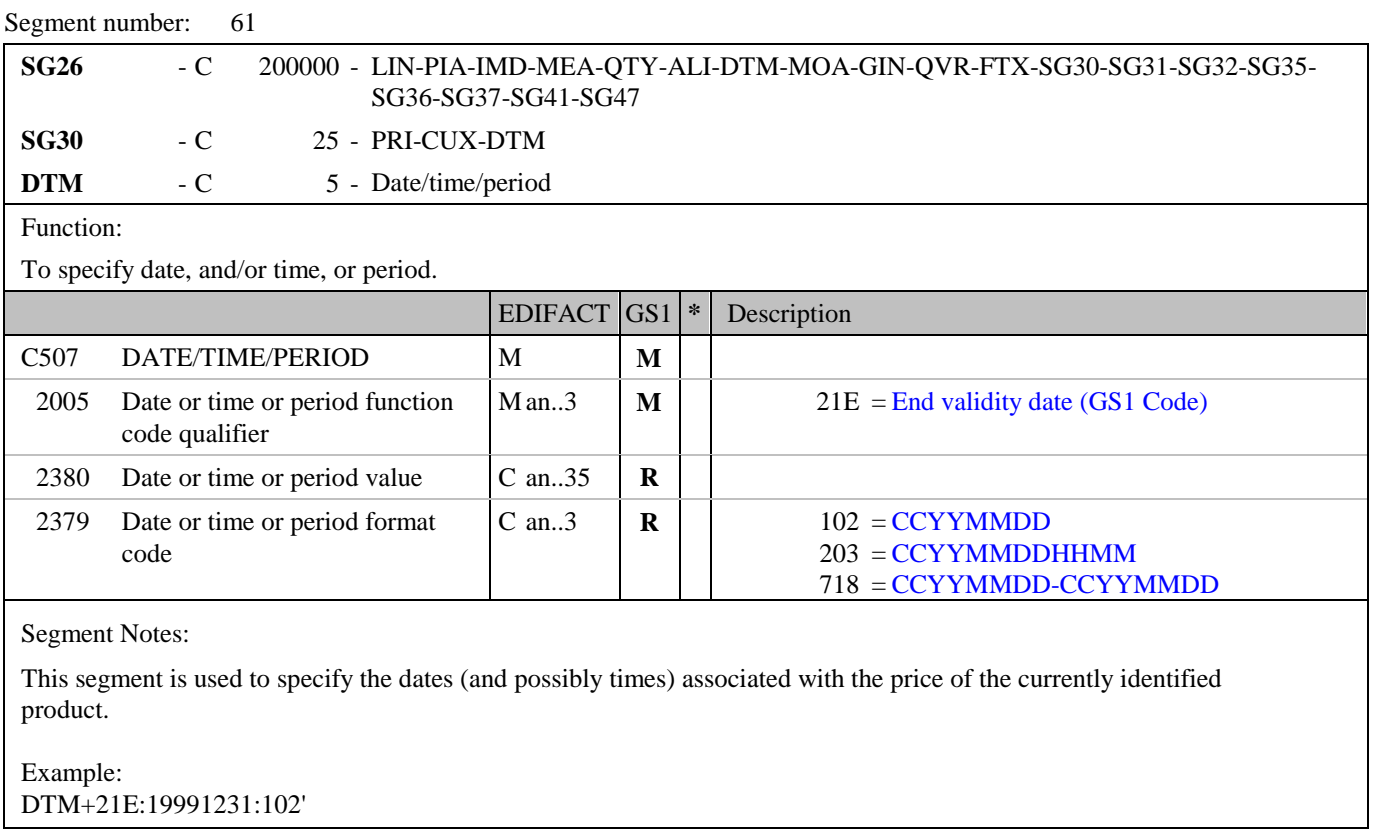

# **5. Segments Layout**

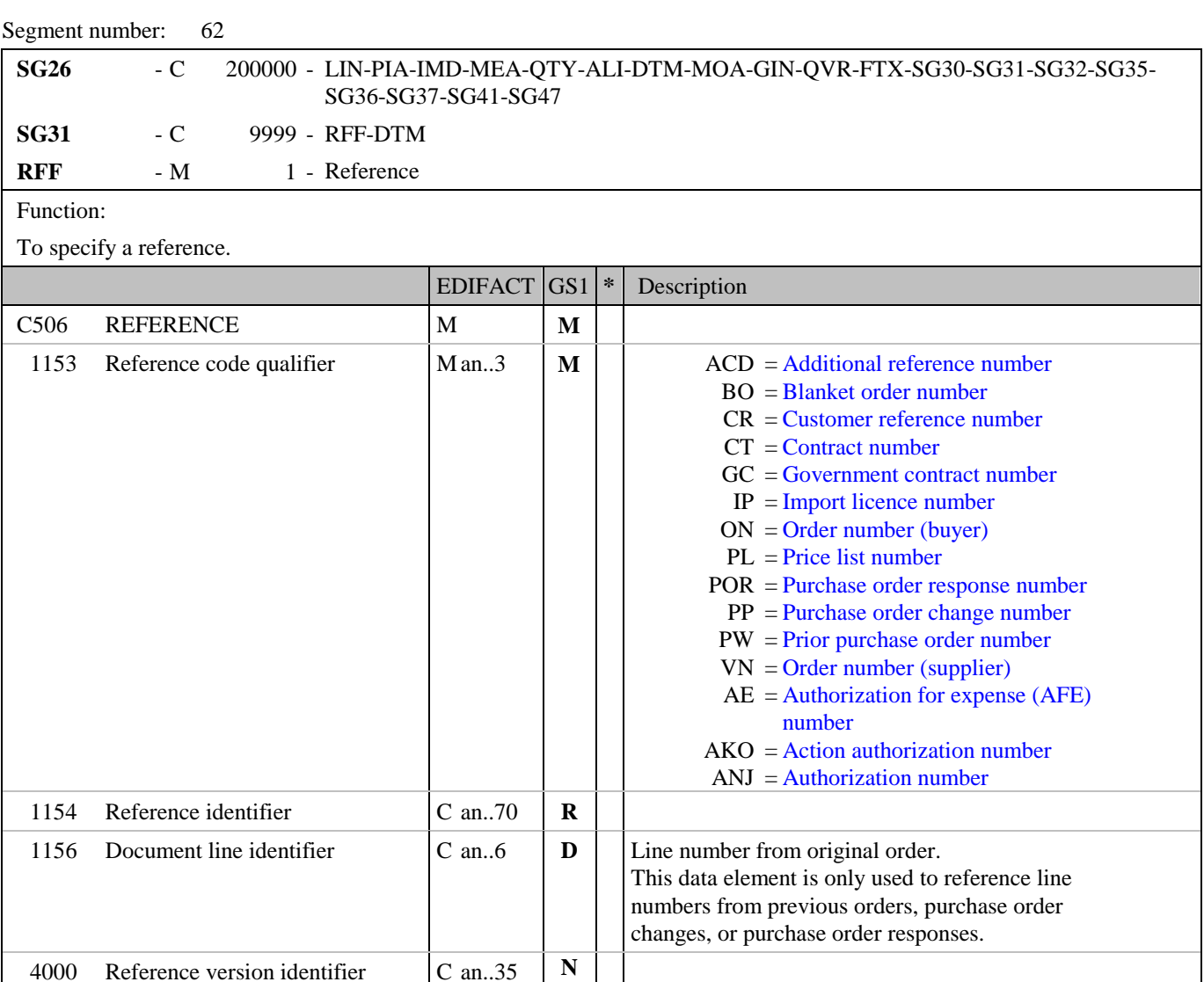

Segment Notes:

This segment is used to specify any references, which are applicable to the current line item only. References stated here will override those specified in the heading section when the same qualifier is used.

Example: RFF+PL:4502'

This example refers to a price list reference number 4502.

1060 Revision identifier  $\begin{array}{|c|c|c|c|c|c|c|} \hline \text{C} & \text{an.6} & \text{N} \\\hline \end{array}$ 

RFF+ON:62114:6' This example references line number 6 of the buyers order number 62114.

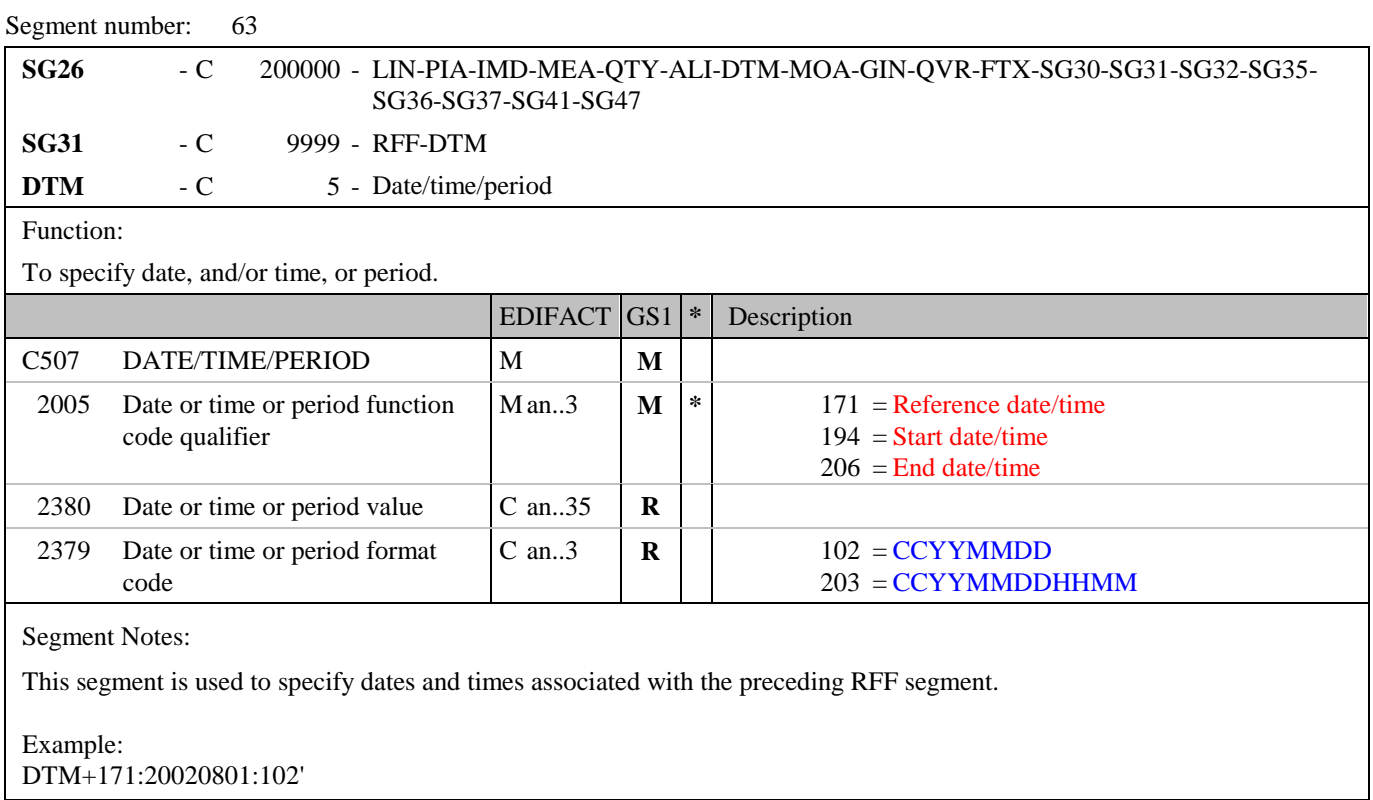

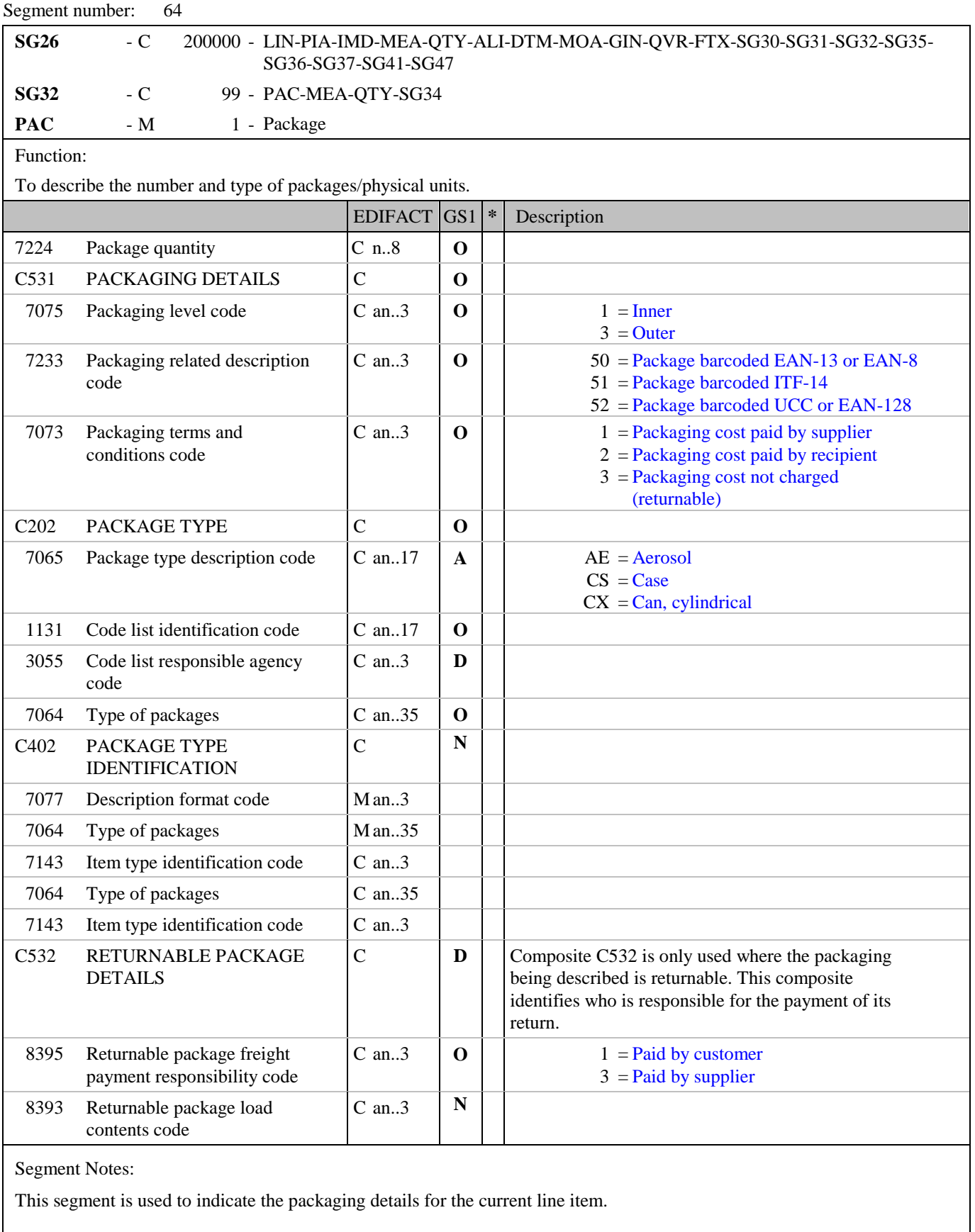

Example:

PAC+++CS'

# **5. Segments Layout**

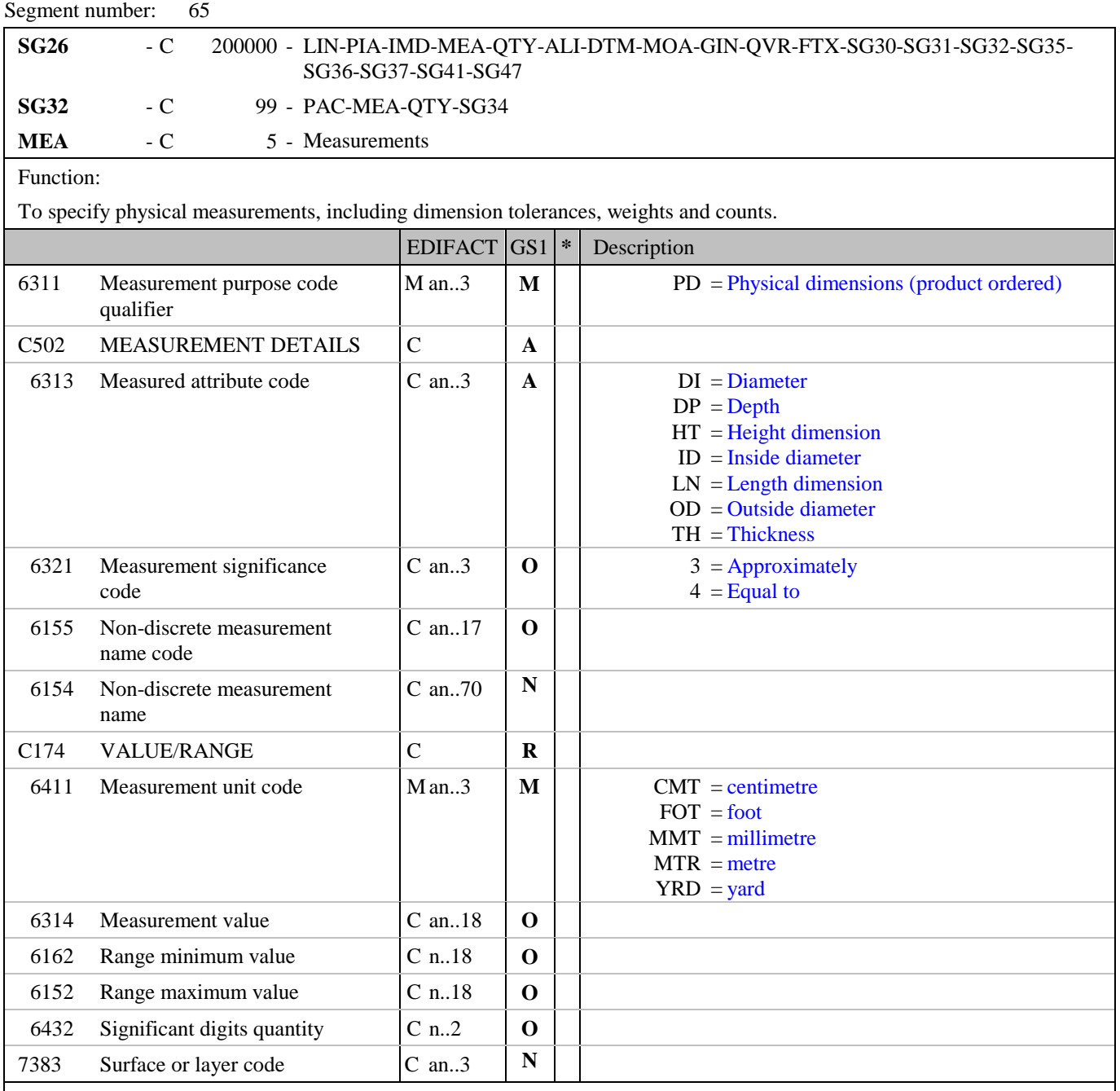

Segment Notes:

This segment is used to specify the actual physical dimensions of the product being ordered where that product is sold in variable lengths or volumes.

Example: MEA+PD+LN:4+MTR:4.6' The precise length of the product identified by the GTIN 5412345111115 is 4.6 metres.

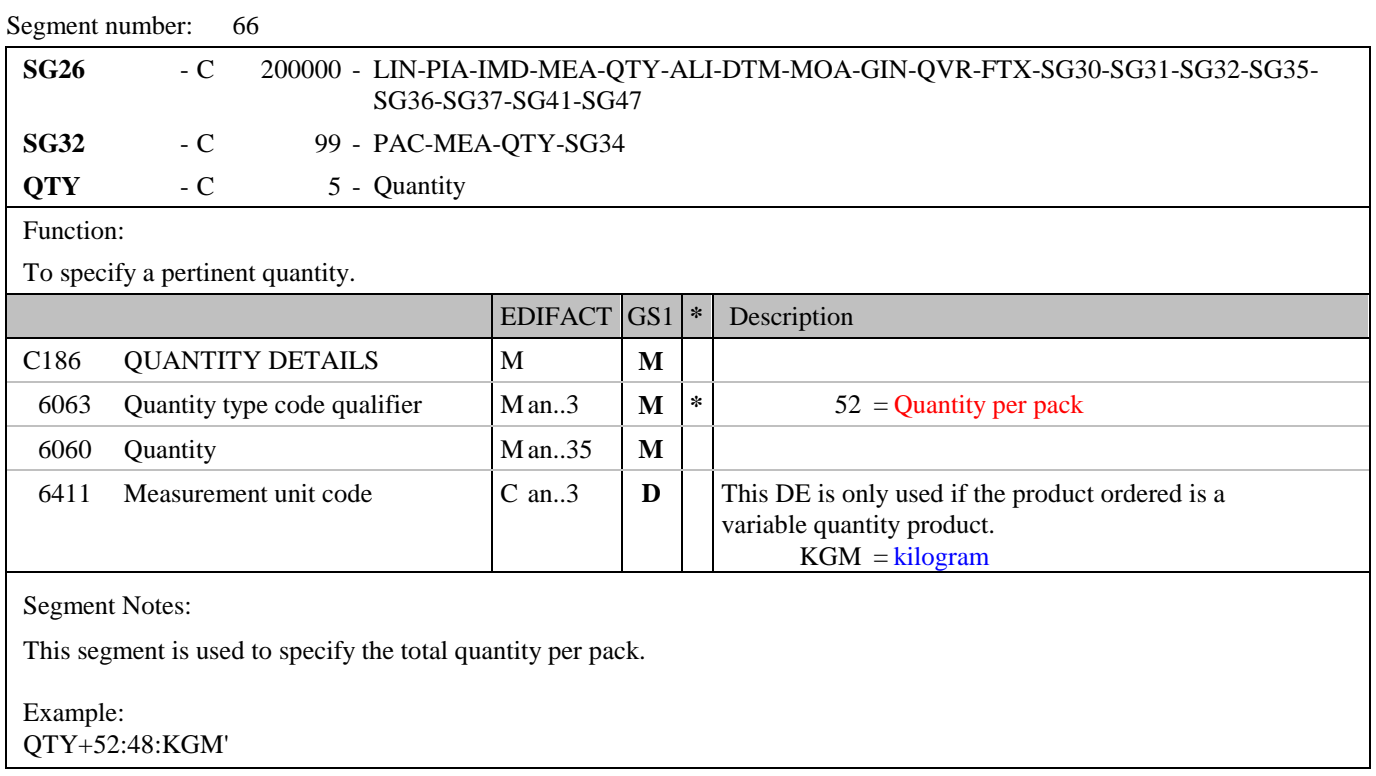

# **5. Segments Layout**

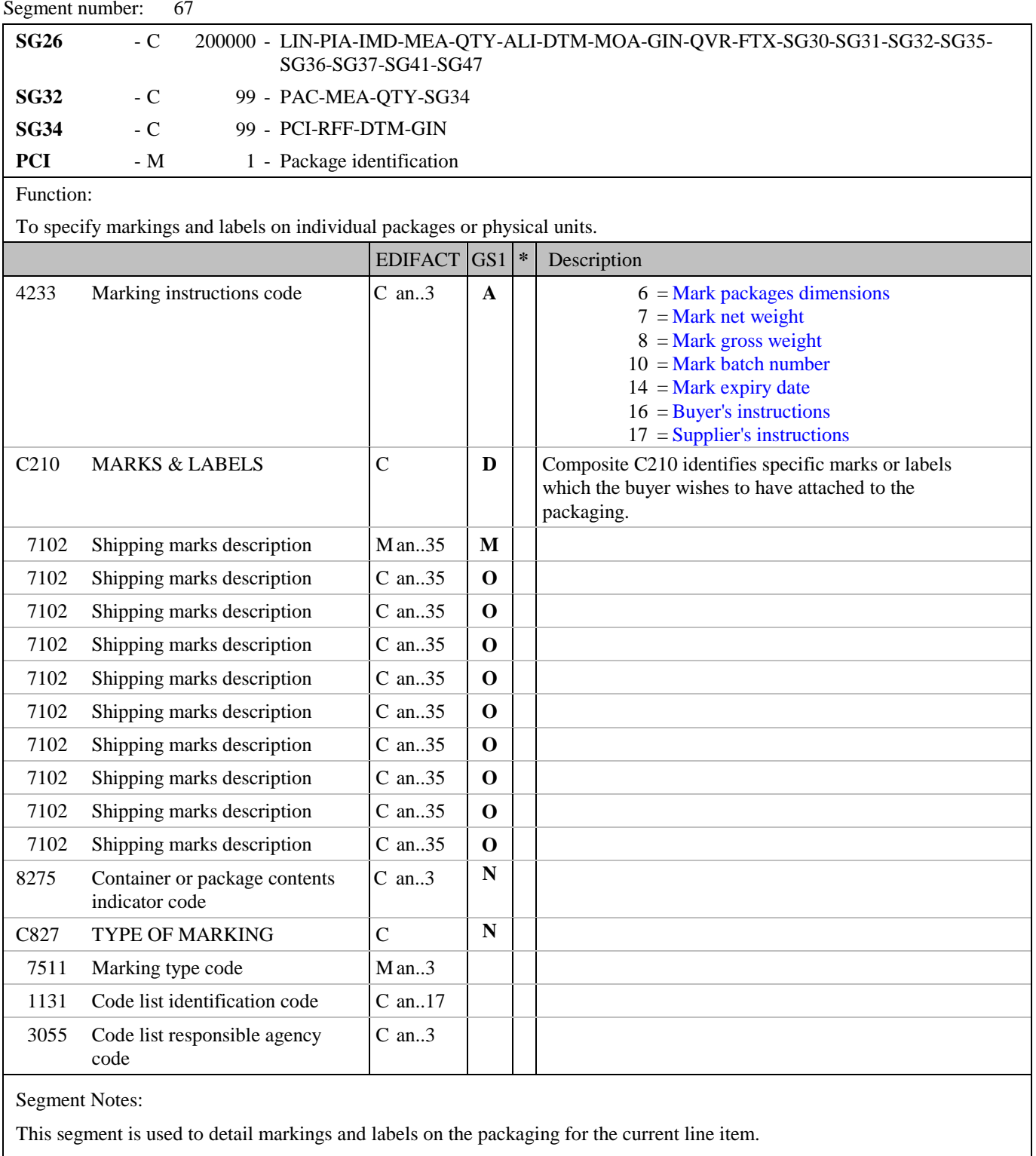

Example: PCI+14'

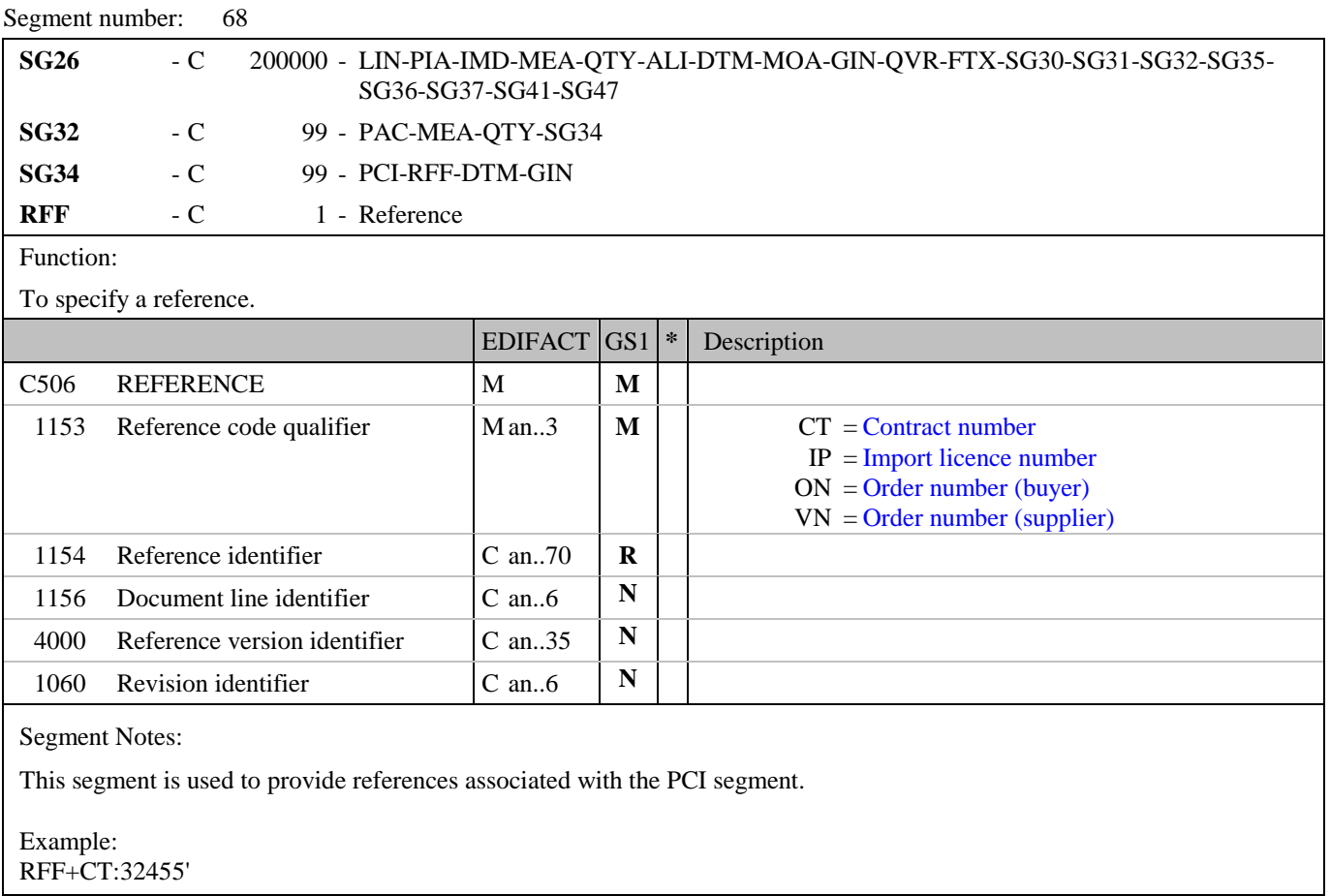
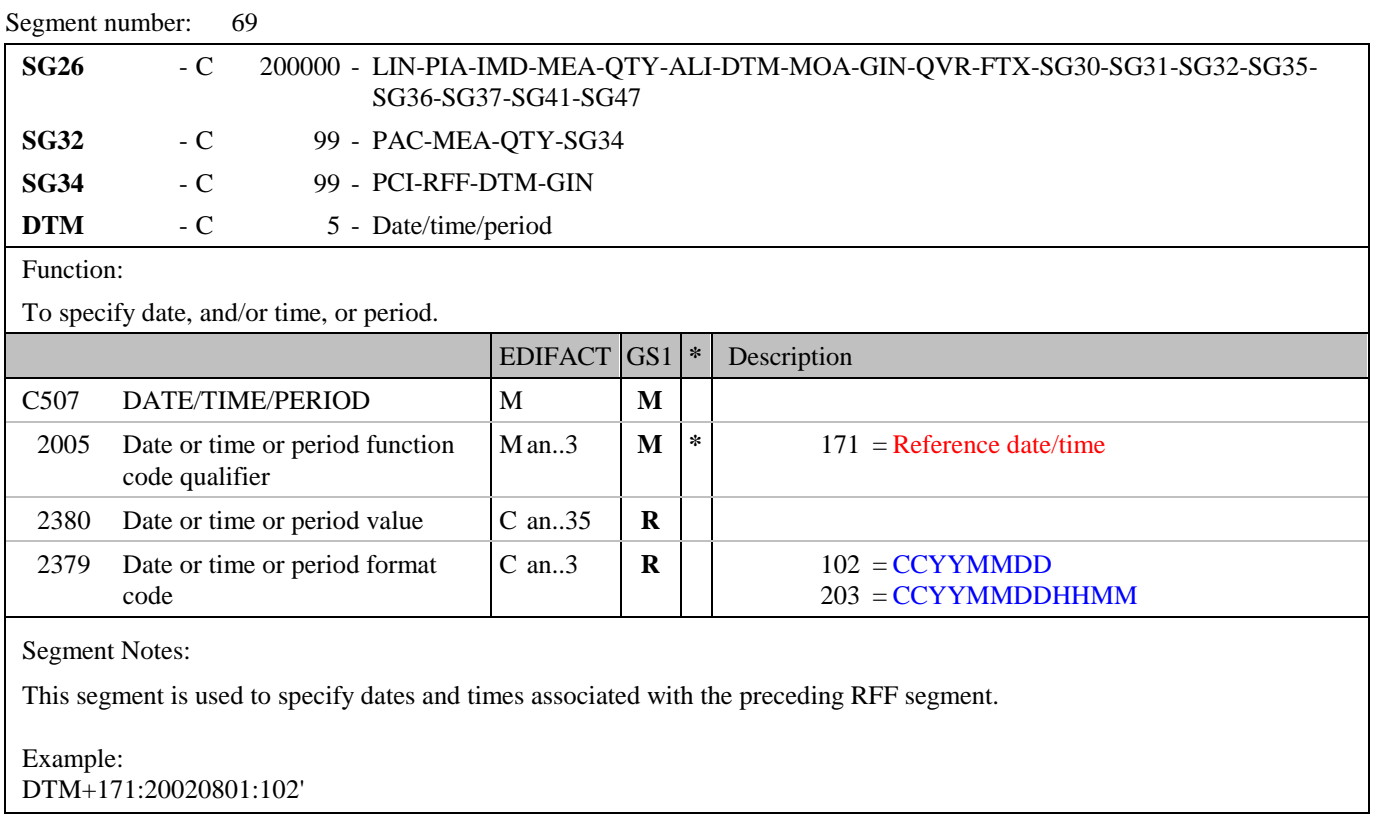

### **5. Segments Layout**

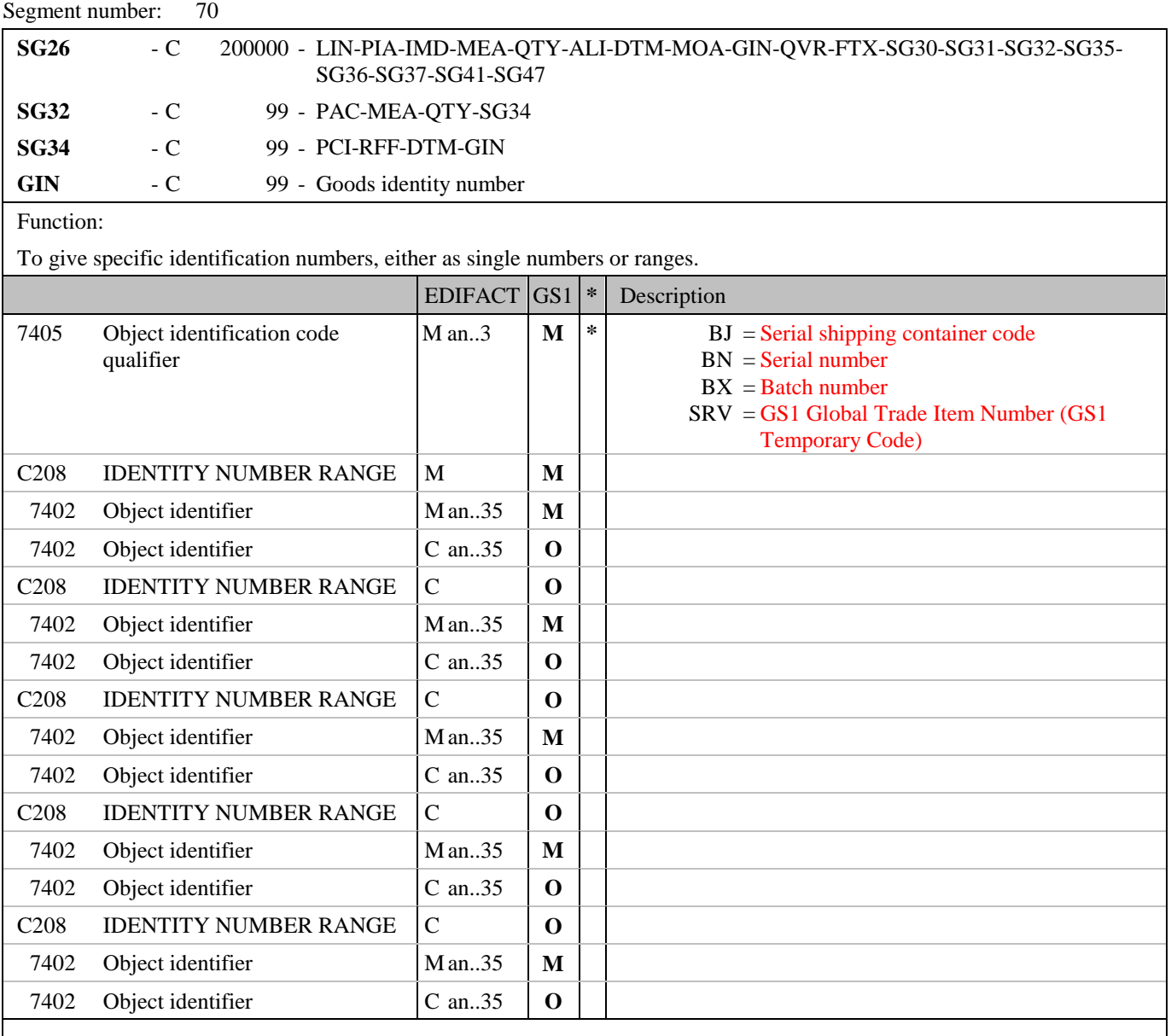

Segment Notes:

This segment is used to indicate numbers, which are to be marked on the packages for the current line item.

Example:

GIN+BJ+354123450000000014:354123450000000106'

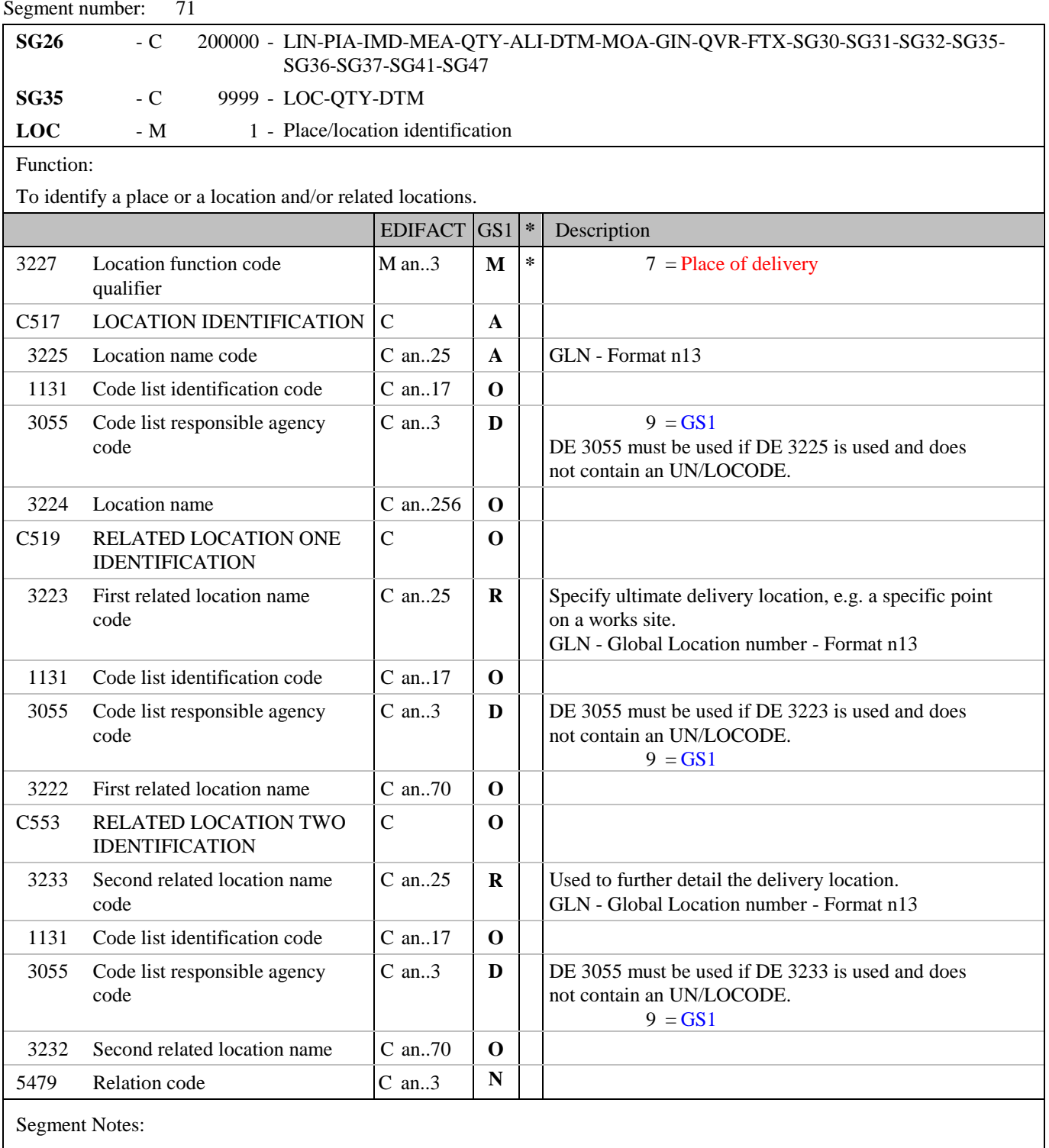

This segment is used to identify the location of delivery for a split delivery order.

Example:

LOC+7+4012345500004::9'

### **5. Segments Layout**

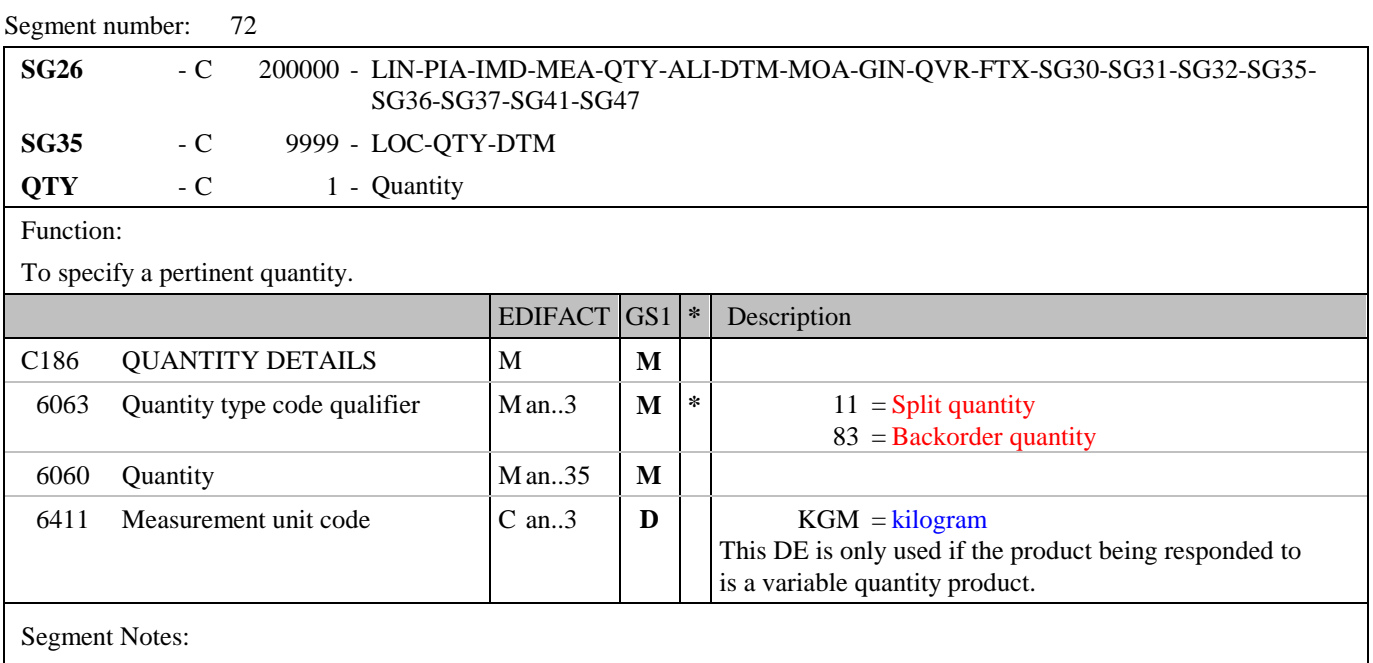

This segment is used to indicate the delivery quantity for the delivery location specified in the previous LOC segment. The total of all quantities specified in segment group 35 for the line, must equal the value for the total quantity detailed in the QTY segment at line level.

Example: QTY+11:14'

### **5. Segments Layout**

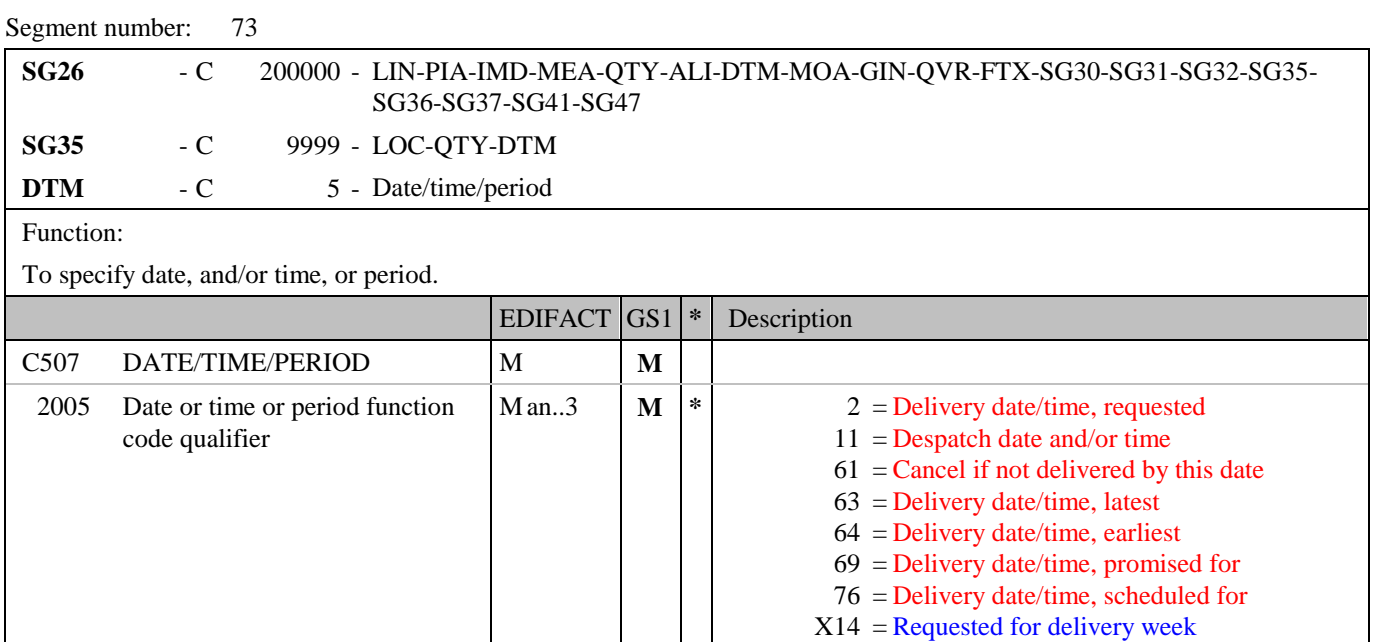

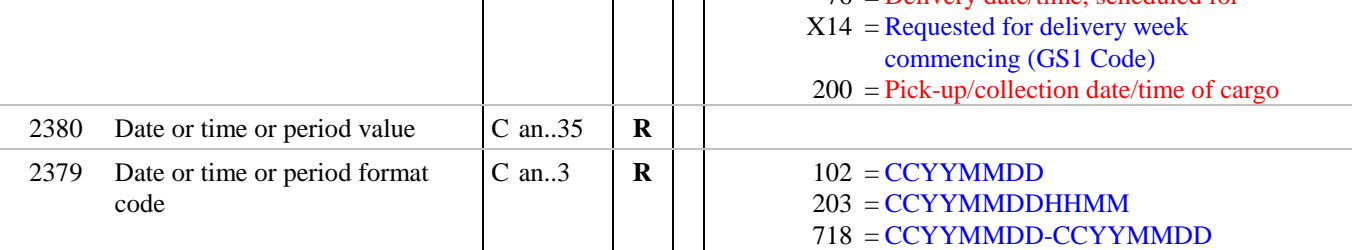

### Segment Notes:

This segment is used to indicate the date, time or period on which the split delivery will take place to the location identified in the LOC segment.

Example: DTM+2:20020915:102'

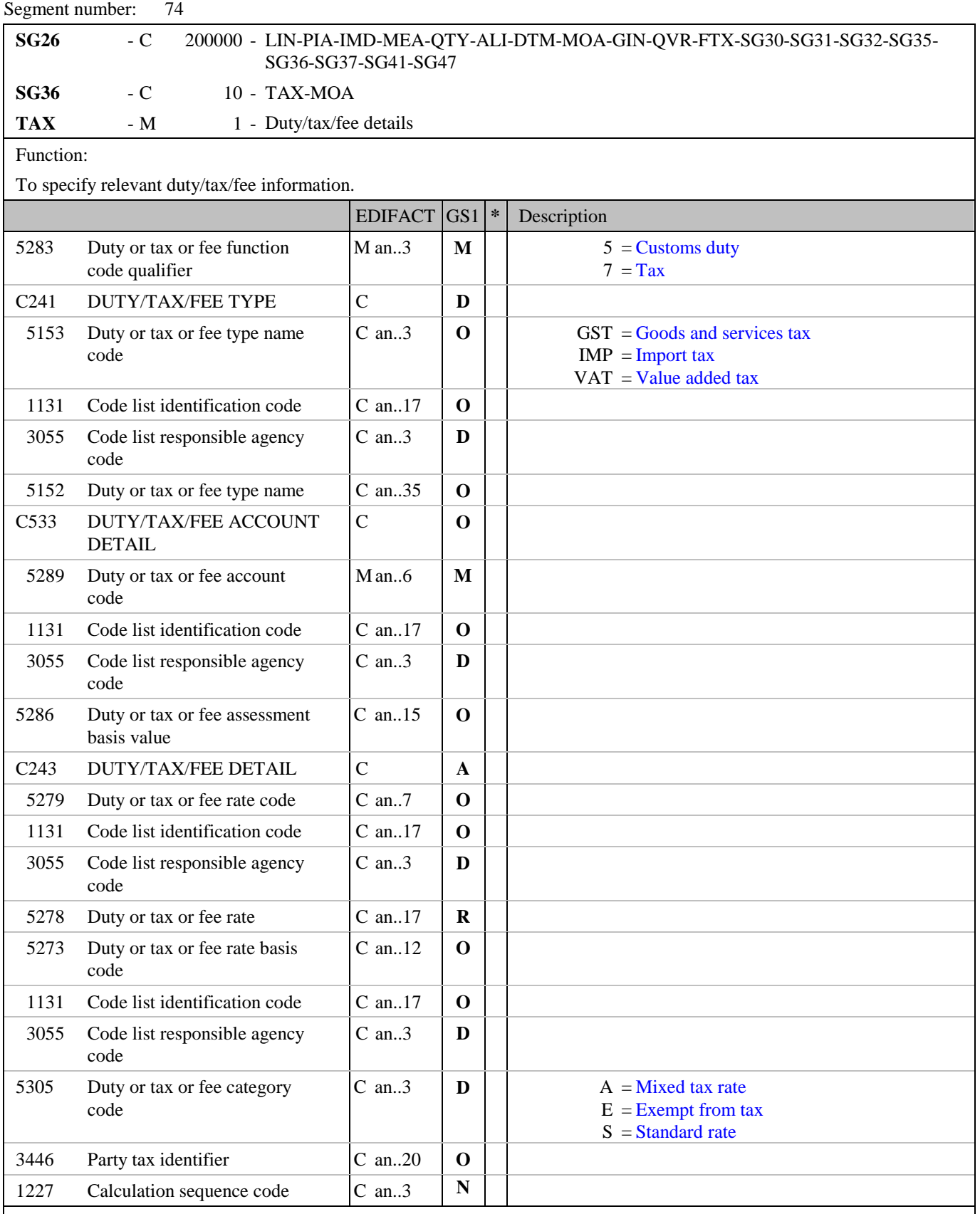

Segment Notes:

This segment is used to identify the type and rate of tax that is applicable for the current line item. This segment is only used if the tax rate at line level differs from the rate specified in the header section.

Example:

Segment number: 74

TAX+7+VAT+++:::17.5+S'

Dependency Notes:

DE C241 and 5305: Tax types and categories will differ from country to country. They are to be defined by national guidelines.

# **5. Segments Layout**

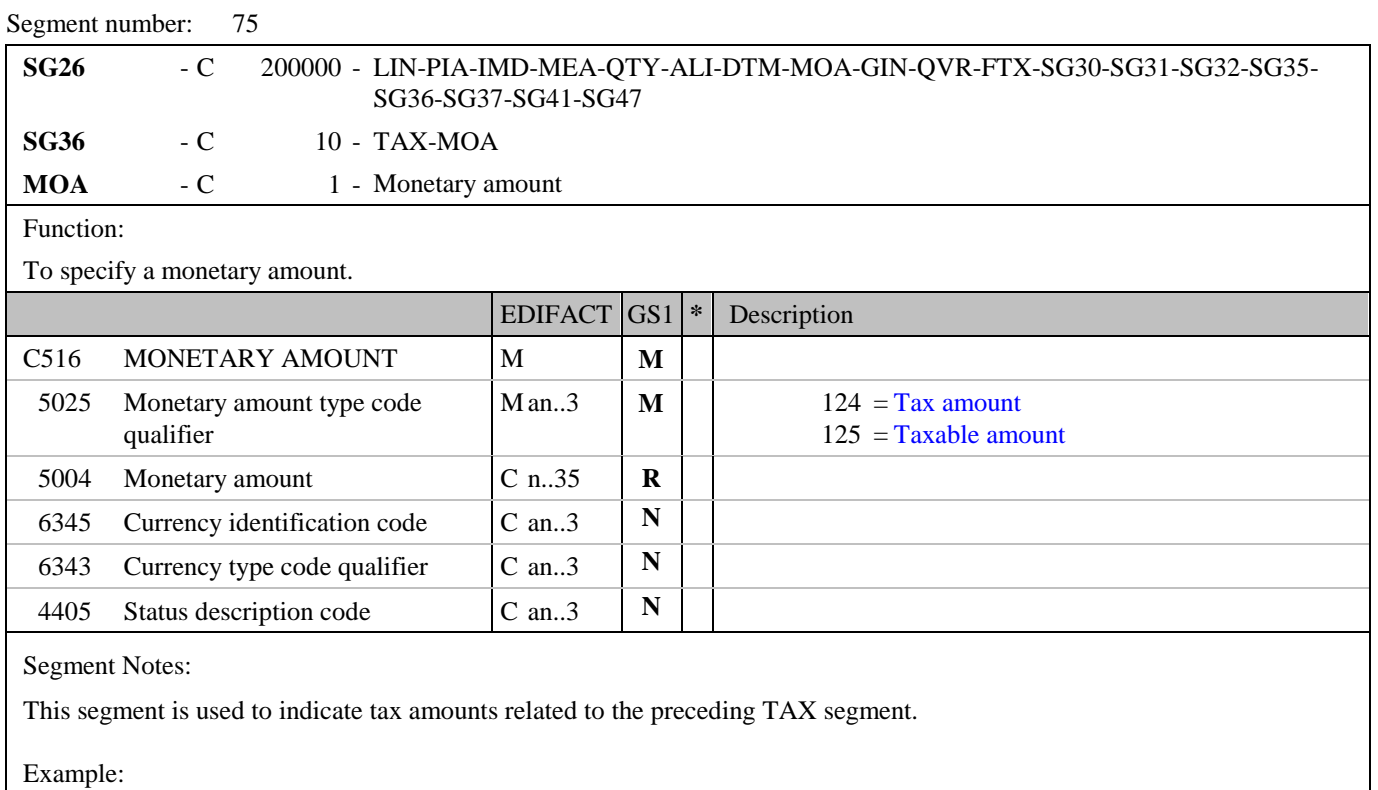

MOA+124:324.55'

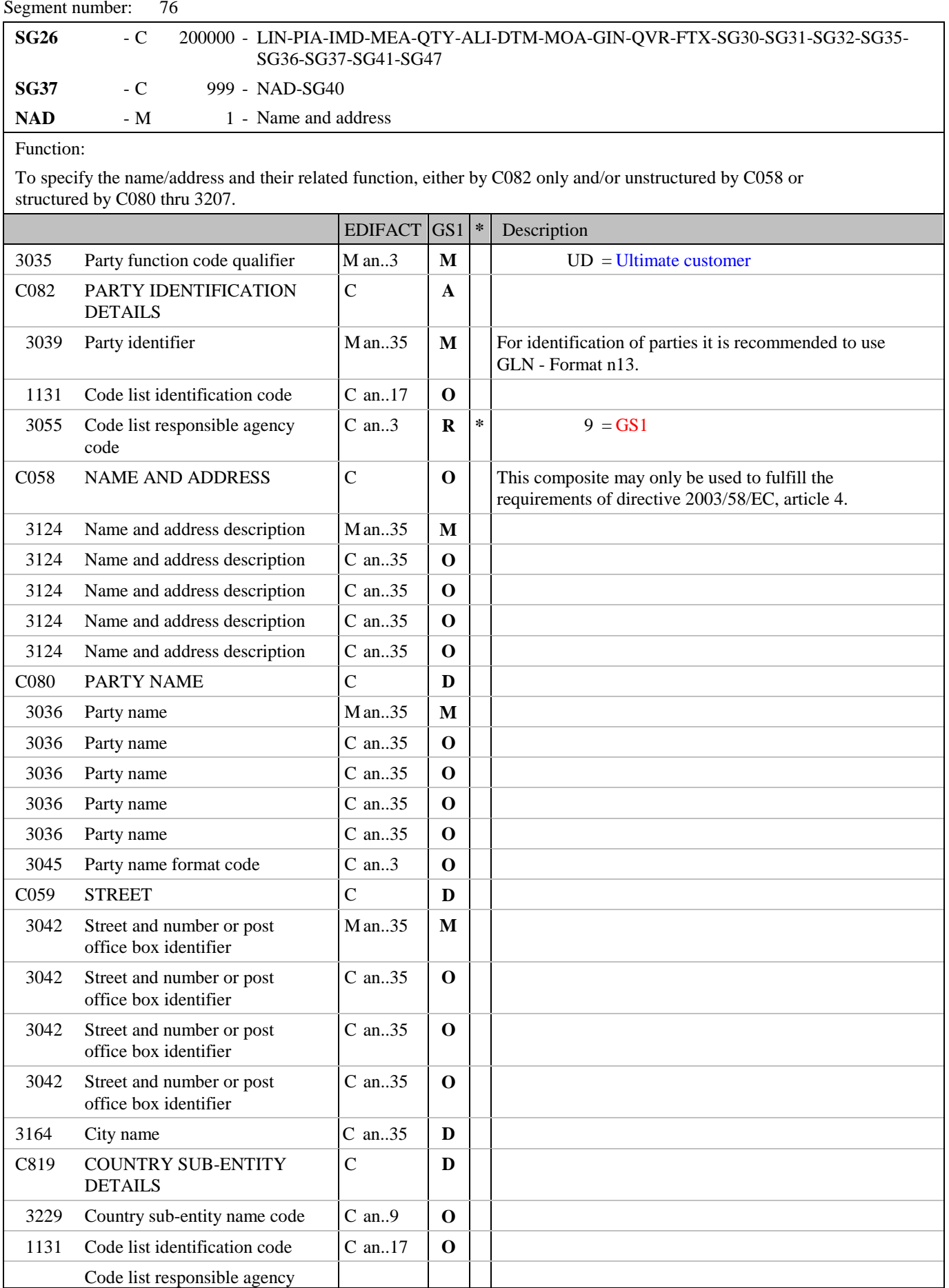

### **5. Segments Layout**

#### Segment number: 76

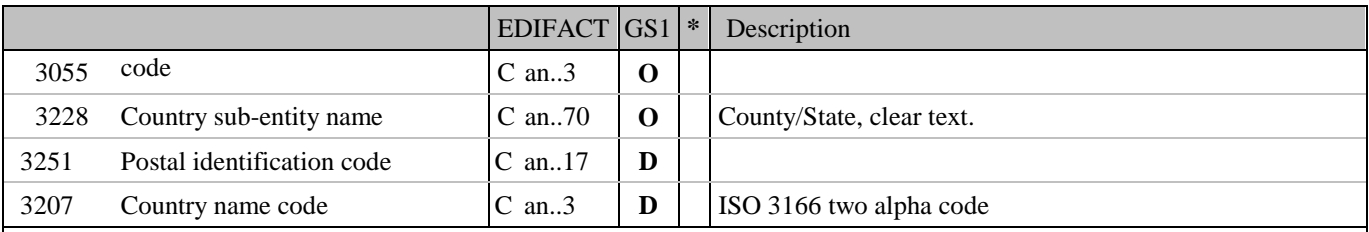

Segment Notes:

This segment is used to specify the ultimate (end) customer for the current line item, i.e., the party sending the order will in turn sell the goods to, or the party on whose behalf the buyer is acting as an agent.

Example: NAD+UD+5467895056010::9'

Dependency Notes:

The following composites and data elements are only used when a coded name and address can not be used.

The affected composites and data elements are as follows:

C080 - C059 - 3164 - C819 - 3251 - 3207

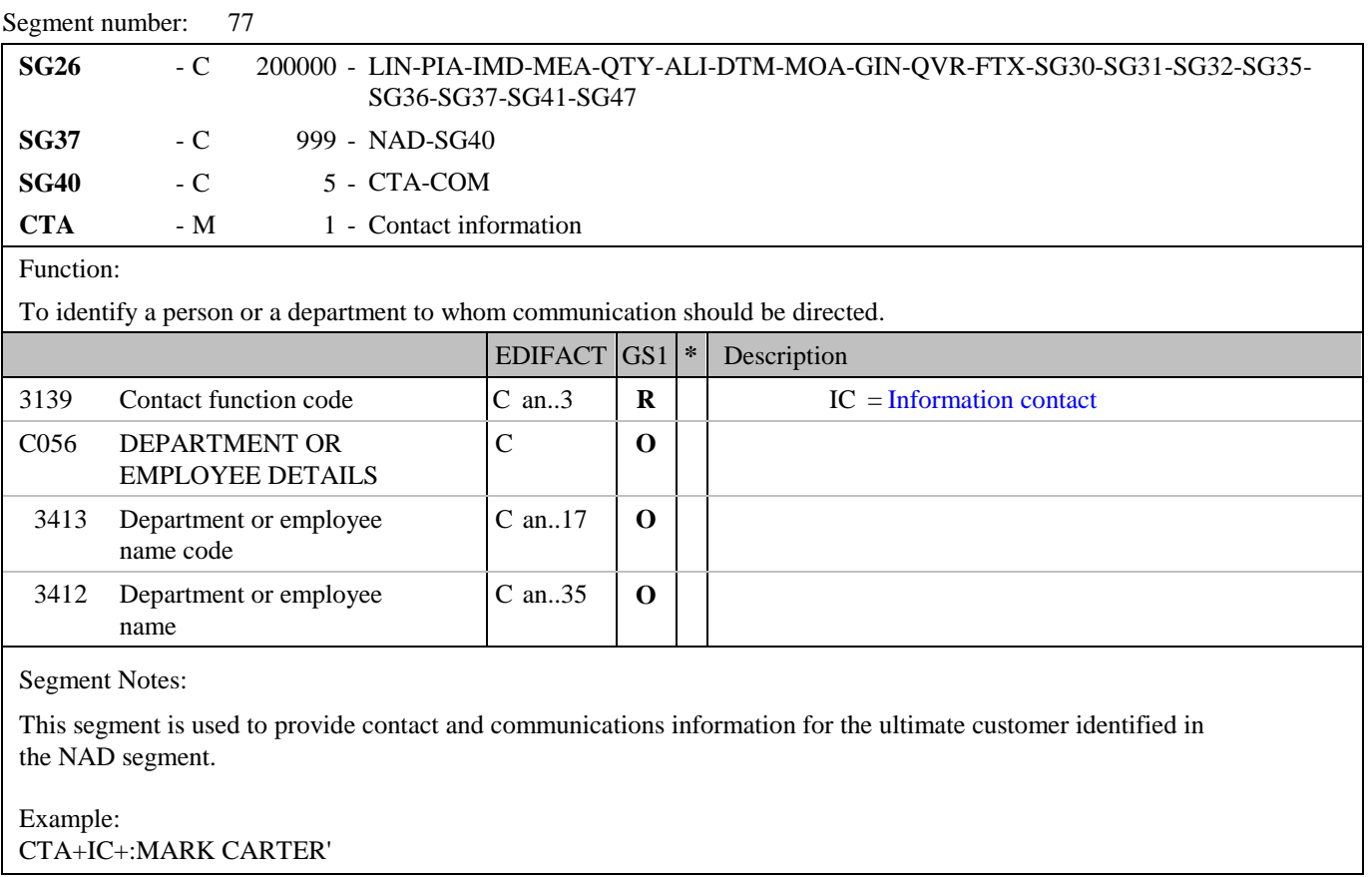

# **5. Segments Layout**

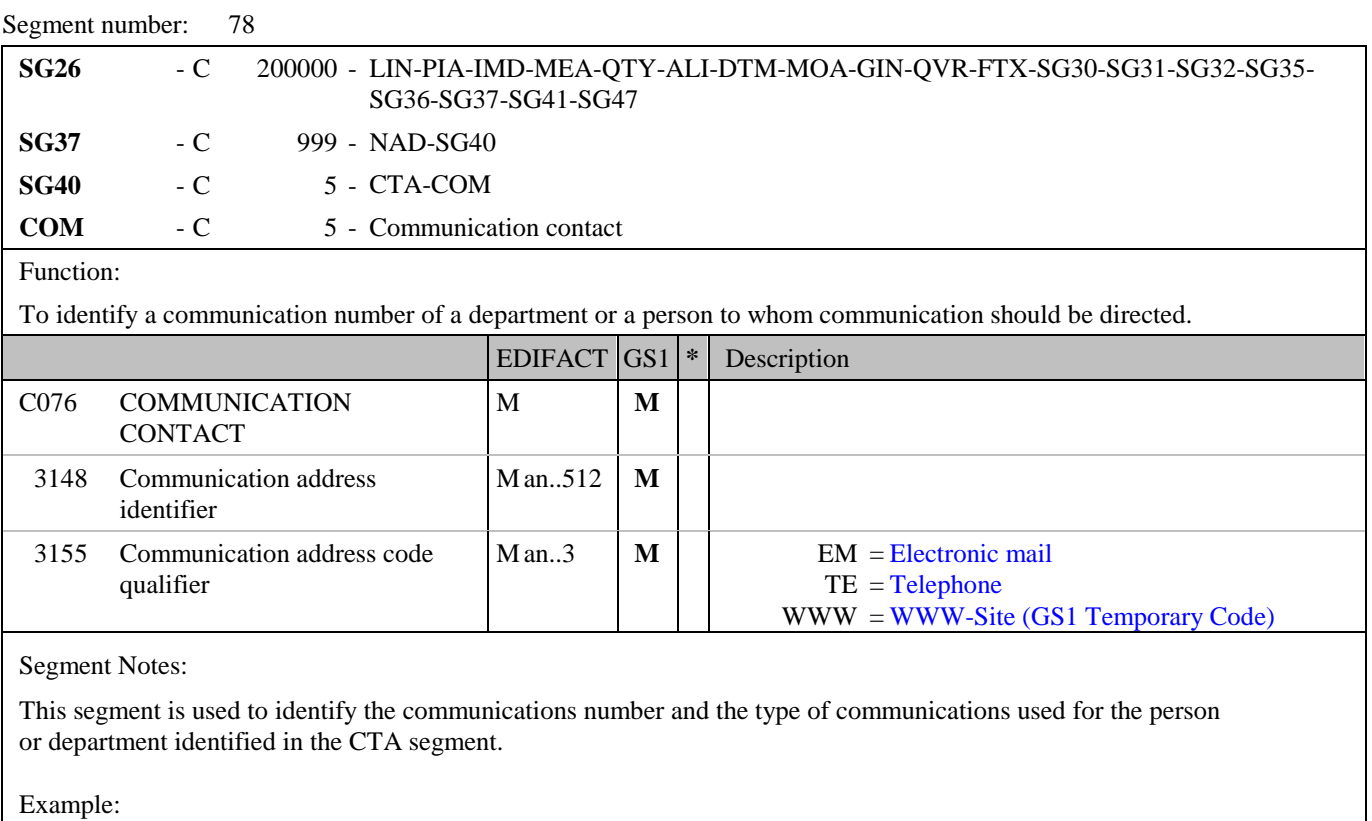

COM+00448132445322:TE'

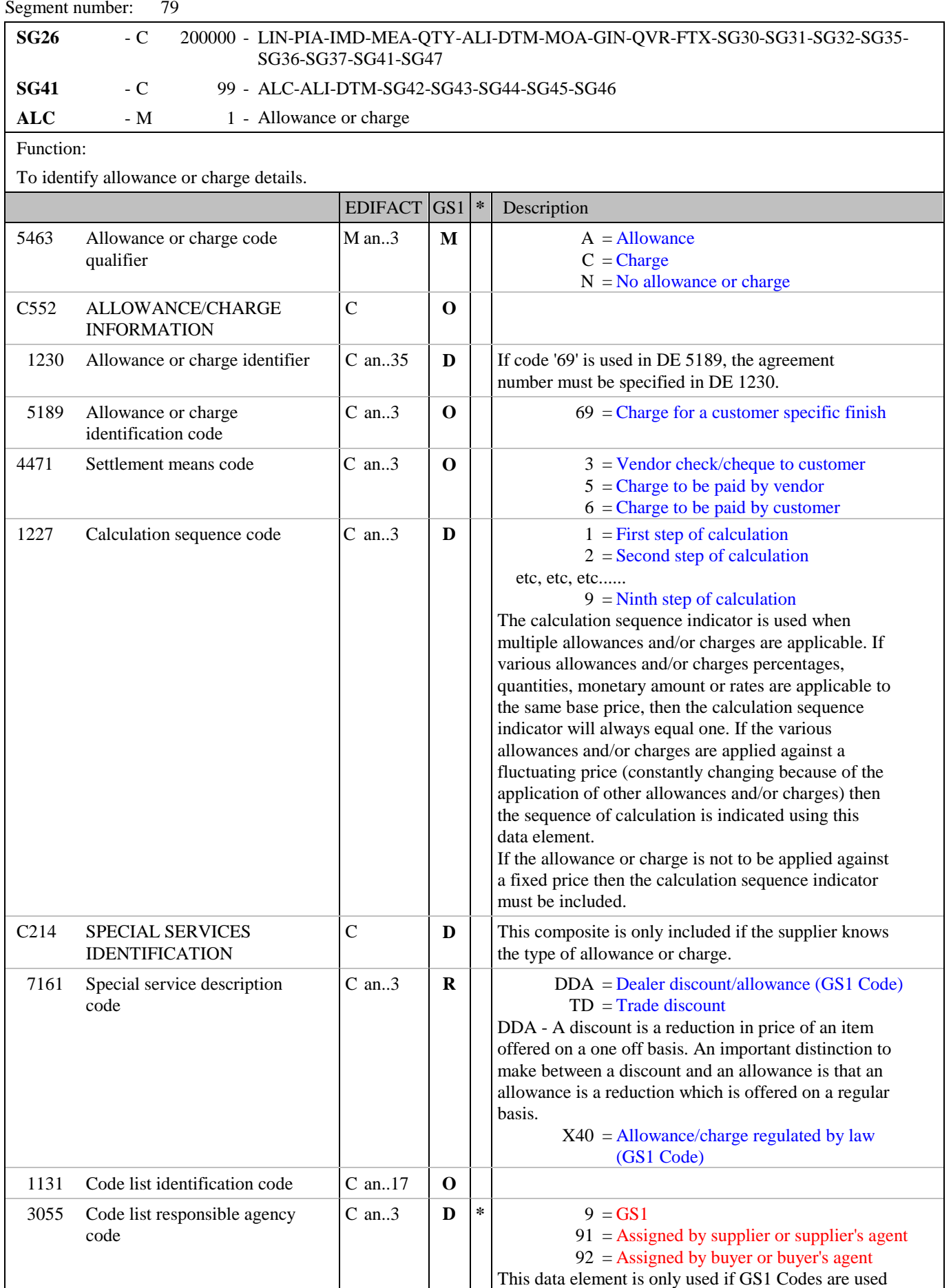

### **5. Segments Layout**

Segment number: 79

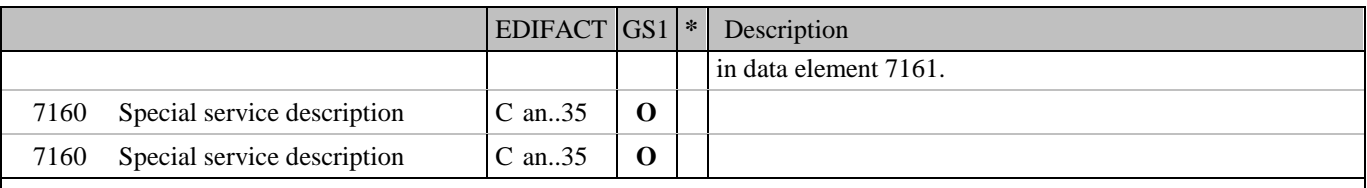

### Segment Notes:

This segment is used to specify any allowances or charges for the current line item. As the calculation price type (data element 5152 PRI segment) used in the purchase order response is always as net price, allowances and/or charges specified in the ALC segment group are only for information purposes.

Example:  $ALC+A+++1'$ 

# **5. Segments Layout**

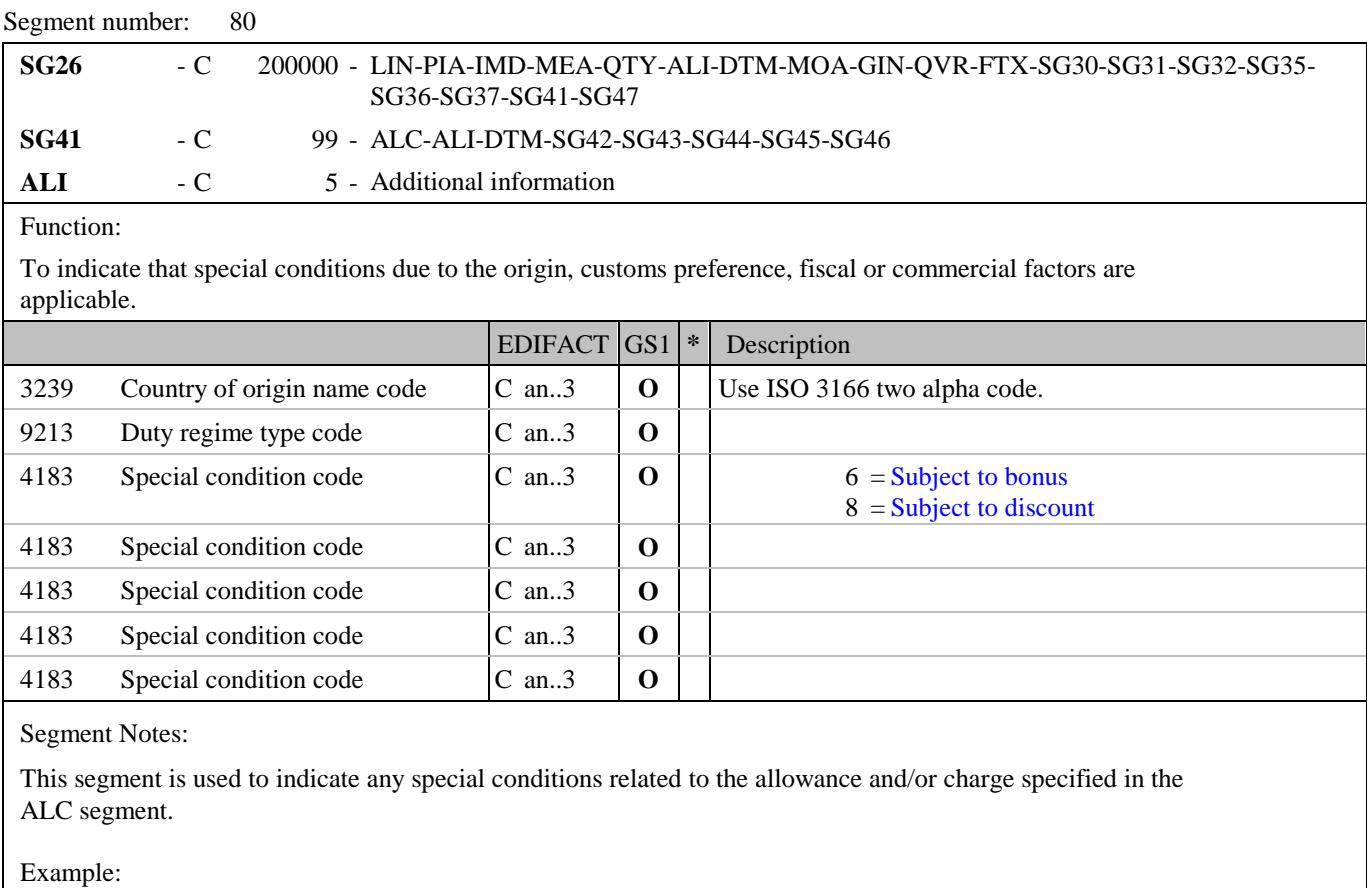

ALI+++8'

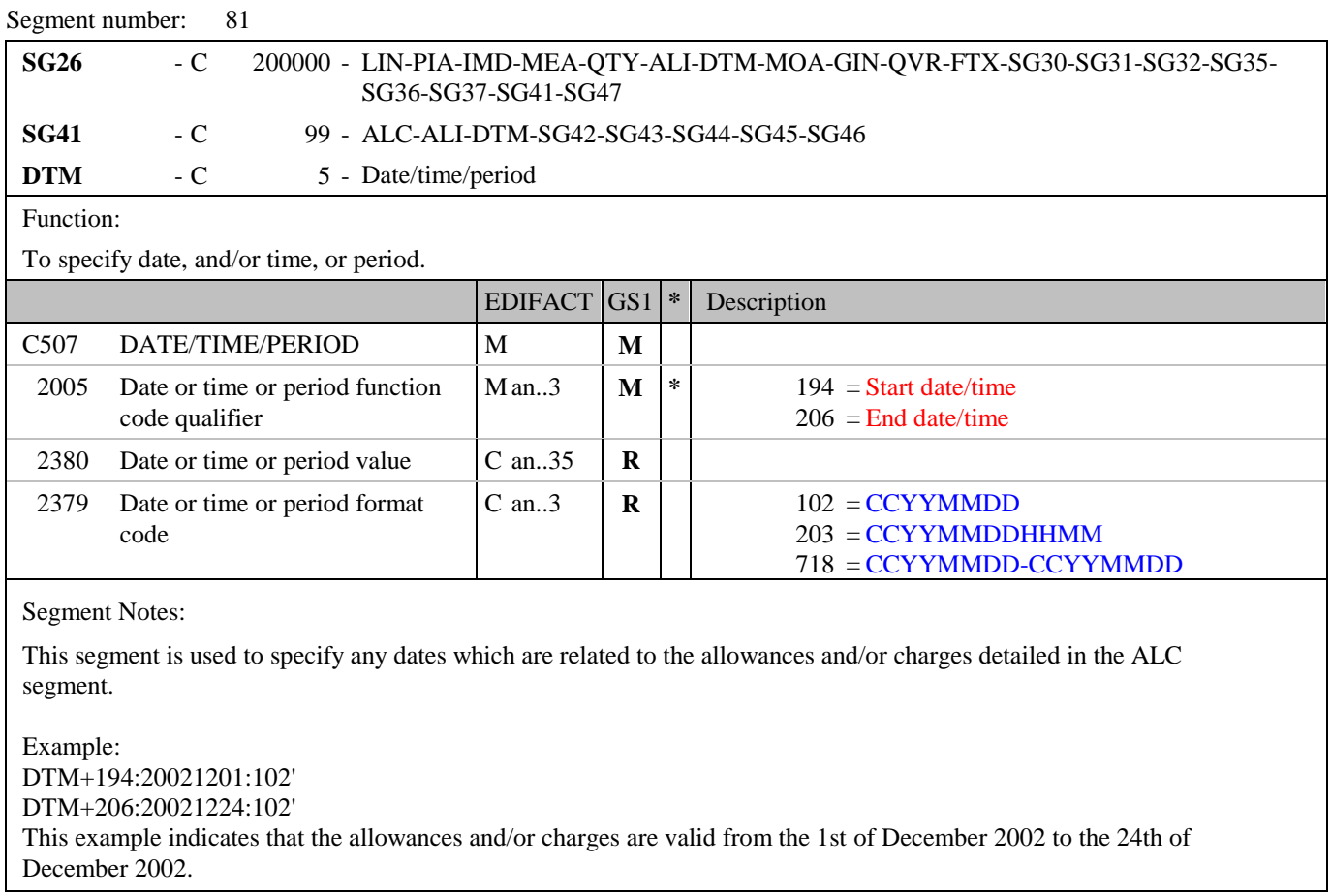

# **5. Segments Layout**

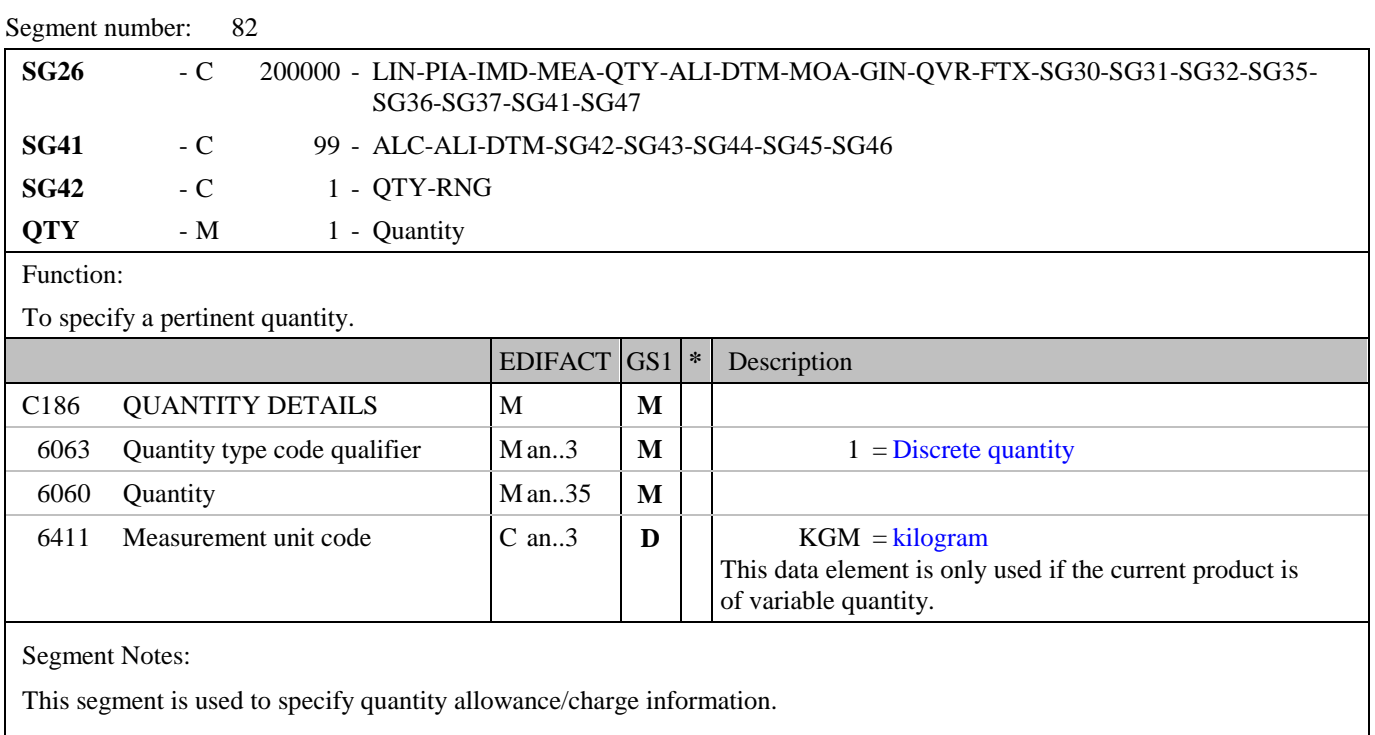

Example: QTY+1:35'

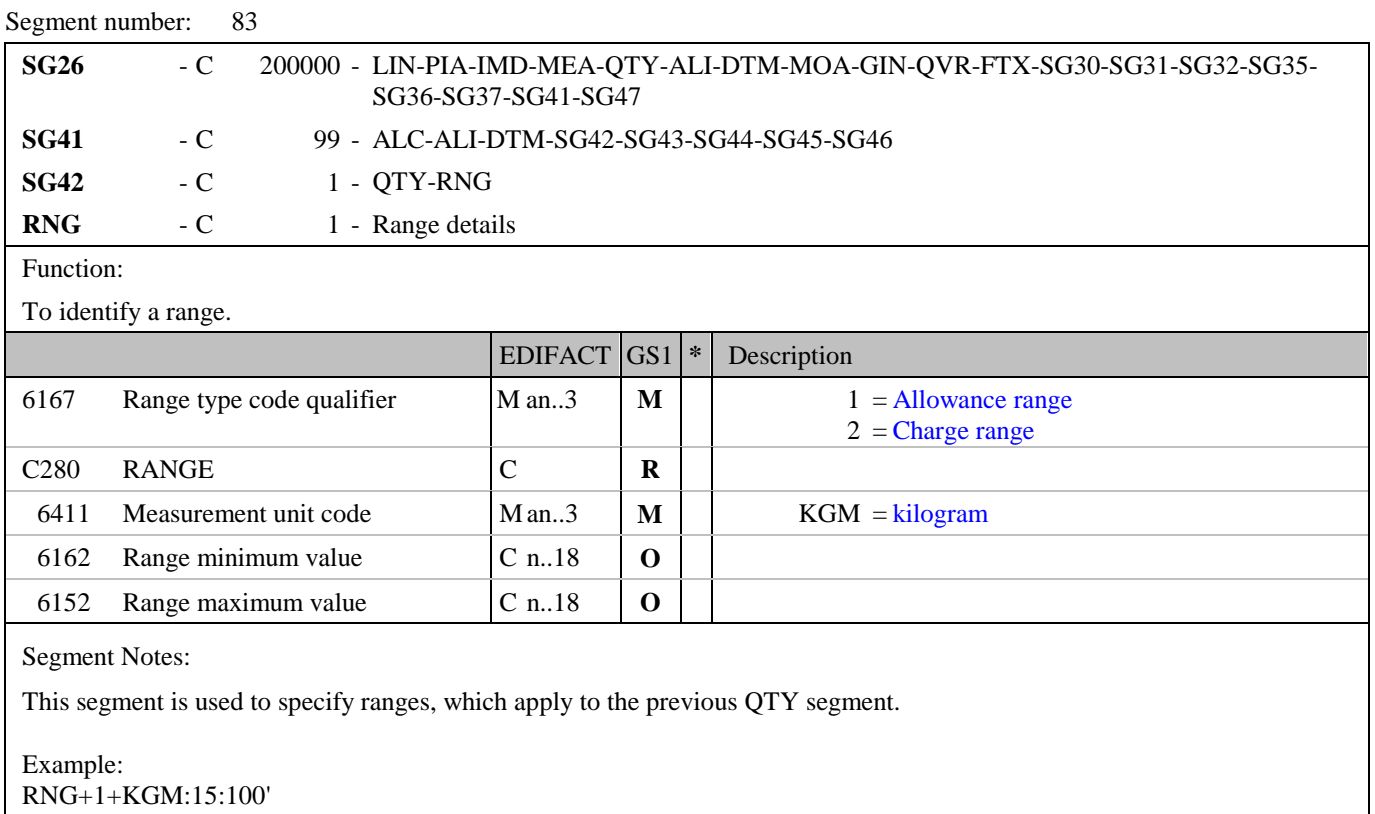

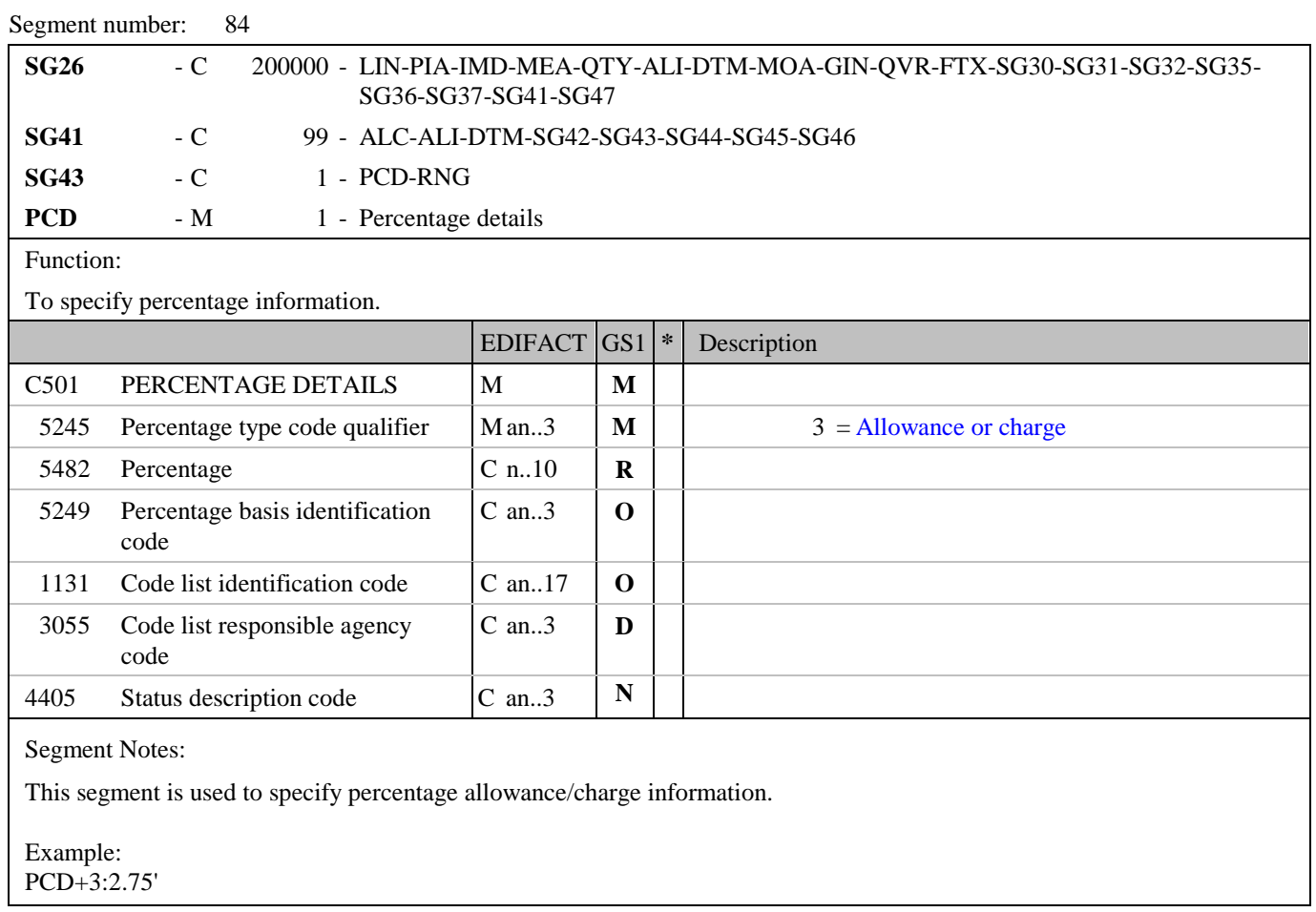

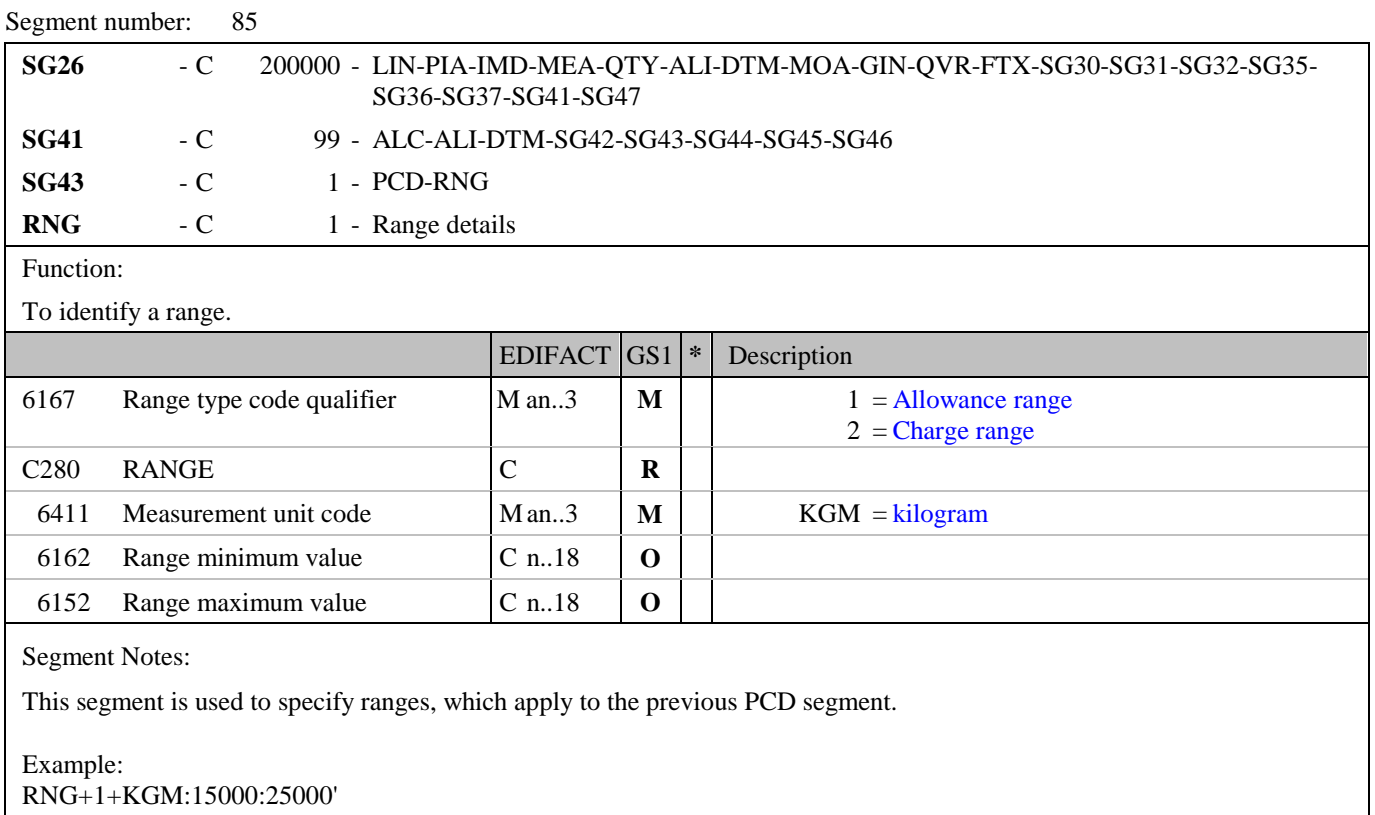

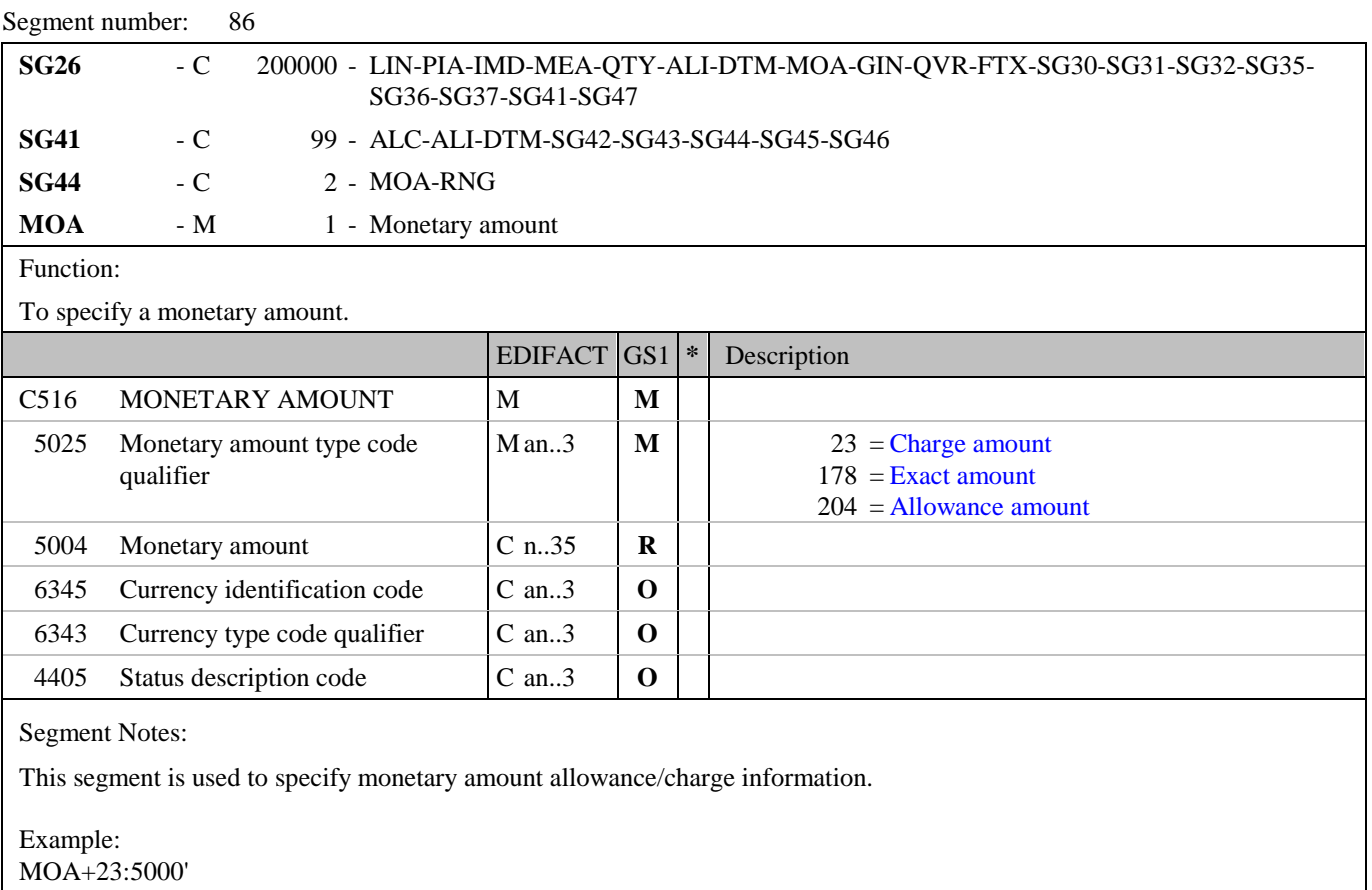

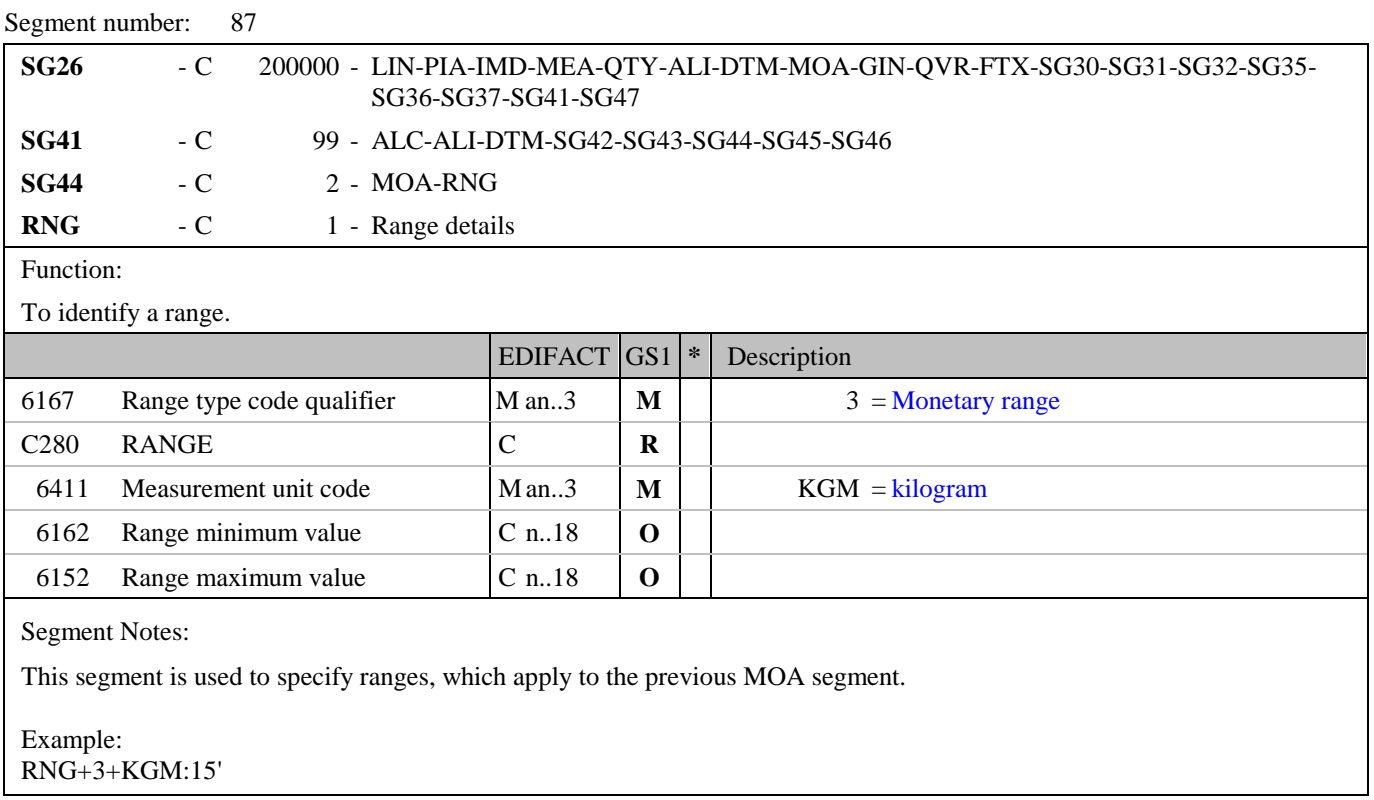

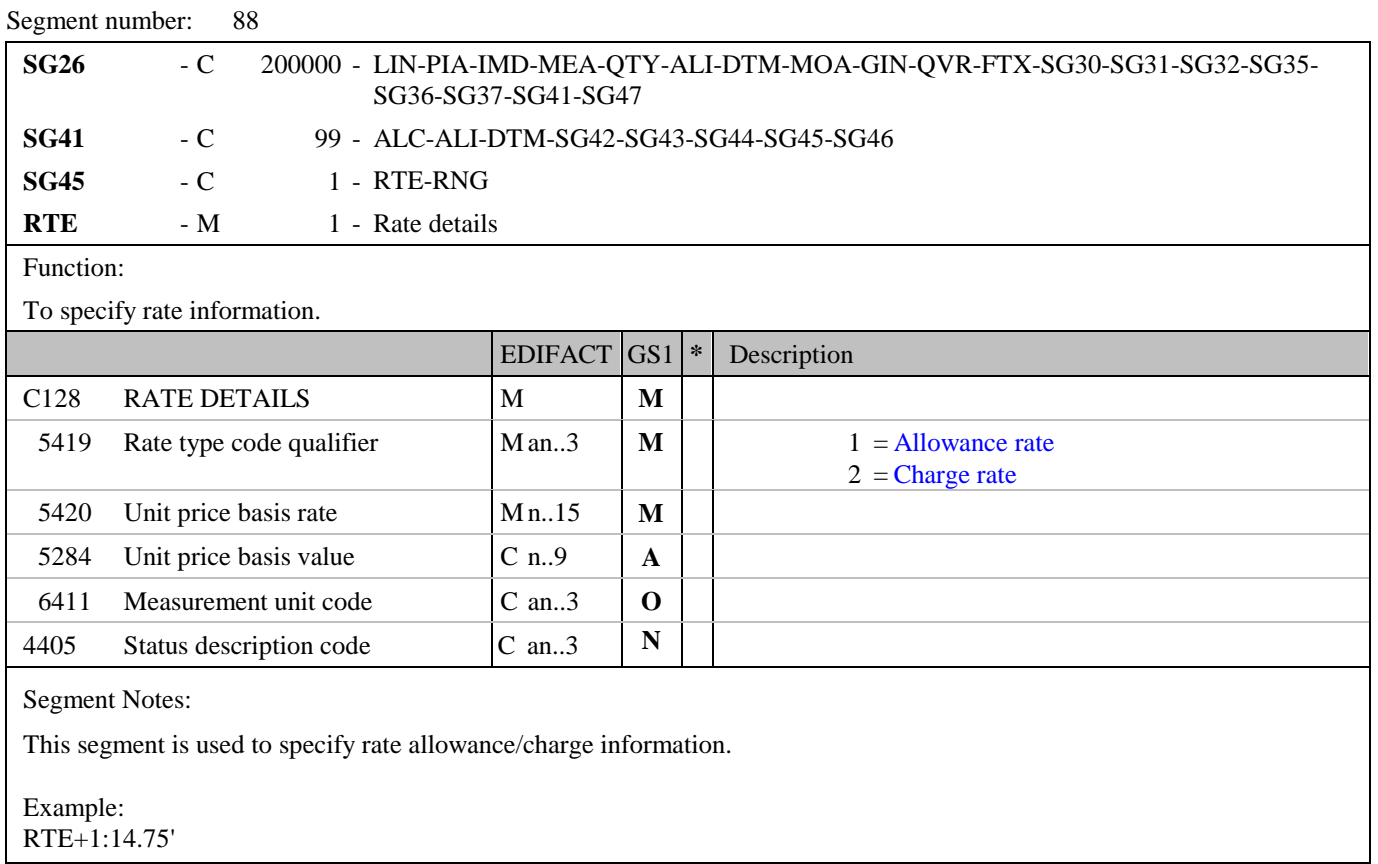

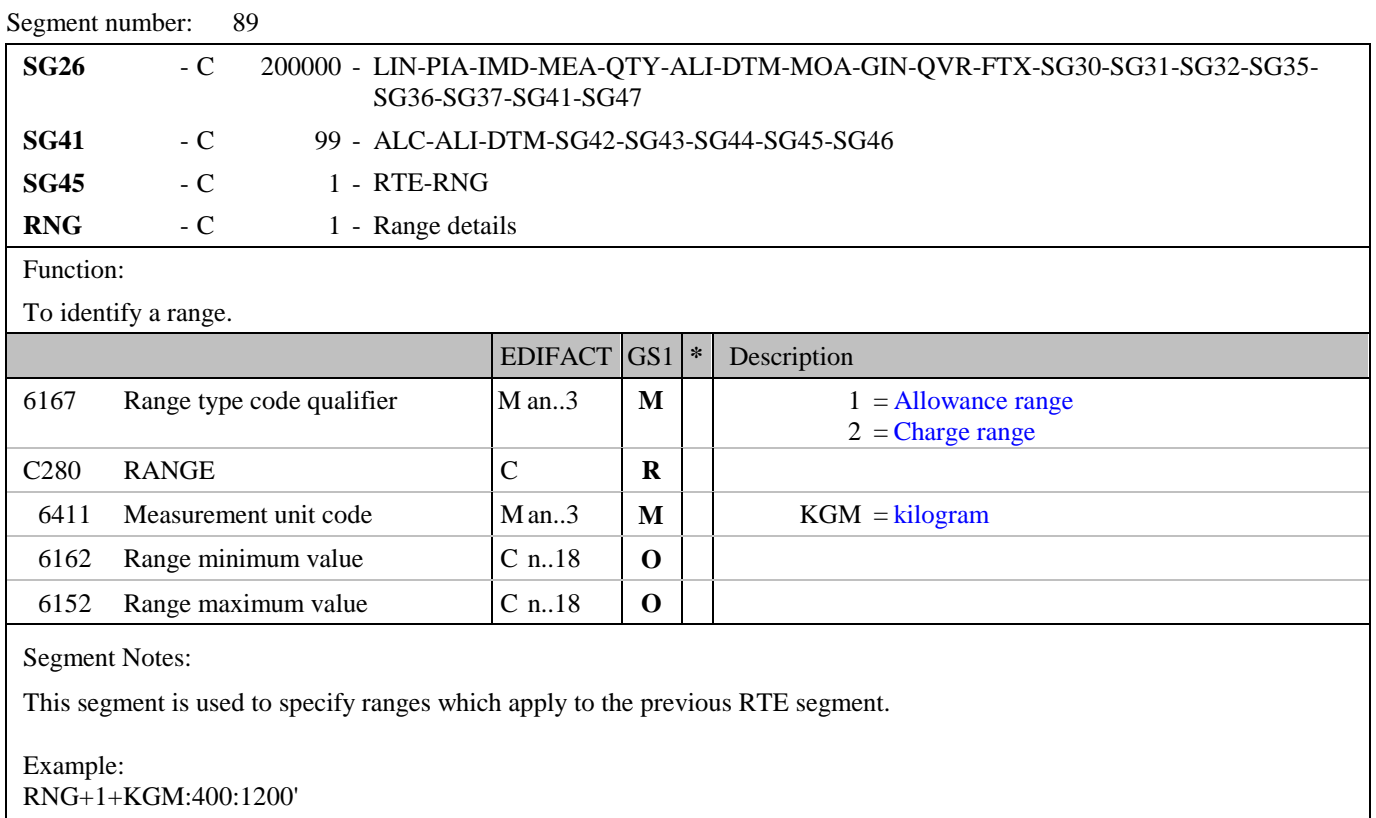

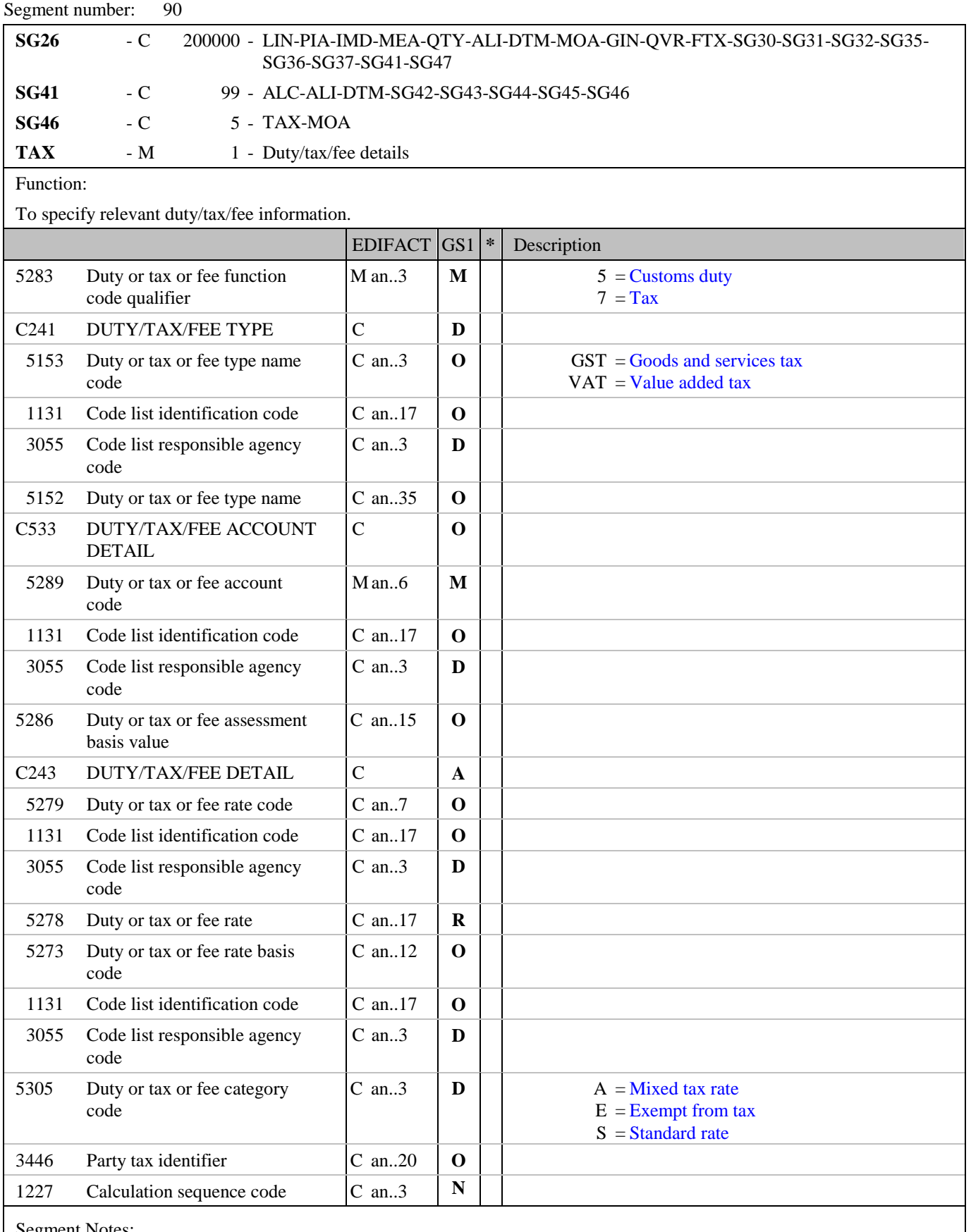

Segment Notes:

This segment is used to specify any taxes or duties, which related to the allowance or charge for the current line item.

Segment number: 90

Example: TAX+7+VAT+++:::17.5+S'

Dependency Notes: DE C241 and 5305: Tax types and categories will differ from country to country. They are to be defined by national guidelines.

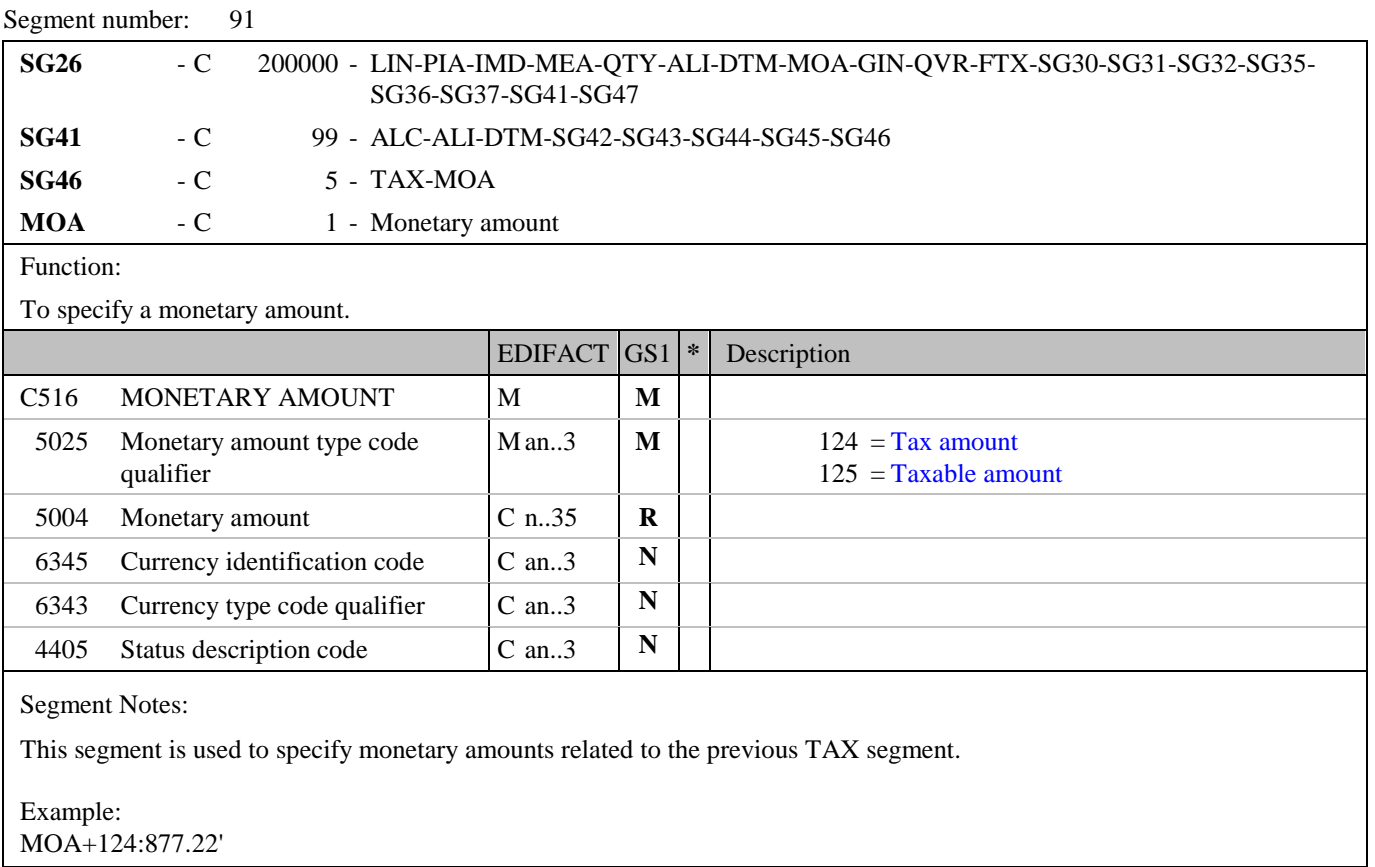

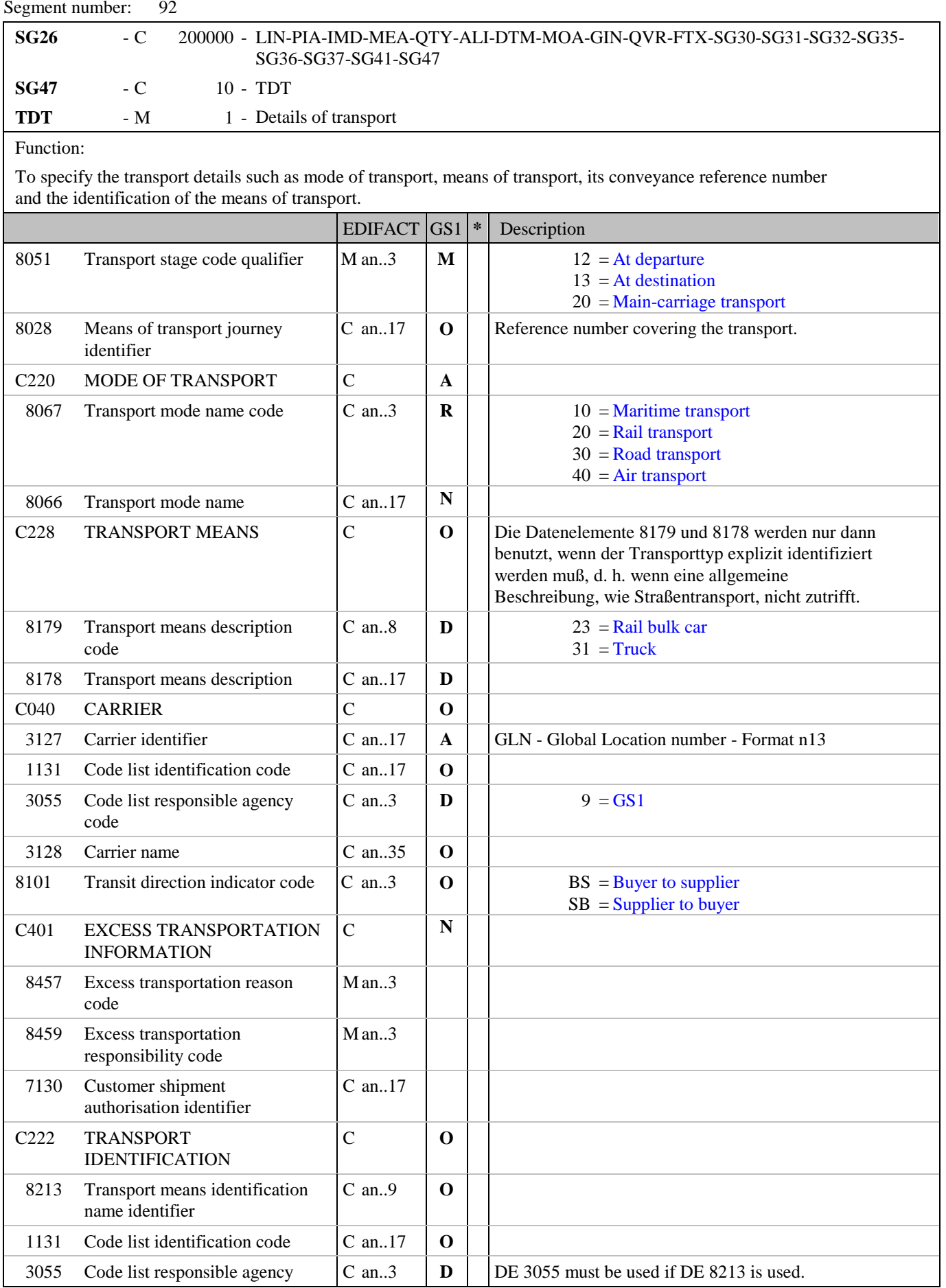

### **5. Segments Layout**

Segment number: 92

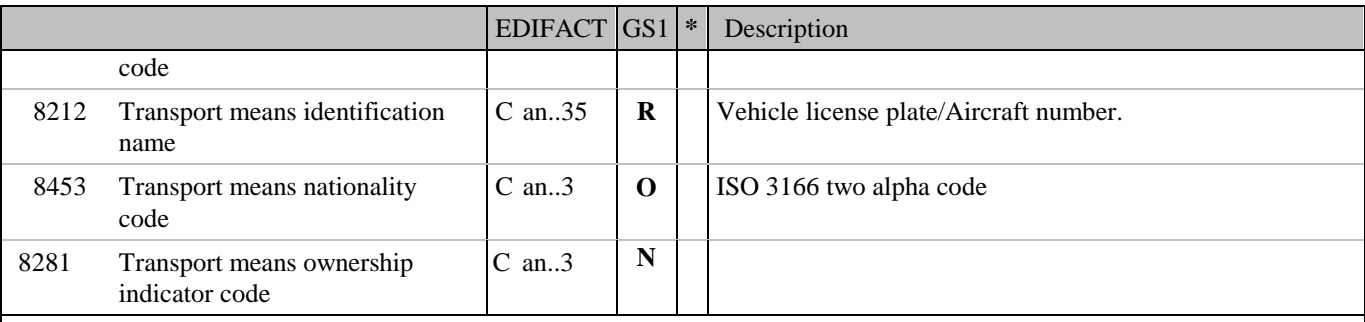

Segment Notes:

This segment may be used to specify transport information for the current line item, such as requesting an express transport service. It overrides any transport details specified in the TDT segment at the heading level of the message.

Example: TDT+20++30+31'

Dependency Notes:

Data Elements 8179 and 8178 are only used when the type of transport must be specifically identified, that is, a generic description such as road transport is unsuitable.

Segment number: 93

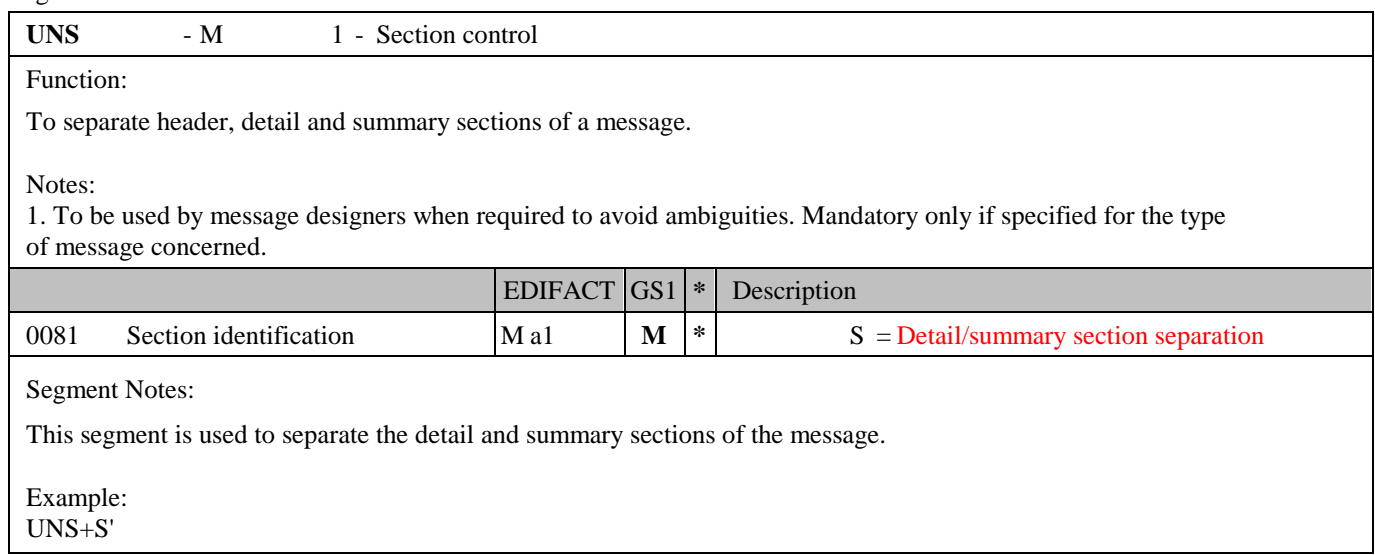

Segment number: 94

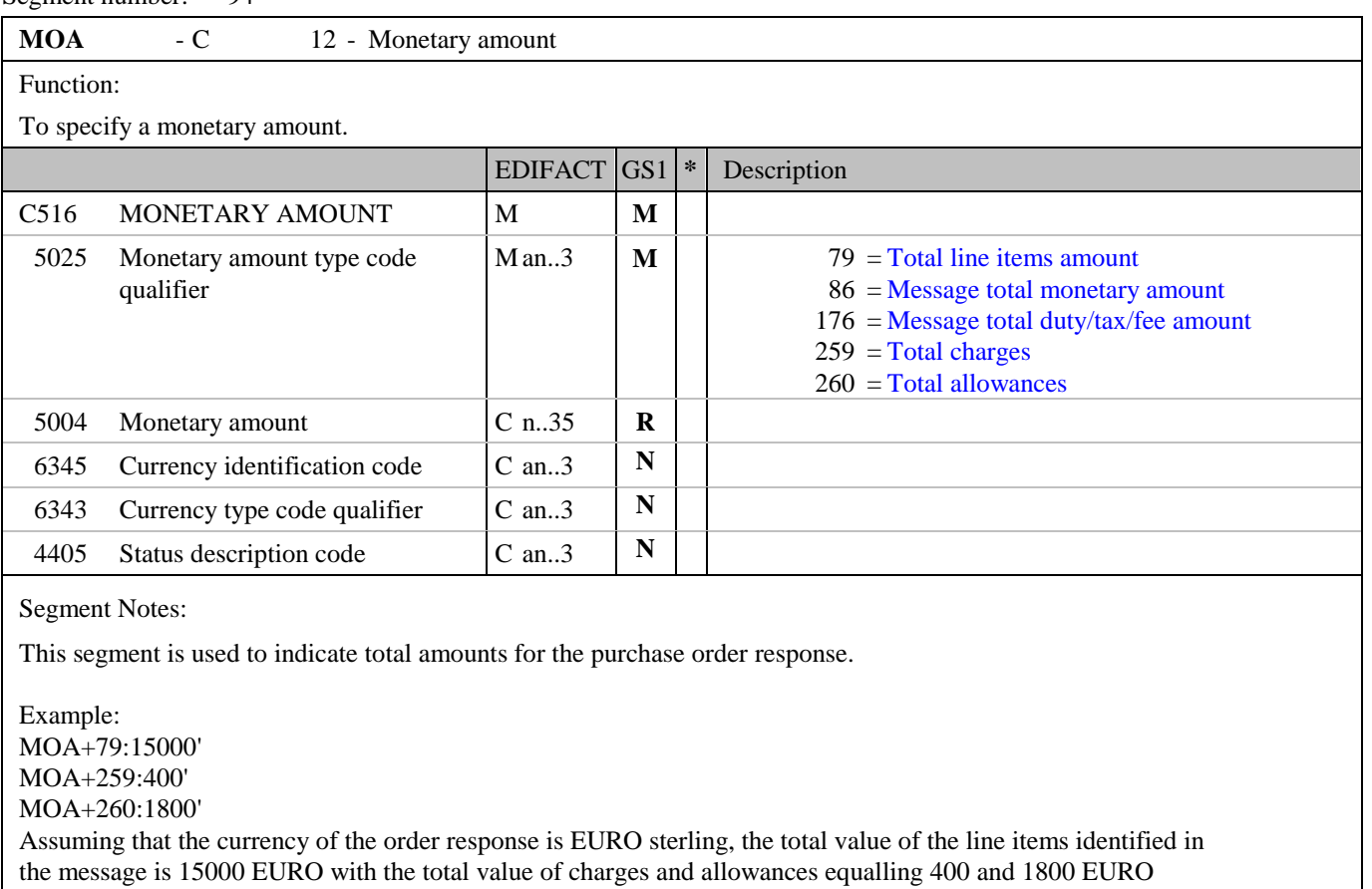

respectively.

# **5. Segments Layout**

Segment number: 95

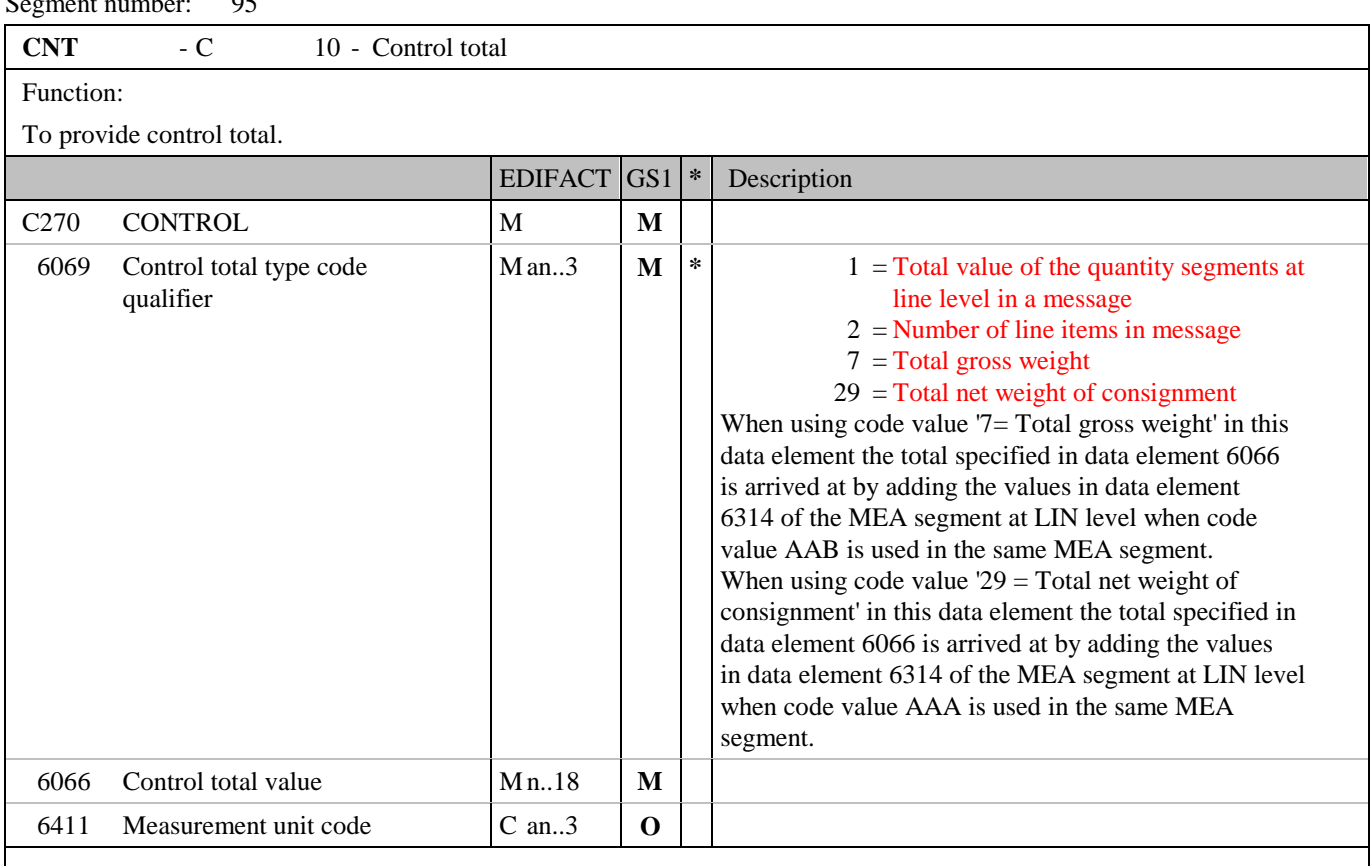

Segment Notes:

This segment is used to provide message control totals.

Example: CNT+2:157'

# **5. Segments Layout**

Segment number: 96

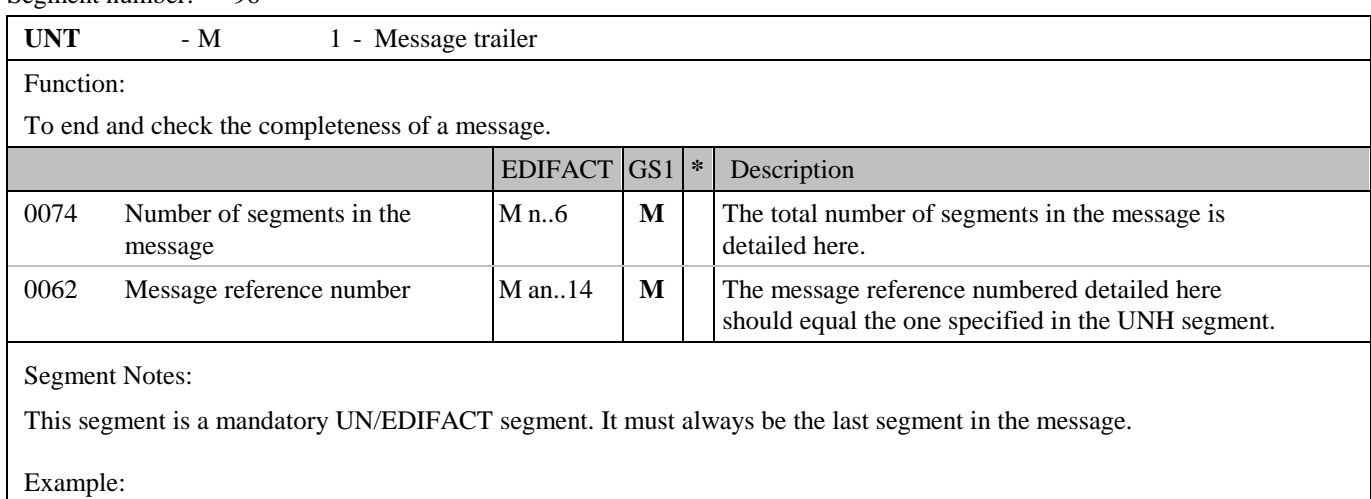

UNT+107+ME000001'

#### **6. Examples**

The following is an example of a simple Purchase Order Response, reference number ORSP12856, sent the 30th March 2002, responding to a Purchase Order of three line items placed the 25th March 2002. The Purchase Order has a reference number 652744. The buyer is identified by GLN 5412345000013 and the supplier is identified by GLN 4012345500004.

The Purchase Order Response is accepting without amendment the first line item and re-sends the line item for confirmation, is amending the second line item with a change in the PAC segment so all segments below LIN in the original order are re-transmitted, and is rejecting the third line item.

#### **Purchase Order Response message:**

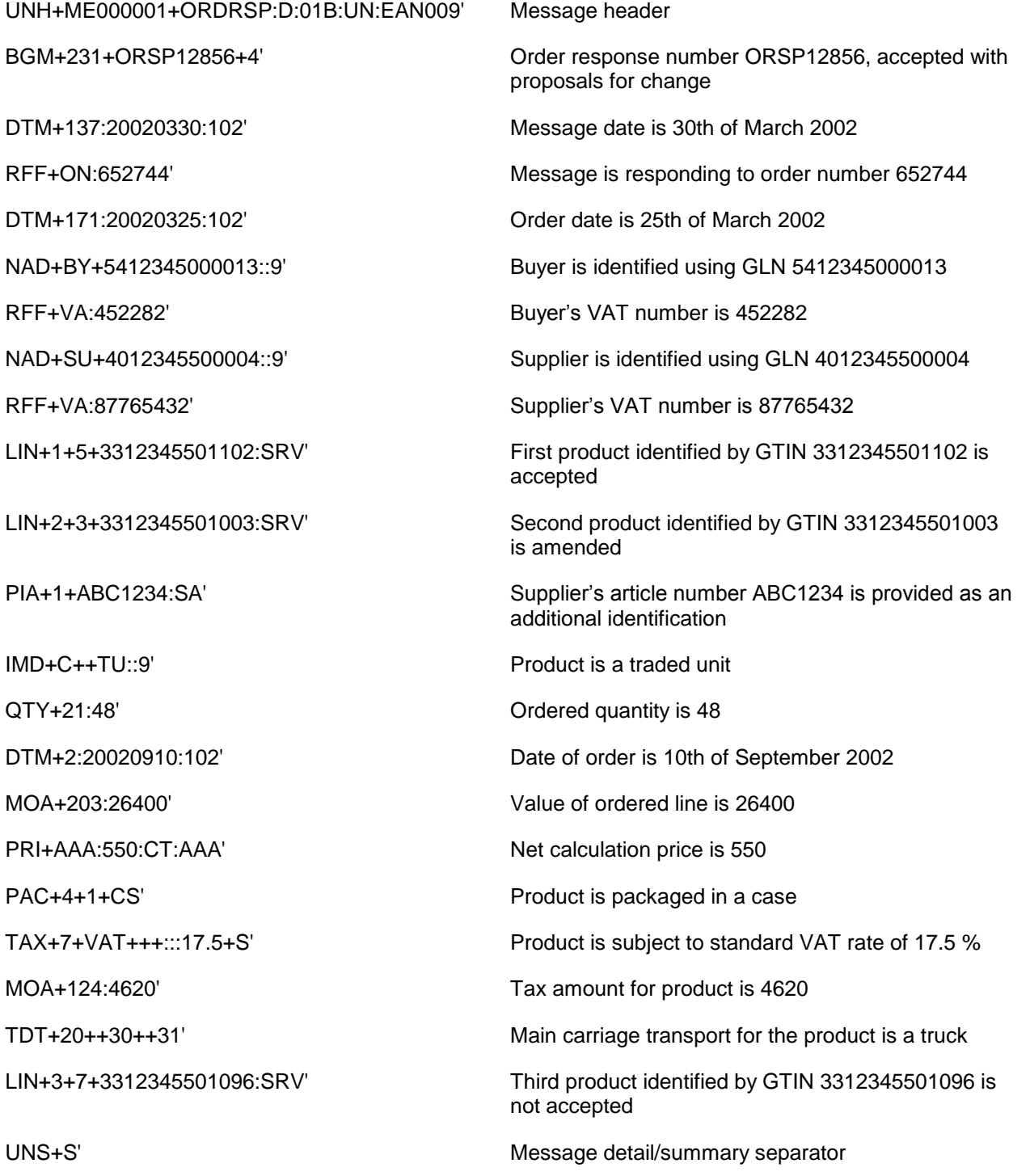

**© Copyright GS1** - 142 - Edition 2016

#### **6. Examples**

CNT+2:3' Count of the number of LIN segments in the message

UNT+25+ME000001' Total number of segments in the message equals 25

Note:

The EDI interchange will include the UNB..UNZ segments and, if applicable, the UNG..UNE segments. (see Part I, section 5.7)